**DOI: 10.21608/pssrj.2022.51051.1093**

استخدام أدوات منصة جوجل التعليمية التفاعلية عبر الانترنت في بيئة التعلم المرن وأثره في تنمية مهارات التفكير الإبداعي لدي طلاب معلم الحاسب الآل*ي* بكلية التربية ا**لنوعية**.

**إعداد أ.ـ.د/ طارؽ عمى الجبركنى أستاذ تكنكلكجيا التعميـ المساعد – كمية التربية النكعية – جامعة بكرسعيد** استخدام أدوات منصة جوجل التعليمية التفاعلية عبر الانترنت في بيئة التعلم المرن وأثره في تنمية مهار ات التفكير الإبداعي لدى طلاب معلم الحاسب الآل*ي* بكلية التربية النوعية إعداد/ **طارق على الجبروني** 

**ـــــــــــــــــــــــــــــــــــــــــــــــــــــــــــــــــــــــــــــــــــــــــــــــــــــــــــــــــــــــــــــــــــــــــــ**

## **مستخمص البحث :**

سع*ى* البحث الحال*ي* إل*ي* تنمية مهارات التفكير الإبداعي ، والتعرف على استخدام أدوات منصة جوجل **التعميمية التفاعمية )classroom Google ,meet Google )في بيئة التعمـ المرف ، كقياس أثرىا في تنمية ميارات التفكير اإلبداعي ، كما تككنت عينة البحث مف 06 طالب كطالبة مف لدل طالب الفرقة الثالثة بشعبة معمـ**  حاسب آل*ي* بكلية التربية النوعية ببورسعيد ، وتم تصنيفهم ال*ي* مجموعتين متساويتين حيث مجموعة تجريبية **أكلي تعتمد عمى meet Google ، كمجمكعة تجريبية ثانية تعتمد عمى classroom Google. كتمثمت أدكات القياس في)اختبار تحصيمي لقياس الجانب المعرفي لميارات التفكير اإلبداعي ، ك بطاقة مالحظة ميارات التفكير**  الإبداعي لقياس الجانب الأدائي لمهارات التفكير الإبداعي)، وتوصل البحث الحالي الي أنه يوجد فرق دال إحصائياً عند مستوي 0 **.00 بين متوسطي درجات طلاب المجموعة التجريبية الأولى في التطبيق القبلي والبع***دي* **للاختبار** التحصيلي لقياس الجانب المعرفي لمهارات التفكير الإبداعي لصالح التطبيق البع*دي*، وأيضاً يوجد فرق دال إحصائيا عند مستوى 6 **. . • بين متوسطي درجات طلاب المجموعة التجريبية الثانية في التطبيق القبل***ي* **والبع***دي* **لالختبار التحصيمي لقياس الجانب المعرفي لميارات التفكير اإلبداعي لصالح التطبيؽ البعدم، باإلضافة إلى كجكد**  فرق دال إحصائياً عند مستوى 6 . . • بين متوسطي درجات طلاب المجموعة التجريبية الأولى في التطبيق القبلي **كالبعدم لبطاقة مالحظة ميارات التفكير اإلبداعي لقياس الجانب األدائي لميارات التفكير اإلبداعي لصالح التطبيؽ**  البعدي، وكذلك وجود فرق دال إحصائياً عند مستوى ٠.٠٥ بين متوسطي درجات طلاب المجموعة التجريبية **الثانية في التطبيؽ القبمي كالبعدم لبطاقة مالحظة ميارات التفكير اإلبداعي لقياس الجانب األدائي لميارات التفكير الإبداعي لصالح التطبيق البعد**ي، ومن أهم النتائج نجد أنه يوجد فرق دال إحصائياً عند مستوي ٠.٠٠ بين متوسطي درجات طلاب المجموعة التجريبية الأولى ودرجات طلاب المجموعة التجريبية الثانية في التطبيق البع*دي* **لالختبار التحصيمي لصالح المجمكعة التجريبية االكلي، ككجكد فرؽ داؿ إحصائيان عند مستكم 6.60 بيف**  متوسط*ي* درجات طلاب المجموعة التجريبية الأولى و درجات طلاب المجموعة التجريبية الثانية ف*ي* التطبيق **البعدم لبطاقة مالحظة ميارات التفكير اإلبداعي لقياس الجانب األدائي لميارات التفكير اإلبداعي لصالح**  المجموعة التجريبية الاول*ي.* 

**الكممات المفتاحية: أدكات منصة جكجؿ التعميمية التفاعمية)classroom Google ,meet Google– ) التعمـ المرف– ميارات التفكير االبداعي.**

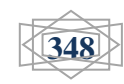

**مقدمة:**

ي**عتبر جوجل عملاق الخدمات المقدمة عن طريق الانترنت، فهو يتجاوز كونـه مجرد محرك بحث بالرغم** من قوته وفعاليته إل*ي* مجموعة من الخدمات والتطبيقات التي تقدمها جوجل وفق رؤيتها وشعارها الذي يمثل **ميمتيا فى جمع كترتيب المعمكمات المتكفرة فى العالـ ، كجعميا متاحة كمفيدة لمجميع )العبيد، 3602 ، ص )39 . كتشير نيفيف ),2009nevin )إلي أف شركة جكجؿ Google تمتمؾ أكثر التطبيقات المعركفة المتاحة**  داخل السحابة الت*ي* تشمل معالجة النصوص وجداول البيانات وبرنامج العروض التقديمية ، بالإضافة إلي ذلك كل ما هو ضروري للوصول إليها هو اتصال بالانترنت ومتصفح الانترنت ، كما تركز تطبيقات جوجل Google عل*ي* التعاون والتواصل والتنظيم.

يعرف يوسف العمور واخرون (٢٠١٦، ص ١٤٧) تطبيقات جوجل التعليمية التفاعلية بانها حزمة مجانية من الموارد التقنية للمدارس توفر اتصالات قائمة على خادم السحابة وادوات حماية ، ويمكن للمدارس عن طريق هذه التطبيقات اعداد نظام بريدها الالكترون*ي* وإستخدام ميزات الدردشة التفاعلية وإدوات التواصل والاستفادة من خدمات الوسائط المتعددة . ووضحها محمد ربايعة (٢٠١٤، ص ٣٠) بانها خدمة مجانية توفرها شركة جوجل لت*س*هيل عملية التعلم بالمدارس والجامعات وغيرها من المؤسسات التعليمية، من خلال توفير وسائل الاتصال الجهد والوقت عبر المشاركة ، واستخدام بريد الكترون*ي* خاص وخدمة تخزين سحاب*ي* وغيرها من الخدمات.

ووضحها الحسن اوباري (٢٠١٤، ص ٢٥) بانها مجموعة من الادوات والحلول التعاونية والتشاركية المقدمة من شركة جوجل ، والت*ي* يمكن الاستفادة بـها بشكل كبير من خلال العاملين ف*ي* ميدان التعليم .

**في حيف يعرفيا نبيؿ السيد )3609 ، ص 02( انيا حزمة مف االدكات كالتطبيقات مكجكدة عمي مكقع جوجل بشكل مجان***ي* **، وتتضمن بريد جوجل ، ومحرر مستندات جوجل ، وتقويم جوجل ، مواقع جوجل ، وشبكة جوجل بلس ، كما تسمح لأستاذ المقرر أن ينشر المحاضرات الكترونيا من خلال الوسائل المتعددة سواء كتابيا أو** صوتيا أو بالصور أو مقاطع الفيديو المرفقة أو اكثر من وسيط او بـهم جميعا ، كما تسمح بالتعليق واستخدامها **بصكرة تفاعمية .**

ويري ايوان جاتريدج (٢٠١٢) ان خدمة تطبيقات جوجل تعد حقيبة مجانية تماما من التطبيقات الت*ي* تستضاف عبر الانترنت لتوفير التواصل والتشارك بشكل اكثر فعالية بين المؤسسات الاكاديمية ، ويمكن لجميع الطلاب ف*ي* الجامعة استخدام ادوات جوجل ، فهي الخطوة الت*ي* تعزز العمل الجماعي بين الطلاب والموظفين ، حيث سيسهل ارسال واستقبال البريد الالكترون*ي* واستخدام مستندات جوجل لع*م*ل مستندات وعروض تقديمية ومناقشة المحاضرات وتشارك الع*م*ل الجماعي باستخدام تطبيقات جوجل التعليمية والوصول ال*ي* المعلومات ومشاركة افراد المجموعة فى الإراء والمعلومات المختلفة .

 $\overline{a}$ 

**ــــــــــــــــــــــــــــــــــــــــــــــــــــــــــــــــــــــــــــــــــــــــــــــــــــــــــــــــــــــــــــــــــــــــــــــــــــــــ** مجلة كلية التربية النوعية – يونيو - **، ٢ ، ٢** 

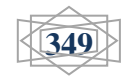

<sup>ً</sup> تم التوثيق للإصدار السادس من نظام جمعية علم النفس الأمريكية APA Style، وبالنسبة للمراجع الأجنبية، يكتب اسم العائلة للمولف أو المولفين، ثم السنة، ثم الصفحة أو الصفحات بين قوسين، ويكتب المرجع كاملًا في قائمة المراجع. أما بالنسبة للمراجع العربية تكتب الأسماء كاملة، كما هي معروفة في البيئة العربية<sub>،</sub> وذلك عند توثيق اول مرجع

استخدام أدوات منصة جوجل التعليمية التفاعلية عبر الانترنت في بيئة التعلم المرن وأثره في تنمية مهار ات التفكير الإبداع*ي* لدى طلاب معلم الحاسب الآل*ى* بكلية التربية النوعية إعداد/ **طارق على الجبروني** 

**ـــــــــــــــــــــــــــــــــــــــــــــــــــــــــــــــــــــــــــــــــــــــــــــــــــــــــــــــــــــــــــــــــــــــــــ**

وقد تم استحداث بعض خدمات جوجل التعليمية التفاعلية وقد استخدم الباحث منـها ما يل*ي*: **- برنامج الدردشة الجماعية Meet Google:**

 **Meet Hangouts Googleىك برنامج مؤتمرات الفيديك المدفكعة مف Google ، كالذم يتـ تكفيره كجزء مف ن Suite G، إنيا تشبو خدمة الدردشة المرئية المقدمة في Hangouts ا أكبر مف لممستيمكيف كلكنيا تدعـ عدد المشاركيف.**

هو برنامج تم تصميمه بشكل أساس*ي* للمؤسسات المختلفة، كوسيلة لإجراء الاجتماعات المرئية والندوات الإعلامية على مستوى المؤسسة، وهناك العديد من المميزات بهذا البرنامج الت*ي* جعلته ف*ي* مقدمة تطبيقات الدردشة المرئية على مستوى العالم.

Google Meet عبارة عن نظام أساسي لإجراء مكالمات الفيديو والمؤتمرات تم تصميمه بشكل أساسي **لالستخداـ الميني ، كي ا لمتفاعؿ في الكقت ن عد مع ُ ربط الزمالء عف ب الفعمي.**

**نص في مكالمة Meet Google األساسية ، يمكف أف يصؿ عدد المتحدثيف إلى 30 <sup>ا</sup> كمشاركة الفيديك مع شخ بعضيـ البعض في كقت كاحد ، إذا اشتركت في مستكيات عضكية Meet Google أعمى ، فإف عدد األشخاص**  الذين يمكنهم الانضمام إل*ى* مكالمة يصل إل*ى* ٥٠ أو ١٠٠.

**تحتاج إلى حساب Suite G مدفكع مف أجؿ إعداد مؤتمرات الفيديك عبر Meet Google، كبدء تشغيميا، كلكف يمكف ألم شخص لديو حساب Google قياسي االنضماـ كالمشاركة في جمسة Meet Google . ال تعمؿ منصة Meet عمى جميع متصفحات الكيب ، لف يعمؿ في Safari، عمى سبيؿ المثاؿ ، كيعمؿ بشكؿ أفضؿ في Chrome Google ، يتميز Meet Hangouts بكاجية خفيفة لمغاية كسريعة ، كتمكنؾ مف إدارة**  ما يصل إلى ٢٥٠ شخصًا بسهولة.<br>.

#### **Google [hangouts meet guide](https://zapier.com/blog/google-hangouts-meet-guide/)**

**Meet Hangouts Google أك Meet فقط ىك برنامج مؤتمرات الفيديك لممؤسسات مف Google، يشبو ىذا التطبيؽ مكالمات الفيديك في اإلصدار المجاني لممستيمكيف مف Hangouts، مع بعض الميزات اإلضافية مثؿ التسميات التكضيحية في الكقت الفعمي ، كدعـ ما يصؿ إلى 306 مشارنكا ك 066666 مشاىد بث مباشر. مشارنك أما اإلصدار المجاني مف Hangoutsيدعـ فقط مكالمات الفيديك مع ما يصؿ إلى 30 ا ، يمكف دء اجتماع، أك يمكف حجز االجتماعات مسبقن لمستخدمي Suite G استخداـ com.google.meet لب ا باستخداـ Chat Hangouts أك تقكيـ. Google**

**ن عمى عكس كاجية Hangouts Google ا ، يضع تطبيؽ المظممة غالب Meet أدكاتو في شريط**  أدوات أبيض ناصع ، يمكنك إيقاف تشغيل الكاميرا أو كتم صوت الميكروفون أو مشاركة الشاشة ، ويمكنك رؤية **ا مثؿ ن كؿ مشارؾ في المكالمة عمى الجانب األيمف مف الشاشة ، تمام Hangouts، سيتـ عرض فيديك الشخص**  الذي يتحدث حاليًا ف*ي* الجزء الرئي*سي* من نافذتك.

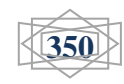

**ــــــــــــــــــــــــــــــــــــــــــــــــــــــــــــــــــــــــــــــــــــــــــــــــــــــــــــــــــــــــــــــــــــــــــــــــــــــــ**

**إذا كنت تريد مشاركة شاشتؾ ، سيتيح لؾ تطبيؽ Meetمشاركة سطح المكتب بالكامؿ أك اختيار تطبيؽ كاحد لمشاركتو .**

### **[G](https://www.cnet.com/news/googles-zoom-rival-called-meet-is-now-free-to-consumers/)oogle [zoom rival called meet is now free to consumers](https://www.cnet.com/news/googles-zoom-rival-called-meet-is-now-free-to-consumers/)**

**ن يأتي Meet Google ا مع اشت اركؾ في ننا مجان Suite G لعقد مؤتم ارت فيديك غير محدكدة أك مجا لمجميع في االجتماعات التي تصؿ مدتيا إلى 06 دقيقة، كما يحتكم عمى جميع أدكات التعاكف التي ستحتاجيا إلجراء اجتماعات ناجحة .**

**[G](https://www.cnet.com/news/googles-zoom-rival-called-meet-is-now-free-to-consumers/)oogle [zoom rival called meet is now free to consumers](https://www.cnet.com/news/googles-zoom-rival-called-meet-is-now-free-to-consumers/)**

 **Meet Google ىك تطبيؽ لعقد مؤتمرات الفيديك ، إنو اإلصدار المكجو لألعماؿ مف منصة Hangoutsمف**  Google، وهو مناسب للشركات من جميع الأحجام ، يتيح الحل للمستخدمين إجراء مكالمات فيديو مع ما يصل إل*ى ٣*٠ مستخدمًا لكل اجتماع فيديو عالي الوضوح.

 **دخاؿ يسمح التطبيؽ لممستخدميف باإلنضماـ إلى االجتماعات المجدكلة مسبقنا مف أحداث التقكيـ كاختيار اربط كا** رمز الاجتماع وحتى الاتصال من هواتفهم إذا كانت الدعوة تتضمن رقم هاتف ، يتكامل Google Meet مع **إصدارات Suite G مف تقكيـ Google ك Gmail كيعرض القائمة الكاممة لممشاركيف كاالجتماعات المجدكلة ،**  يعرض زر "الانضمام" للمستخدمين للاتصال بالاجتماع ويوفر خيارات لكتم الصوت وإيقاف تشغيله أثناء  **االجتماع.**

**يسمح Meet Google لممستخدميف بطمب أرقاـ الياتؼ لمكصكؿ إلى االجتماعات ، كبالتالي تمكيف** المستخدمين الذين لديهم اتصال إنترنت بط*ي*ء أو منقطع الاتصال للاتصال، ومـع ذلك، فإن أرقام **االتصاؿ متاحة فقط لعمالء إصدار. Enterprise Suite G .**

### **[google hangouts meet guide](https://zapier.com/blog/google-hangouts-meet-guide/)**

يتطلب Google Meet تطبيقًا على Android و iOS، ولكن عندما تكون على جهاز كمبيوتر ، فعليًا كل ما **تحتاجو لمبدء عمى com.google.meet في أم مف المتصفحات الرئيسية ، Mozilla ,Chrome Google ,Firefox ,Safari Apple ,Edge Microsoft ، ثـ النقر عمى السماح عندما يطمب تطبيؽ Meet**

الوصول إلى الميكروفون والكاميرا، ويعدها يمكنك الانضمام إلى اجتماع جار أو إعداد اجتماع فيديو جديد . **لبدء اجتماعاتؾ ، ما عميؾ سكل مشاركة رابط ، لف تككف ىناؾ حسابات أك مككنات إضافية ، إذا كنت بالفعؿ في نظاـ Googleالبيئي ، يمكف لممشتركيف النقر عمى رابط مف تقكيـ Googleأك دعكة عبر البريد اإللكتركني أك**  مشاركة مخصصة ،وإذا كنت تتصل من غرفة مؤتمرات أو كمبيوتر محمول أو تطبيق مخصص للجوال ، فبمجرد نقرات قليلة ، فأنت متصل ، أو من خلال الخطوات التالية:

- **[.https://meet](https://meet.google.com/).google.com أدخؿ**
	- **•** انقر فوق انضمام أو بدء اجتماع.
- **ا الجتماعؾ كأدخؿ المقب. انقر فكؽ أنشئ لقب "متابعة" ، اختيارم لمستخدمي.Suite G ن**
	- **•** انقر فوق الانضمام الآن.

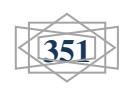

استخدام أدوات منصة جوجل التعليمية التفاعلية عبر الانترنت في بيئة التعلم المرن وأثره في تنمية مهارات التفكير الإبداعي لدى طلاب معلم الحاسب الآلي بكلية التربية النوعية إعداد/ **طارق على الجبرون***ى* 

**ـــــــــــــــــــــــــــــــــــــــــــــــــــــــــــــــــــــــــــــــــــــــــــــــــــــــــــــــــــــــــــــــــــــــــــ**

 **ا ، ثـ انقر فكؽ نسخ معمكما ن إلضافة شخص ما إلى اجتماع ، حدد خيار ت االنضماـ. :Google meet مميزات**

- **يحتكم المستكل المجاني مف Zoom عمى حد زمني 96 دقيقة قبؿ أف يقكـ بإخراج الجميع ، كىي منطقة يتفكؽ فييا Meet مرتيف. مف اآلف كحتى سبتمبر، ليس لدل Meet ا مف ن حد زمني لالجتماعات ، كاعتبار سبتمبر ، سيككف الحد الزمني المجاني 06 دقيقة ، 36 دقيقة كاممة أطكؿ مف Zoom .**
- **برنامج Meet Google ا مف ن سيؿ االستخداـ ، بدء [كيفية فتح مكالمة الفيديك،](https://www.almrsal.com/post/355524) بدالن مف الظيكر في نافذة ا كما يفعؿ ن جديدة تمام Zoom، يظؿ Meet Google في نفس عالمة التبكيب التي بدأت المكالمة منيا أك تفتح في عالمة تبكيب جديدة مف نفس النافذة إذا كنت تفتح عنكاف URL لتطبيؽ Meetأرسمو إليؾ شخص ما.**
- تطبيق Meet يجعل مشاركة الشاشة بسيطة للغايـة، يمكنك النقر على "التقديم الآن"، ثم تحديد إما الشاشة **بأكمميا أك نافذة معينة، إلنياء مشاركة الشاشة ، انقر عمى زر إيقاؼ التقديـ الكبير في منتصؼ نافذة Meet أك اضغط عمى Stop في اإلشعار المصاحب لو.**
- **تصميـ تطبيؽ Meet بشكؿ جيد، إنو تصميـ أكثر أناقة ، كما أف تسميات النصكص عمى عناصر التحكـ**  الرئيسية أكبر وأسهل في [القراءة](https://www.almrsal.com/post/870116) من Zoom أيضًا .<br>.
- عدم وجود المُلحقات أو التطبيقات المكتبية، فقد كان في الماضي كان يتطلب استخدام تطبيق زووم تثبيت ملحق خاص بالتصفح، وكان يحدث انبثاق للعديد من النوافذ عند القيام بالتصفح، وكان ذلك من أبرز العيوب، **كلكنو غير مكجكد بتطبيؽ [جكجؿ](https://bo7ooth.info/2019/02/21/%d8%ac%d9%88%d8%ac%d9%84/) ميت الجديد.**

● يتطلب استخدام برنامج جوجل ميت وجود أنظمة الأندرويد بالنسبة للهواتف النقالة، ولكن فيما يخص استخدامه على جهاز الكمبيوتر يجب الدخول من المتصفح الرئيسي على موقع google.com ثم السماح للتطبيق فقط بالوصول للكاميرا والميكروفون.

● يُعد التطبيق هو الأسهل لإضافة الأصدقاء، وذلك من خلال منح ميزة الدخول بشكل مباشر للأعضاء الجدد على الاجتماع بدون الإجبار على إدخال كلمة المرور ، حيث يمكن لمن يقوم بتنظيم الاجتماع التحكم في القبول، **أك الرفض لألعضاء الجدد.**

● واجهة جذابة ويسيطة للمستخدم، ونرى ذلك عند فتح مكالمة الفيديو ف*ي* نفس علا*م*ة تبويب المكالمة بدون الدخول ف*ي* نافذة منبثقة أخرى.

● يمكن التحكم في المكالمات والتعليق على الشاشة خاصة عند عقد الاجتماعات والفصول الدراسية ، ومشاركة الشاشة بين الأشخاص من خلال تحديدها بالكامل أو نافذة محددة منها، ويتم الضغط عل*ى* زر الإيقاف بمنتصف **النافذة الخاصة بالتطبيؽ عند الرغبة في إنياء مشاركة الشاشة.**

● الحد الزمن*ي* المجان*ي* ف*ي* جوجل ميت هو ٢٠ دقيقة، وهي ميزة بالمقارنة بتطبيق زووم الذي كان يمنح ٤٠ **دقيقة فقط لمشاركة االجتماعات.**

**ــــــــــــــــــــــــــــــــــــــــــــــــــــــــــــــــــــــــــــــــــــــــــــــــــــــــــــــــــــــــــــــــــــــــــــــــــــــــ**

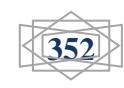

استخدام أدوات منصة جوجل التعليمية التفاعلية عبر الانترنت في بيئة التعلم المرن وأثره في تنمية مهارات التفكير الإبداع*ي* لدى طلاب معلم الحاسب الآل*ى* بكلية التربية النوعية إعداد/ **طارق على الجبروني** 

**ـــــــــــــــــــــــــــــــــــــــــــــــــــــــــــــــــــــــــــــــــــــــــــــــــــــــــــــــــــــــــــــــــــــــــــ**

● تتواجد جميع الخصائص بقائمة الخيارات الخاصة بالتطبيق، وه*ي* أسهل في القراءة ومكتوبة بشكل أكبر **بالمقارنة مع برنامج زككـ.**

● يُعد تطبيق جوجل ميت من التطبيقات الآمنـة من خلال الـعمل المستمر من قبل المطورين على سد الثغرات الأمنية، وذلك لخدمة القطاعات الحساسة مثل التي تع*مل* في المجال الصحي أو التمويل، وذلك من خلال إمكانية تشفير التسجيلات والفيديوهات، ومنع المستخدمين غير المعروفين من الدخول عل*ى* المكالمات.

**[reasons google meet better average person zoom](https://www.androidcentral.com/reasons-google-meet-better-average-person-zoom) [https://bo7ooth.info/2020/05/03/%D8%AC%D9%88%D8%AC%D9%84-](https://bo7ooth.info/2020/05/03/%D8%AC%D9%88%D8%AC%D9%84-%D9%85%D9%8A%D8%AA-google-meet/) [/%D9%85%D9%8A%D8%AA-google-meet](https://bo7ooth.info/2020/05/03/%D8%AC%D9%88%D8%AC%D9%84-%D9%85%D9%8A%D8%AA-google-meet/) [https://www.mosoah.com/computer-and](https://www.mosoah.com/computer-and-electronics/software/%D9%85%D9%85%D9%8A%D8%B2%D8%A7%D8%AA-%D9%88%D8%B4%D8%B1%D8%AD-%D9%88-%D8%AA%D8%AD%D9%85%D9%8A%D9%84-google-meet/)[electronics/software/%D9%85%D9%85%D9%8A%D8%B2%D8%A7%D8%AA-](https://www.mosoah.com/computer-and-electronics/software/%D9%85%D9%85%D9%8A%D8%B2%D8%A7%D8%AA-%D9%88%D8%B4%D8%B1%D8%AD-%D9%88-%D8%AA%D8%AD%D9%85%D9%8A%D9%84-google-meet/) [%D9%88%D8%B4%D8%B1%D8%AD-%D9%88-](https://www.mosoah.com/computer-and-electronics/software/%D9%85%D9%85%D9%8A%D8%B2%D8%A7%D8%AA-%D9%88%D8%B4%D8%B1%D8%AD-%D9%88-%D8%AA%D8%AD%D9%85%D9%8A%D9%84-google-meet/) [/%D8%AA%D8%AD%D9%85%D9%8A%D9%84-google-meet](https://www.mosoah.com/computer-and-electronics/software/%D9%85%D9%85%D9%8A%D8%B2%D8%A7%D8%AA-%D9%88%D8%B4%D8%B1%D8%AD-%D9%88-%D8%AA%D8%AD%D9%85%D9%8A%D9%84-google-meet/) [/https://gsuite.google.com.eg/intl/ar\\_eg/products/meet](https://gsuite.google.com.eg/intl/ar_eg/products/meet/)**

**- المنصة التعميمية classroom Google**

**ىك نظاـ تعميـ إلكتركني يقكـ عمى مبدأ "التعميـ المدمج"learning Blended، كىك مبدأ يرتكز عمى الدمج بيف**  التعلم في صف مع المعلم والتعلم عن طريق الإنترنت ، فيمكن للمعلم والمدرب استخدامه لت*س*هيل عملية التعليم التي يقوم بها في الصف بشكل أفضل ، وذلك باستخدام تقنيات التعليم المتوفرة في النظام (عبد العزيز الحمادي ، )  $(1.11)$ 

**كما اشار فالكف ),2015fallon )ىك أحد تطبيقات شركة جكجؿ المجانية ، كيعد مف احدث التطبيقات المستخدمة فى التعمـ االلكتركني ، كتـ اطالقيا عاـ 3609 بيدؼ تقديـ المساعدة في ادارة العممية التعميمية حيث تتيح**  للمعلمين دمج التكنولوجيا بشكل اكبر ف*ي* التعليم والاستغناء تدريجيا عن الاوراق ف*ي* تقديم المواد التعليمية ، وتقييم الطلبة ويعد ايضا وسيلة للتعاون الافتراض*ي* والمتابعة الدراسية المستمرة وفيه يتفاعل المعلمون تفاعلا فوريا مـع طلابـهم ، وتوجيـههم اثناء انجاز المـهام الموكلـة اليـهم .

**كاشارت كيمر )3601( الي اف ىذا التطبيؽ متاح عمي االنترنت ، إذ يمكف لممعمميف مف انشاء دركس بتطبيؽ**  جوجل كلاس روم ، وتزويد الطلبة برمز معين او دعوتهم بواسطة البريد الالكترون*ي* ، والتواصل مع الطلبة حول **درس ما ، كتحديد الكاجبات كىك مجاني ال ينشد الربح.**

**كجاء فى المكسكعة الحرة كيكبيبديا ),2017wikipedia ) اف ىذه التقنية تستند الي التعمـ المدمج**  وطورها جوجل للمدارس ، من اجل تبسيط انشاء المهام وتوزيعها وتصنيفها بطريقة غير ورقية ، ومن ثم تقدي*م*ها **كميزة مف ميزات جكجؿ التعميمية .**

خدمة جوجل كلاس روم متاحة بـ ٢ £ لغة مختلفة بما فيها اللغة العربية ، وتع*مل* على الهواتف الذكية والأجهزة اللوحية إضافة للحواسب الشخصية.

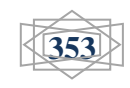

استخدام أدوات منصة جوجل التعليمية التفاعلية عبر الانترنت في بيئة التعلم المرن وأثره في تنمية مهار ات التفكير الإبداع*ي* لدى طلاب معلم الحاسب الآل*ي* بكلية التربية النوعية إعداد/ **طارق على الجبرون***ى* 

**ـــــــــــــــــــــــــــــــــــــــــــــــــــــــــــــــــــــــــــــــــــــــــــــــــــــــــــــــــــــــــــــــــــــــــــ**

**كيساعد Classroom كالس ركـ المعمميف عمى تكفير الكقت كالحفاظ عمى النظاـ داخؿ الفصكؿ الدراسية ، كتحسيف التكاصؿ مع الطالب ، كىك متكفر ألم شخص لديو حساب عمىEducation for Apps Google ، باإلضافة إلى أنو يحتكم عمى مجمكعة مجانية مف األدكات اإلنتاجية مثؿ )البريد Gmail (ك( Driveالتخزيف السحابي )كمحرر المستندات. كتـ تصميـ كالس ركـ Classroom لمساعدة المعمميف عمى إنشاء الفركض**  وجمعها إلكترونيًا ، متضمنًا ميزات توفير الوقت، مثّل القدرة على إعداد نسخة من مستند Google تلقائيًا لكل طالب ، كما أنه ينشئ أيضًا مجلدات Driveلكل فرض ولكل طالب للمساعدة في تنظيم جميع الأمور . ويستطيع الطلاب تتبع الفروض المطلوبة منهم على صفحة "الفروض" ويدء الع*مل عليها بن*قرة واحدة. كما يتسنى للمعلمين معرفة الطلاب الذين أنجزوا فروضهم والذين لم ينجزوها، وإرسال الملاحظات والدرجات في الوقت الفعلي. ومع تطبيق الجوال على نظام Android ، يتسنى للطلاب والمعلمين عرض الفصول الدراسية والتواصل مـع زملائـهم فـي الوقت الفعلـي ، ويستطيع الطلاب فتح فروضـهم والـعمل عليها بشكل مباشر من خلال الـهواتف أو أجهزة الكمبيوتر اللوحية، ويمكن للمعلمين تتبع الطلاب الذين أرسلوا فروضهم ومراجعة تلك الفروض ف*ي* المدرسة **أك أثناء التنقؿ**

**مميزات استخداـ كالس ركـClassroom :**

**الكاجبات**

**يتيح نظاـ Classroom Google إمكانية فرض الكاجبات عمى الطالب، ليقكـ الطالب بحؿ الكاجب كارسالو إلى**  المعلم بطريقة إلكترونية مع إمكانية التصحيح المباشر .وكذلك تتيح الخدمة للطلاب إمكانية التعاون مع المعلم لحل الواجب أو التعاون من الطلاب الآخرين. وكل ذلك يتم بشكل يسير وسهل عل*ى* خدمة Google Drive الخاصة بالطلاب والمعلم. وللت*س*هيل على الطلاب تتيح الخدمة للمعلم إرسال نموذج إجابة كمثال لجميع الطلاب في **كقت كاحد.**

**الدرجات**

**تدعـ الخدمة العديد مف الطرؽ لرصد الدرجات لمطالب بطريقة إلكتركنية بحتة، فالمعمميف يمتمككف خاصية لرفع**  ملفات درجات الطلاب على الخدمة؛ فيما يستطيع الطلاب استعراض درجاتهم بشكل مباشر . كما يستطيع المعلم إرسال درجات الطلاب بشكل خاص لكل طالب على حدة، ويستطيع الطلاب التعليق والتواصل مع المعلم حول أي إشكالية تقع ف*ي* الدرجات. والأهم أن المعلم يستطيع تعديل الدرجات ف*ي* أي وقت أراد بعد ذلك.

**•** التواصل

**يستطيع المعمـ أف يضع إعالنان لمطالب في المنصة حكؿ أم أمر يريده، فيما يستطيع الطالب التعميؽ عمى** الإعلان وسؤال المعلم والتواصل معه. ويستطيع المعلم إرفاق أي ملف أراد (فيديو، نص، صوت) وغيرها بشكل **سيؿ مع اإلعالف. كمف المزايا الرائعة في تسييؿ عممية التكاصؿ أف الخدمة مندمجة بشكؿ تاـ مع بريد Gmail،**  فيستطيع الطلاب التواصل فيما بينهم بشكل سريع عبر البريد، لأن قائمة الطلاب ستظهر بشكل تلقائ*ي* للطلاب **كالمعمـ في بريده عندما يريد إرساؿ رسالة.**

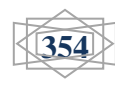

**ــــــــــــــــــــــــــــــــــــــــــــــــــــــــــــــــــــــــــــــــــــــــــــــــــــــــــــــــــــــــــــــــــــــــــــــــــــــــ**

استخدام أدوات منصة جوجل التعليمية التفاعلية عبر الانترنت في بيئة التعلم المرن وأثره في تنمية مهارات التفكير الإبداعي لدى طلاب معلم الحاسب الآل*ي* بكلية التربية النوعية إعداد/ **طارق على الجبروني** 

**ـــــــــــــــــــــــــــــــــــــــــــــــــــــــــــــــــــــــــــــــــــــــــــــــــــــــــــــــــــــــــــــــــــــــــــ**

**•** أرشفة الدروس

إذا انتهى وقت مادة أو منهج معين في نهاية العام أو الفصل الدراسي يستطيع المعلم أرشفة هذه المادة مع جميع **الممفات كالتعميقات كالدرجات ، بحيث تختفي ىذه المادة عف الظيكر في الصفحة الرئيسية لمكحة التعمـ الرئيسية**  وتظهر في قسم الأرشفة ، والرائع أن الجميع من طلاب ومعلمين يستطيعون الوصول إليه في أي وقت أرادوا بعد **ذلؾ .**

ا**لتعل**م عبر الجوال

تتميز الخدمة بأنها تمتلك تطبيق لها على الهواتف الذكية، مما يتيح وصول أكبر وسريع للطلاب والمعلمين ، ومن أبرز ما يتيحه التطبيق إمكانية التواصل المباشر مع المعلم أو الطلاب ، وكذلك إمكانية التقاط الصور وإرفاقها ف*ي* قسم الواجبات ، وكذلك مشاركة أي ملفات أو تحميلها للاستفادة منها. الجدير بالذكر أن التطبيق يدعم خاصية **التصفح في حاؿ عدـ تكفر اإلنترنت.**

**حفظ الكقت**

ليصل الطالب إلى المادة أو الفصل المطلوب في الخدمة، يمكن للمعلم أن ينشئ فصلاً جديداً في ثواني قليلاً ، ثم يقوم النظام بتوليد رمز صغير يتكون من الأحرف والأرقام، ليقوم بنشره إلى الطلاب ليستخدموه للدخول في الفصل **بإدخالهم هذا الرمز في خاصنة مخصصة ف يالصفحة الرئيسية ، كما توفر الخدمة الوقت للمعلمين في نشر** المنشورات أو المواد العلمية ، بحيث يستطيع المعلم نشر الملفات والإعلانات ف*ي* عدد من الفصول بضغطة زر **كاحدة دكف الحاجة إلى النشر في كؿ فصؿ عمى حدة.**

**•** التقويم الدراسي

توفر المنصة خدمة التقويم الدراس*ي* ، والذي يتيح للطلاب والمعلمين معرفة مواعيد الواجبات والاختبارات والدروس وغيرها من التفاصيل الهامة ، والمميز أنـها ترتبط بشكل مباشر ببريدك الإلكترون*ي* وبالتقويم المتوافر ف*ي* هاتفك **المحمكؿ.)عبد العزيز الحمادم ، 3601 & ماجدة الباكم ، 3603(**

**<http://www.tabatek.com/3287/google-classroom.html> [https://edu.google.com/intl/ar/products/classroom/?modal\\_active=none](https://edu.google.com/intl/ar/products/classroom/?modal_active=none) [https://www.researchgate.net/publication/339687916\\_mhadrt\\_tryfyt\\_n\\_altsjyl\\_wans](https://www.researchgate.net/publication/339687916_mhadrt_tryfyt_n_altsjyl_wansha_alsfwf_altlymyt_wdwt_altlbt_lsfwf_google_classroom_jwjl_klas_rwm) [ha\\_alsfwf\\_altlymyt\\_wdwt\\_altlbt\\_lsfwf\\_google\\_classroom\\_jwjl\\_klas\\_rwm](https://www.researchgate.net/publication/339687916_mhadrt_tryfyt_n_altsjyl_wansha_alsfwf_altlymyt_wdwt_altlbt_lsfwf_google_classroom_jwjl_klas_rwm)** وتناولت العديد من الدراسات والابحاث العربية والاجنبية موضوع تطبيقات جوجل التعليمية حيث اوصت دراسة غانم (٢٠١٦) وزارة التربية والتعليم بتجربة استخدام تطبيقات جوجل التعليمية ف*ي* المدارس لعام كامل للوصول لنتائج ادق مع الاهتمام بالبنية التحتية التكنولوجية للمدارس ، أما دراسة الع*م*ور والعليمات (٢٠١٦) فأوصت بضرورة تشجيع المعلمين عل*ى* استخدام الفصول الرقمية لجوجل خلال تدريسهم ، وخلصت دراسة كرين **),2016crane )مدم استفادة جامعة island rhode فى الكاليات المتحدة مف استخداميا لتطبيقات جكجؿ**  التعليمية ، وهناك مميزات كبيرة لتطبيقات لجوجل التعليمية من اه*م*ها توفير الجهد عل*ى* المدارس وتتميز بالمرونة والسهولة فى استخدام العديد من التطبيقات التى تخدم العملية التعليمية، ومن اهمها الصفوف الافتراضية، واكدت

**ــــــــــــــــــــــــــــــــــــــــــــــــــــــــــــــــــــــــــــــــــــــــــــــــــــــــــــــــــــــــــــــــــــــــــــــــــــــــ** مجلة كلية التربية النوعية – يونيو - ٢٠٢٠

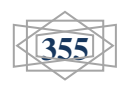

ايضا الدراسة على ان تطبيقات جوجل ادت الى زيادة التنافسية بين الطلاب والمعلمين ف*ى* استخدام التقنيات الحديثة، إما دراسة طلبة (٢٠١٦) فاوصت ال*ي* ضرورة تفعيل التدريس باستخدام تطبيقات جوجل التعليمية والاستفادة من امكانياتها ف*ي* خدمة العملية التعليمية ودمجها في القاعات الدراسية والاعتماد عليها من اجل تعزيز **بيئات التعمـ تتغير االنماط التقميدية ،اما دراسة ),2013petersen )فتناكلت استخداـ تطبيقات جكجؿ المختمفة فى تطكير ميارات القرف 30 لممعمميف التى تساعدىـ عمي انتاج محتكم رقمي ، كاستخداـ تقنيات المعمكمات فى**  التواصل والتعاون ، وبينت الدراسة عدم وجود الفة بين المشاركين ، وتطبيقات جوجل خاصة ف*ي* انتاج محتوى تعلي*مي* ، والتواصل والتعاون بين المعلمين والطلاب مع بعض ، وكان هذا واضحا ف*ي* اجابات وردود افعال المشاركين ف*ى* الدراسة واكدت معظم الدراسات السابقة على فاعلية الصفوف الرقمية فى تحسين التعليم إذ انـها تكسر حاجز المسافة بين المعلم والمتعلم عبر التواصل من خلال الصفوف الرقمية وتسخر كل مميزات وامكانات الشبكة العنكبوتية والمصادر الرقمية من اجل تقديم تعلم مشوق للطلاب ، وقد توصل كهيل (cahill,2011) ف*ى* دراسة اجراها حول فوائد التدريس باستخدام تطبيقات جوجل ف*ي* التعليم ال*ي* ان الطلبة يكتسبون مهارات التعاون مع الاقران ويتعلمون باستخدام التقنية والادوات المتاحة ومهارات التواصل التفاعلية ، وان تعليم الطلاب مهارات التعاون والتواصل عبر تطبيقات جوجل التعليمية التفاعلية ساعد هؤلاء الطلاب ف*ي* التحضير لمستقبلهم المهن*ي* ، **كفي دراسة اجريت فى ىاكام قاـ بيا اكاكيؿ ),2011agcaoili )لمعرفة دكر تطبيقات جكجؿ فى تحسيف البيئة**  الدراسية التعاونية فى مدارس التربية والتعليم واهم العوائق التى تحول دون ذلك ، واظهرت النتائج ان تطبيقات جوجل لها دور مباشر وفعال ف*ي* تحسين البيئة التعليمية التعاونية ، وان التحسين اسهم ف*ي* تعزيز وتغيير بعض الممارسات التربوية لدى العاملين ف*ي* الميدان التربوية ، واظهرت النتائج ايضا ان هناك بعض العوائق الفنية الت*ي* تعيث استخدام تطبيقات جوجل التعليمية التفاعلية ف*ي* الميدان التربوي وللتغلب عليها تم انشاء ادارة للابتكارات الفنية عل*ى* مستوى الدولة وقد ساعد ذلك فى انتاج العديد من الابتكارات الفنية ، معظم الدراسات اتفقت مع **الدراسة الحالية فى اختيار عينة طالب جامعييف، ايضا اتفقت فى اختيار المنيج شبو التجريبي باستثناء دراسة**  الاسود واللوح (٢٠١٦) فكانت دراسة وصفية وكذلك اختيار عينتين واوصت جميع الدراسات المتعلقة بتطبيقات جوجل التعليمية بضرورة تشجيع المعلمين والمحاضرين والطلبة والباحثين على الاستفادة من تطبيقات جوجل **التفاعمية فى العممية التعميمية خاصة تطبيؽ classroom Google مثؿ دراسة العمكر كالعميمات )3600(.** تتميز تطبيقات جوجل التعليمية بعديد من المميزات والفوائد ف*ي* مجال التعليم والت*ي* قلما تتوفر ف*ي* الحلول التعاونية **لمشركات االخرم، كيمكف اجماؿ اىـ ىذه المميزات فيما يمي )الحسف اكبارم، 3609 & محمد ربابعة، ،3609 ص ص 26-33 & نبيؿ السيد، ،3609 ص 33( -:**

١. مجانية ولا تتطلب أي التزام مالي ، كما تتيح مساحة تخزين كبيرة دون أي تكلفة مالية.

- **.3 المركنة كسيكلة تصميـ ىذه التطبيقات كاستخداميا كادارتيا حيث تتميز بكاجية استخدامة سيمة كجذابة، بالإضافة ال***ي* **إمكانية الولوج ال***ي* **جميع التطبيقات بحساب جوجل واحد ومن اي جهاز مرتبط بالانترنت.** 
	- **.2 تساعد عمي التعاكف كالتشارؾ كالتكاصؿ كانجاز المياـ مف أم مكاف كعبر أم جياز أيا كاف نظاـ تشغيمو.**

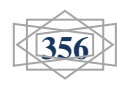

استخدام أدوات منصة جوجل التعليمية التفاعلية عبر الانترنت في بيئة التعلم المرن وأثره في تنمية مهار ات التفكير الإبداع*ي* لدى طلاب معلم الحاسب الآل*ي* بكلية التربية النوعية إعداد/ **طارق على الجبروني** 

**ـــــــــــــــــــــــــــــــــــــــــــــــــــــــــــــــــــــــــــــــــــــــــــــــــــــــــــــــــــــــــــــــــــــــــــ**

- **.9 جميع ىذه التطبيقات سحابية كال تتطمب اف تككف مثبتة عمي اجيزة الحاسب االلي الخاصة بالمستخدميف.**
- 0. تمكن الطلاب والمعلمين من نشر اى مستند على الانترنت كصفحة ويب دون الحاجة لتعلم لغات البرمجة.
- ٦. تعتبر امنـه فكل ش*ئ* يبقي ضمن النظام المسجل، ولا يمكن الوصول اليها من اي شخص ليس لديه امكانية ت*س*جيل الدخول .
- **.1 السرعة فى انجاز المياـ كتكفير الكثير مف الكقت كالجيد حيث يمكف المجمكعة مف الطالب العمؿ معا عمي**  احدى المهام ف*ي* محرر مستندات جوجل ، بحيث يطلع كل فرد في المجموعة على التغييرات ف*ي* الوقت الفعل*ي* بدلا من انتظار تلقي النسخ عبر البريد الالكتروني ، مما يساعد عل*ي* ربح وقت ثمين يمكن ان يقضي ف*ي* التدريس او التعلم.
- ٨. الحفاظ عل*ي* البيئة خيث تقلل الاعتماد علي الاوراق ، وتقلل من انبعاث الكربون حيث تدعم مراكز بيانات موفرة **لمطاقة.**

يرتبط توظيف التطبيقات التكنولوجية الحديثة فى عملية التعليم والتعلم بشكل عام بتوفر عدد من المتطلبات الاساسية ويمكن اجمال هذه المتطلبات في اربعة ابعاد هامة هي:

- **-0 المتطمبات التقنية : حيث يتضمف ىذا البعد عدة عناصر منيا ما يتعمؽ بمدم مناسبة التقنية المستخدمة**  فى تطبيقات جوجل التعليمية التفاعلية للنشاطات التعليمية المطلوبة، ومدى ملائمة البنية التحتية لا*س*تخدام الادوات التعليمية المناسبة ومن المتطبات التقنية الرئيسية هي انشاء حساب خاص على جوجل وتتطلب **بعض التطبيقات امتالؾ حساب خاص عمي Gmail .**
- **-3المتطمبات البشرية: كتعني بتدريب المعمميف كالمتعمميف نظريا كعمميا عمي طرائؽ كتقنية نقؿ المعمكمات**  باستخدام تطبيقات جوجل التعليمية التفاعلية ، وتدريب المعلمين عل*ى* اعداد المقررات الكترونيا.
- **-2 المتطمبات التنظيمية : يجب تكفر مجمكعة مف المتطمبات التنظيمية لضماف نجاح ىذا النظاـ منيا دعـ**  ادارة المدرسة وتشجيعها لدمج هذه التطبيقات ف*ي* التعليم واستخدام المعلمين لـها ، تحديد مدة زمنية لتنفيذ خطة دمج هذه التطبيقات ف*ي* تدريس المقررات والصفوف المختلفة بحيث تتم عملية الدمج على مراحل تتكون كل منـها من خطوات صغيرة متدرجة ، وتوفير المناخ التعلي*مي* المناسب لاستخدام هذه التطبيقات ف*ي* التعليم ، دراسة التجارب السابقة ف*ى* مجال استخدام تطبيقات جوجل فى التعليم ومحاولة الاستفادة منها ، تخصيص ميزانية لدمج هذه التطبيقات ولتغطية تكاليف شراء الاجهزة وتفقات تدريب المعلمين ، الاشراف التربوي على استخدام تطبيقات جوجل ف*ي* التعليم وتوفير الحوافز ف*ي* هذا المجال.
- **-9المتطمبات التعميمية: كتشمؿ اختيار المقررات االكثر مناسبة الستخداـ ىذه التطبيقات كاختيار االنشطة**  والتدريبات المناسبة ، كما تزود المتعلمين بالمراجع الفورية المناسبة واستخدام اساليب التقويم المناسبة **)تركي القحطاني ، 3601 ، ص ص 33-03(**

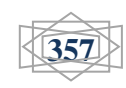

**فالبرغـ مف مميزات تطبيقات جكجؿ التعميمية التفاعمية فى التعميـ كالتعمـ ، إال أف ىناؾ بعض السمبيات المصاحبة لتطبيقو كما أشار بعض الباحثيف )خميفة ، ،3600 ص 000 & ربايعة ، ،3602 ص 22( كىي:** 

- **كاتخاذ مكاقؼ سمبية تجاىو كعدـ االستجابة لنمط التعميـ الجديد - عدـ كعي الطالب بيذا النكع مف التعميـ** وصعوبة تقبل المعلمين إل*ي* التقنية والتغير التربوي.
	- **- الحاجة إلي تدريب كتأىيؿ الطالب كالمعمميف ليذا المستحدث كالتعكد عميو.**
- **- االمف كالخصكصية حيث ككف الممفات كالمعمكمات مخزنة لدم جية اخرم، فإف ىناؾ مخاكؼ بشاف آمف**  المعلومات وخصوصيتها ، فليس هناك ضمان كامل بعدم هجوم لصوص الهاكرز .
- التبعية (فقدان السيطرة) تفرض تطبيقات جوجل باعتبارها أحد اشكال الحوسبة السحابية الاعتماد التام عل*ى* مزودى الخدمة في كل شئ ، يخصهم كون السحابة بيئة مغلقة برمجيا.
	- **- المعرفة كالتكامؿ حيث تتطمب معرفة تقنية كاسعة كخبرة فى التعامؿ مع البرمجيات قد ال يمتمكيا البعض.**
		- **- يتطمب كجكد اتصاؿ دائـ كسريع باإل نترنت .**

**حيث تؤكد زينب السالمي & محمد خميس )3663 ، ص 03( عمي نمط التعمـ المرف حيث يتسـ ىذا**  النمط من التعلم بانـه متغير وقابل للاختفاء والزوال وهو يتغير من قبل المتعلم اي ان المتعلم هو الذي يتحكم ظهوره او الاستغناء عنه وهو الذي يحدد مت*ى* وال*ى* اي مدي يظهر التعلم ، فالمتعلم يكي التعلم حسب حاجاته ورغبته ف*ى* المساعدة والتوجيه ، ويتطلب تصميم هذا النمط من المصممين التعليميين ان يفكروا ف*ى* كل المسارات المعرفية الممكنة والت*ى* يحتمل ان ينبانها المعلم، ويتم استخدام كافة انواع التعلم المرن الذي يستخدم مع النمط التعلم الثابت لكن يخضع استخدامها لاختبار المتعلم وشع*و*ره بالحاجة اليه .

عرف كاجويريا (2015,2015,2) بأنه توظيف التقنيات التكنولوجية الحديثة ف*ي* طرق توصيل المحتوى ومصادر المعلومات وانشطة التعلم وإساليب التقييم، مع اتاحة التفاعل وجها لوجه مع المعلم والاقران عند الحاجة على الارشاد التعلي*مي* ، وعرفه شيميل وزملاؤه (chmiel et al,2017,p.173) بانـه نمط من انماط التعلم المدمج يتيح للمتعلمين مرونـة التعلم من خلال موقع تعلم الكترون*ي* يوفر لـهم محتوي ومساحات الانشطة مـع اتاحـة الدعم وجها لوجه ف*ي* العالم الحقيقي مع المعلم والاقران وفقا لاحتياجات كل متعلم، كما عرفته (ايه اسماعيل، **،3602 ص 90( بأنو نمط مف انماط التعمـ المدمج القائـ عمي استخداـ التقنيات التكنكلكجية الحديثة فى تعميـ**  الطلاب، وتتيح للمتعلمين الدراسة من خلال موقع تعلم الكترون*ي* ويجداول مرنة وسلاسة ف*ي* الوقت والمكان المناسب لهم ، وكذلك اجراء الانشطة الفردية والجماعية ، والتواصل مع المعلم والاقران من خلال أدوات التواصل الحسابية المتزامنة وغير المتزامنة ، مع إتاحة تقديم الدعم وجها لوجه من خلال المعلم والاقران عند الطلب والضرورة ووفقا لإحتياجاتهم للتفاعل وتيسير عملية التعلم .

**حددت كال مف ساريا كمكلينا ).4-5pp,2012,molina & sarria )بعض مميزات التعمـ المرف فى النقاط**  التالية : القدرة عل*ى* تحقيق التعلم، وسهولة تحرك الدارسين حسب رغباتهم، وزيادة التحصيل الدراس*ي*، وفئة التكاليف مقارنة بالتعليم التقليد*ى*.

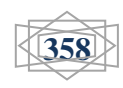

**أشارت كال مف ىكرف كستاكير ).12-13pp,2015,staker & horn )إلي بعض الصعكبات التى تكاجو التعمـ**  المرن من بينها صعوية استيعاب جداول جميع المتعلمين ، وصعوبة توافر مساحات واسعة وغرف اضافية واجهزة ِ **متعددة .**

ويري (aleven,v,2003) أن طلب التعلم المرن وجعله تحت تحكم المتعلم امرا صعبا لان ليس كل المتعلمين قادرين على تحديد حاجاتهم بطريقة صحيحة ، فقد يتطلب الامر بذل جهد معرفي من قبل المتعلم ، وقد يكون حملا معرفيا على عاتق المتعلم ، وقد يقلل من نواتج عملية التعلم ، وقد يجعل المتعلم لا يستخدم التعلم المرن بالطريقة المناسبة او قد يهمله تماما .

واظهرت دراسة (2012,chen,h,h) توظيف خرائط المفاهيم كنمط للتعلم الالكترون*ي* المرن حيث تقدم وفقا لاحتياجات المتعلمين وبمستويات مختلفة من التعلم، واشارت النتائج ان المتعلمين كان ادائـهم افضل باستخدام خرائط المفاهيم كنمط للتعلم المرن لتنمية التفكير الابداع*ي* 

حيث يعد التفكير الابداع*ي* أحد وسائل التقدم الحضاري الراهن، وهو ذو أهمية ف*ي* تقدم الإنسان المعاصر، وأهم وسائله لمواجهة المشكلات الراهنة والتحديات المستقبلية، لذا فقد تم الاهتمام بتنمية الإبداع لدى الطلاب ف*ي* المراحل الدراسية المختلفة ، نظرا لأنه يؤدي إلى تطوير القدرات التالية لدي الطلاب.

**كالتى أشار إلييا ديفي )4-6p,1998,duffy): تنمية قدرات الطالب إلي أهقصي حد ممكف، إثبات قدرتو**  على التفكير والتواصل ، التعبير عن كل ما يجول بخاطره ، اكتشاف قيمة الأشياء، تنمية مهارات متعددة، فهم ذاته وفهم الآخرين واستيعاب ثقتهم ، مواجهة التحديات وتلبية الاحتياجات للتغيرات السريعة فى العالم.

وعرف هوينج (honig) التفكير الابداعي بأنـه: التفكير المتشعب الذي يعمل على تقسيم الأفكار، وعمل روابط وإدخال أفكار جديدة تعمل علي توليد أفكار ونواتج جديدة من خلال التفاعل الذهني بين الفرد وما يكتسبه من **خبرات )العمرم ، 3603(.**

ويعرف التفكير الإبداعي بأنه : عملية ذهنية يتفاعل فيها المتعلم مع الخبرات العديدة الت*ي* يواجهها ، بهدف استيعاب عناصر الموقف من أجل الوصول إلى فهم جديد أو إنتاج جديد ، يحقق حلا أُصيلا لمشكلته أو إكتشاف ش*ئ* جديد ذى قيمة بالنسبة له أو للمجتمع الذى يعيش فيه (سعادة ، ٢٠٠٣) .

**ذكر )محسف عطيو ، 3600 & يعف اهلل القرني، 3669( أف أىمية التفكير اإلبداعي كالحاجة إليو تتجسد فيما يأتي:** 

1 –أصبح اتجاهاً تربوياً حديثاً يرم*ي* إل*ي* مواكبة العالم المتقدم وردم الـهوة بين الدول المتقدمة والدول النامية. **-3يزيد مف فاعمية العمؿ الذىني ، ككفاءتو لدم المتعمميف فى معالجة المكقؼ.**

**-2ير الفرد مف التبعية كالمحاكاة كالرتابة فى التفكير.**

**-9يخمص المجتمع مف التبعية كتقميد اآلخريف.**

يقوم التفكير الإبداع*ي* عل*ى* عدد من المبادئ أشارات إليها نادية عبده أبو دنيا وأحمد عبد اللطيف ابراهيم **)،3666 ص 31-30( كىي:**

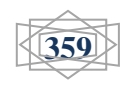

### استخدام أدوات منصة جوجل التعليمية التفاعلية عبر الانترنت في بيئة التعلم المرن وأثره في تنمية مهارات التفكير الإبداعي لدى طلاب معلم الحاسب الآلي بكلية التربية النوعية إعداد/ **طارق على الجبرون***ى*

**-0 يتضمف التفكير اإلبداعي معايير جمالية إضافة إلي ما يتضمنو مف معايير عممية.**

**ـــــــــــــــــــــــــــــــــــــــــــــــــــــــــــــــــــــــــــــــــــــــــــــــــــــــــــــــــــــــــــــــــــــــــــ**

- **-3 يعتمد التفكير اإلبداعي عمى االلتفات إلي اليدؼ بمثؿ ما يمتفت إلي النتائج، كيستكشؼ المبدعكف**  الأهداف والمناحي المختلفة المناسبة لمشروع معين ف*ي* مرحلة مبكرة من الع*مل.*
- **-2 يعتمد التفكير اإلبداعي عمى المركنة بدرجة أكبر مما يعتمد عمى الطالقة، حيث كجد أف المبدعيف يمجأكف**  إل*ي* أن يجعلوا المشكلات أكثر تجريدا أو أكثر عمومية.
- **-9 يعتمد التفكير اإلبداعي عمى العمؿ عمى حافة القدكة كليس كسطيا، حيث يتبني المبدعكف معايير مرتفعة ،**  ويتقبلون الخلط وعدم التأكيد، والاحتمالات الكبيرة للفشل كجزءٍ من الع*مل.*
- 0 يعتمد التفكير الإبداع*ي* على الموضوعية أكثر من الذاتية، حيث يتظر المبدعون بعين الاعتبار إل*ي* وجهات النظر المختلفة ، فهم ينحون نواتجهم ف*ي* مراحلهم النهائية أو الوسيطة جانبا ثم يعودون إليها لاحقا.
- **-0 يعتمد التفكير اإلبداعي عمى الدكافع الداخمية أكثر مف اعتماده عمي الدكافع الخارجية، حيث يشعر**  المبدعون بأنـهم هم الذين يختاروا ما يفعلونـه وكيف يفعلون .

هناك عدد من الخصائص المتعلفة بالإبداع والت*ي* أشار إليها فؤاد على العاجز وفايز كمال شلدان **)3606 ، ص 03( كالمتمثمة فى التالي:** 

- **أ- يتطمب االبداع قدرات عقمية تتمثؿ فى الحساسية لممشكالت ، كالطالقة ، كاألصالة ، كالمركنة ، كمكاصمو**  الاتجاه نحو الهدف .
	- **ب- أف اإلبداع عممية ذات مراحؿ متعددة ، ينتج عنيا فكرة أك عمؿ جديد .**
	- ج– أن جهد الإبداع وما ينتج عنه لابد أن يكون ذا قيمة ملحوظة عل*ى* مستوى الفرد أو المنظمة أو المجتمع
- **د- أف جيد اإلبداع كما ينتج عنو ليس بالضركرة أف يككف ماديان مممكسان، فقد يككف في صكرة منتج أك خدمة أك فكرة أك رؤية معينة.**
	- **كانما يمكف ممارستو عمى مستكم الفرد كالمجتمع كالمنظمة. ق- أف اإلبداع ليس ظاىرة فردية،**
- **ك- يكلد اإلنساف كبداخمو قدرة إبداعية، لكنيا تبقي كامنة أثناء نضجو داخؿ ثالثة أشياء، كىي تكجياتو، سمككو، كالعمميات الخاصة بتفكيره.**

ز – يمكن إدارة الإبداع وتنميته وتطويره من خلال المهارات الأساسية للإبداع .

الإبداع سلوك إنساني لا يقتصر على فئة معينة ، وإنما هو طاقة كامنة يتصف بها الأفراد جميعهم  بدرجات متفاوتة ، تبعا للعوامل الوراثية ، والظروف الموضوعية الت*ي* يعيشها ويتفاعل معها الفرد ، فتع*مل* عل*ى* صقل قدراته الإبداعية وتنميتها .

**يتككف التفكير اإلبداعي مجمكعة مف الميارات تناكليا العديد مف الباحثيف كالميتميف فى المجاالت المختمفة**  ومنهم فؤاد حسن أبو الهيجاء (٢٠٠٠ ، ص ١٠) وسعيد حسيني العزة (٢٠٠٢ ، ص ٢٦٨) ،(البكر ، ٢٠١٠ **& جركاف، 3609( تتمثؿ ىذه الميارات فى التالي:** 

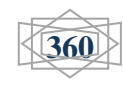

**ــــــــــــــــــــــــــــــــــــــــــــــــــــــــــــــــــــــــــــــــــــــــــــــــــــــــــــــــــــــــــــــــــــــــــــــــــــــــ**

استخدام أدوات منصة جوجل التعليمية التفاعلية عبر الانترنت في بيئة التعلم المرن وأثره في تنمية مهار ات التفكير الإبداعي لدى طلاب معلم الحاسب الآل*ي* بكلية التربية النوعية إعداد/ **طارق على الجبرون***ى* 

**ـــــــــــــــــــــــــــــــــــــــــــــــــــــــــــــــــــــــــــــــــــــــــــــــــــــــــــــــــــــــــــــــــــــــــــ**

- الطلاقة: ه*ي* القدرة على إنتاج أكبر عدد من الأفكار الإبداعية الصحيحة، ف*ي* وقت قصير نسبيا، **فمشخص المبدع لديو القدرة عمي تكليد عدد كبير مف البدائؿ أك المترادفات كاألفكار أك االستعماالت بسرعة كسيكلة عند االستجابة لمثير معيف، كلمطالقة صكر متعددة فقد تككف طالقة لفظية ، أك طالقة**  أشكال أو طلاقة معان*ي* (فكرية) ، وللطلاقة اللفظية أهمية خاصة ف*ي* تنمية التفكير الإبداعي وقد عرفها **جروان (٢٠١٢ ، ص ٢٥) أنها القدرة على توليد عدد كبير من البدائل أو المترادفات أو الأفكار أو** المشكلات أو الاستع*م*الات عند الاستجابة لمثير معين ، والسرعة والسهولة ف*ى* توليدها.
- المرونـة : يهتم التفكير الإبداع*ي* بكسر الجمود الذهن*ي* الذي يحيط بالأفكار القديمـة ، وهذا بدوره يقوم إل*ي* تغير الاتجاهات والميول ، وتمثل المرونة القدرة على إنتاج استجابات مناسبة لمشكلة أو مواقف مثيرة، وتتضمن استجابات تتسم بالتنوع واللانمطية ، وبمقدار زيادة الاستجابات الفريدة الجديدة تكون زيادة **المركنة التمقائية كيعرفيا )الطيطي، ،3661 ص 02( بأنيا تغير الحالة الكصفية لدم الشخص بتغير**  الموقف وتعني القدرة على التفكير بطرق مختلفة ، ورؤية المشكلة من زوايا متعددة ويعرفها الحداب*ي* واخرون (٢٠١٢) بأنـها القدرة عل*ـى* انتاج حلول أو اشكال مناسبة وهذه الحلول تتسم بالتنوع واللانمطية، كما تعني القدرة علي تغيير الوضع بغرض توليد حلول جديدة ومتنوعة للمثيرات أو المشاكل.
- الأصالة: والمقصود بـها الجدية والتفرد أي أن النتاج الإبداعي يجب أن يكون أصيلا وغير مسبوق بع*م*ل **آخر، كليس مجرد تفكير لعمؿ سابؽ حيث تعد مف أبرز ميارات التفكير االبداعي ، كيقصد بيا األفكار**  الجديدة والفردية، كأن يأت*ي* التلميذ بافكار جديدة بالنسبة لافكار زملائه ، حيث تعد من ابرز مهارات التفكير الابداعي ويقصد بها الافكار الجديدة والفريدة كان ياتي التلميذ بافكار جديدة بالنسبة لافكار **زمالئو كعميو تشير االصالة كما ذكر زيتكف ) 0333 ، ص 32(الي قدرة التمميذ فى انتاج استجابات**  اصيلة اى قليلة التكرار بالمفهوم الاحصائ*ي* داخل المجموعة الت*ي* ينت*مي* اليها التلميذ .
- **اإلفاضة: كتعني القدرة عمي إضافة تفاصيؿ جديدة كمتنكعة لفكرة أك حؿ لمشكمة أك لكحة مف شأنيا أف**  تساعد عل*ى* تطويرها وتنفيذها (جروان ، ٢٠١٢).
- الحساسية للمشكلات: والمقصود بها الوعي والإحساس بوجود مشكلة بحاجة إلي حل، وطرح الأسئلة عن أسباب عدم حلها وإمكانية حلها والمساهمة بإعداد حلها، وعرفها الطيطي (٢٠٠٧ ، ص ٥٤) هذه المـهارة بـانـها قدرة الفرد علـى رؤيـة المشكلات فـى الاشياء والمـعدات أو النظم ورؤيـة جوانب النفص والـعيب **فييا كتكقع ما يمكف اف يترتب عمي ممارستيا.**

إن تنمية التفكير الإبداعي يعتمد على مسلمة هامة وهي أن التفكير الإبداعي كغيره من القدرات الإنسانية قابل للتنمية، وظهرت ف*ي* السنوات الأخيرة عدة طرق تستخدم ف*ي* تنمية التفكير الإبداعي وهي تتجه في معظمها إلى إثارة وتحفيز العمليات المعرفية التي تشكل الأساس ف*ي* العملية الإبداعية، ويعضها الآخر ينمي الإتجاهات، وعادات العقل الت*ي* تعمل على تيسير الإبداع مثل استقلالية الحكم والرغبة ف*ى* اكتشاف التصورات المتعددة ، وعدم الاقتصار على الفكرة الأولى (ألفت شوقي منصور<sub>.</sub> وفايزة فتحي سيد، ٢٠١٤، ص ٢٢٤ ) .

مجلة كلية التربية النوعية *– يونيو -* ٢٠٢٠

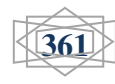

**ــــــــــــــــــــــــــــــــــــــــــــــــــــــــــــــــــــــــــــــــــــــــــــــــــــــــــــــــــــــــــــــــــــــــــــــــــــــــ**

وهناك عوامل عدة تساعد على تنمية التفكير الإبداعي أه*م*ها ما أشار إليه صبحي حمدان أبو جلالة (٢٠١٢، **ص 022 ( كالمتمثؿ فى التالي :** 

- أ. المواقف التعليمية التعلمية المفتوحة، ويتم ف*ي* مثل هذه المواقف طرح الأفكار من خلال المناقشات والحوارات الت*ي* تدور حول موضوعات عامة، ويمكن للطالب فيها أن ينتج أفكارا متنوعة ومتميزة.
- ب. التساؤلات حول موضوعات محددة ، حيث يتم توليد الأفكار من خلال الإجابات عل*ى* الأسئلة المطروحة .
- ج. المواقف التفكيرية السابرة ، وفيها تطرح أسئلة سابرة تتطلب إجابات تحتاج إل*ي* تفكير عميق، مع ضرورة **توفير مناخ يقلل من عوامل القل**ق والتوتر ، مع استمرارية التواصل مع الآخرين والاستقلالية فى الرأى .
	- د. استخدام موإد تعليمية متنوعة ومتطورة وطرائق تدريس متنوعة وحديثة.
	- ه. استغلال الفروق الفردية بين الطلبة كعوامل تحدى لتفكيرهم وليس كموضوع صراعات بينهم.
- و . استخدام أساليب الاكتشاف والبحث ف*ي* الموضوع للخروج بصيغ موجزة للمفاهيم كدلالة على استيعابها **كفيميا.**

يري تايلور أن هناك خمسة مستويات للإبداع تتمثل فيما يلي (هناء العابد ، ٢٠١٠ ، ص ص ٤٠-٤١):

- 1 مستوى الإبداع التعبيري: وهو التعبير الحر المستقل الذي لا يكون للمهارة أو الأصالة فيه أهمية مثل رسوم الأ**طفال التلق**ائية.
- **-3 مستكم اإلبداع اإلنتاجي: ينتقؿ الفرد إلي ىذا المستكم اإلنتاجي عندما تنمك قدراتو بحيث يصؿ إلي**  إنتاج أعمال متكاملة، يتميز هذا المستوى بتعقيد النشاط الحر وضبطه وتحسين أسلوب الأداء ف*ي* ضوء قواعد معينـة .
- **-2 مستكم اإلبداع االختراعي: كيتميز ىذا المستكم باالختراع كاالكتشاؼ المذيف يتضمناف المركنة فى إدراؾ**  علاقات جديدة وغير مألوفة بين أجزاء منفصلة موجودة من قبل .
- **-9 مستكم اإلبداع االبتدائي التجديدم : كيتطمب ىذا المستكم قدرة فائقة عمي التصكر التجريدم مما جعؿ**  هذا المستوى لا يظهر إلا عند قلة من الأفراد ويتعلق هذا المستوى بعمليات التحسن المستمرة من خلال القيام بتعديلات مهمة ف*ي* الأسس والمبادئ العامة التي تحكم ميدانا معينا ولكن بالاستناد إل*ي* أفكار **كنظريات مكجكدة سابقان.**
- **-0 مستكم اإلبداع البزكغي: كىك أرقي مستكيات اإلبداع|، كيتعمؽ بافتراض أك مبدأ جديد في أعمي ن. مستكيات التجريد ينبثؽ عند المستكم األكثر أساسية كاألكثر تجريدا**

**بينما يرم فيد بف عكض اهلل زاحـ السممي )3662 ، ص ص 16-03( أف لإلبداع ثالث مستكيات أساسية كىي:** 

**- مستكم اإلبداع الفردم: كيعتبر المستكدع األكؿ لإلبداع أك قاعدة األساس، ك يبدأ فى المراحؿ األكلي مف**  الع*مر* ، وفيه يحاول المبدع سد الفجوة القائمة بين ما هو معروف وبين المجهول عن طريق التعبير

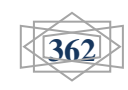

استخدام أدوات منصة جوجل التعليمية التفاعلية عبر الانترنت في بيئة التعلم المرن وأثره في تنمية مهار ات التفكير الإبداع*ي* لدى طلاب معلم الحاسب الآل*ي* بكلية التربية النوعية إعداد/ **طارق على الجبرون***ى* 

**ـــــــــــــــــــــــــــــــــــــــــــــــــــــــــــــــــــــــــــــــــــــــــــــــــــــــــــــــــــــــــــــــــــــــــــ**

المستقبلي أو الانطلاق الفكري والخيال*ي* المجاوز، كرسوم الأطفال أو محاولات الطلاب إيجاد حلول غير مطروقة لمسائل أو مشكلات ما تعترضهم ف*ي* مسيرتهم الحياتية.

- **- مستكم اإلبداع الناقد : كىذا المستكم يقكـ عمي أساس التفكير الذم يجاكز التبصير الحر ، حيث ينتقد**  أسس النظم القائمة للأشياء ويسوق حججا مضادة تستند إل*ى* المنطق ف*ى* رفضه ، فهذا المستوي بمثابة **ج**سر يعبر من خلاله نحو إبداع أكثر نضجا وتميزا .
- **- مستكم اإلبداع الخالؽ : كىك أعمي مستكيات اإلبداع كأكثرىا نضجا كأصالة ، فيك ال يتكقؼ عند مجرد**  تجميع ورفض النظم القائمة ، بل يسعى للانطلاق منها أو من النظم البديلة الت*ي* يتصورها المنطق ف*ي* المستقبل ، فيتبع سبيلا لم يطرقه أحد من قبل ، ويتخذ بداية جذرية تختلف عن الحاضر وكل ما يتوقعه **الناس.**

**كما تكجد استراتيجيات آخرم لتنمية التفكير اإلبداعي لدم الطمبة المبدعيف ، مف أبرزىا ما أكرده صبحي حمداف أبك جاللة )3603 ، ص ص 022-023( فيما يمي:** 

- أ. استراتيجية تذكر الخصائص والصفات : وتقوم هذه الاستراتيجية على أساس حصر الخصائص الأساسية للأشياء أو المواقف أو الفكرة ، ويطلب من الطالب المبدع إجراء تغييرات ف*ي* هذه الخصائص دون تدخل من المعلم ، وهذا من شأنـه تدريب الطالب عل*ي* إنتاج الأفكار ، عل*ي* أن يقيم الطالب بعد الانتهاء من طرح أفكاره جميعها ، وهذه الطريقة تمثل نموذجا كاملا لموقف الطلاقة فى التعبير .
- ب. استراتيجية العلاقة القسرية :وتقوم هذه الطريقة عل*ى* إنتاج أفكار جديدة عن طريق افتعال علاقة بين فكرتين أو موقفين لا يوجد بينهما علاقة أصلا ، وغالبا ما تكون هذه العملية مستندة إل*ي* المجازفة .
- ج. استراتيجية القوائم (طرح الأسئلة ) : وتستند هذه الاستراتيجية عل*ى* مبدأ طرح مجموعة من الأسئلة الشاملة لمجال واسع من المعلومات ، وكل سؤال يتطلب تعديلا أو تغييرا لموضوع معين أو فكرة معينة.
- د. استراتيجية التحليل الظاهري (المورفولوجي): وتعتمد هذه الاستراتيجية على الشمول، حيث تعتمد عل*ي* طريقة تذكر الخصائص وطريقة طرح الأسئلة ، وتبدأ هذه الطريقة بتحليل المشكلة إل*ي* أبعادها الأساسية **ثـ تحديد الفئات المختمفة التي تنتمي إلييا ىذه األبعاد ، كمف ثـ يقكـ الطالب المبدع بربطيا.**
- **ق. استراتيجية القدح الذىني )حفز الدماغ(: كتعد ىذه االستراتيجية مف أبرز الطرائؽ المستخدمة فى تنمية**  الإبداع ، وه*ي* تستخدم للتدريب الفردي والجماعي، وفي هذه الطريقة يطلب المعلم من الطلبة المبدعين **طرح أيو أفكار قد ترد فى أذىانيـ عف أيو مكضكعات تيميـ كبدكف قيكد، كىذه الطريقة تشجع الطالب**  المبدع عل*ي* طرح أفكاره دون خوف.
- و . استراتيجية تألف الاشتات: تصلح هذه الاستراتيجية للتدريب الفردي والجماع*ي*، وفيها يطلب من الطلبة المبدعين طرح أفكارهم حول موضوع يجهلونـه ولكنـه معلوم لقائدهم، وتتم المناقشة حولـه بحريـة، ويحجب الموضوع عن الطلبة حت*ي* يتجنب المعلم الحلول السريعة، وحت*ي* لا يتمركز الطالب حول ذاته ويشعر بأن أفكاره تمثل أفضل الحلول فيتوقف عن إنتاج الأفكار .

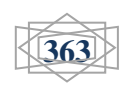

يري **بع**ض العلماء أنـه يوجد ثلاثة عوائق أمام تنمية التفكير الإبداع*ي* وه*ي* المعوقات الثقافة والمعوقات الانفعالية والمعوقات الإدراكية، ويصنف البعض هذه المعوقات إل*ي* معوقات شخصية: وتشمل ضعف الثقة بالنفس والميل للمجاراة والحماس المفرط، والتشبع، والتفكير النمطي، وعدم الحساسية والشعور بالعجز والتسرع، ومعوقات موقفية : وتتمثل ف*ي* العقبات المتعلقة بالموقف ذاته أو بالجوانب الاجتماعية أو الثقافة السائدة ، وتشمل مقامة التغير ، وعدم التوازن بين الجد والهزل، وعدم التوازن بين التنافس والتعاون (فتحي عبد الرحمن جروان، ٢٠١٠، **ص 11( .**

أما فيما يتعلق بمعوقات تنمية التفكير الإبداع*ي* لدى المتعلمين، فقد أوردها صبح*ي* حمدان أبو جلالة **)،3603 ص ص 021-020( فى النقاط التالية:** 

- 1 استخدام المعلم أساليب غير ديموقراطية ف*ي* المناقشات التي تدور بينه وبين الطلبة يحد من حرية تفكيرهم. **-3 استخفاؼ المعمـ بأفكار الطمبة المبدعيف، مما يؤدم بيـ إلي االنطكاء كالعزلة.**
- **-2 قناعة بعض المعمميف بأف عممية اإلبداع كتنمية قدرات الطمبة عممية شاقة، كتتطمب جيكدا مضنية، خاصة**  وأن الطالب من وجهة نظرهم قد يكون مصدر إزعاج لـهم ، لأن مستوى تفكيره يختلف عن مستوى تفكير زملائه ف*ى* الصف، كما أنه يسبب مشكلة للمعلم حيث يحرجه أحيانا ف*ى* أسئلة لم يكون يتوقعها تتميز **بالتفكير غير العادم.**
	- **-9 عدـ اىتماـ المناىج بالقدرات اإلبداعية لدم الطمبة، كعدـ تضمنيا أنشطة مف شأنيا تنمية ىذه القدرات.**
- **-0 كثافة المعمكمات كالخبرات المتضمنة فى المقررات الدراسية قد تعيؽ التفكير اإلبداعي لدم الطمبة، خاصة**  ف*ي* ظل الـعبء ف*ـي* مـهام المعلم، فالمعلم قد يوفق ف*ـي* تقديم هذه المعلومات والخبرات وعرضـها، ولكن دون أن يعلمها لطلابه بالطريقة الت*ي* تساعدهم على تنمية قدراتهم التفكيرية والإبداعية.
- ٦ تسلط المعلم وضغوط الجماعة يبعد الطلاب عن المثابرة والبحث مما يؤدي إل*ي* تثبيت فاعليته ف*ى* تفجير **طاقاتو اإلبداعية.**
- **-1 االختالؼ فى فيـ طبيعة اإلبداع لدم المعمميف، حيث يعتقد بعض المعمميف أف القدرات اإلبداعية ىي قدرات**  موهوبة موروثة، ولا يكون لبيئة التعلم أثر فعال ف*ي* تنميتها، كما يعتقدون أن الموهبة تكف*ي* لتفجر طاقة **اإلبداع.**
- **-2 استناد أساليب التعمـ الصفي عمي التمقيف كالحفظ، كذلؾ مف خالؿ أساليب التدريس كاالختبارات التحصيمية**  والتدريبات والأنشطة الت*ي* تحد من مستويات التفكير العليا مثل التحليل والتركيب والتقويم.
- **-3 عدـ تشجيع الطالب عمي اكتساب ميارات االكتشاؼ كالبحث، قد يدفعو إلي التخيؿ المبالغ فيو، مما قد يؤدم بو إلي اإل نطكاء.**
- **-06حرص الطالب عمي تحقيؽ النجاح المنشكد قد يدفعو إلي الخكؼ كالمغامرة كالخكض فى مكاقؼ مجيكلة النتائج.**

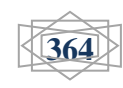

**-00 اعتماد المعمميف أساليب تدريس تتفؽ مع قناعاتيـ كاىتماماتيـ دكف مرجعية التطكير كالتحديث فى**  مجال استراتيجيات التدريس ومهاراته.

**كمف الدراسات التى اىتمت بالتفكير اإلبداعي منيا:** 

وتوصلت دراسة قشطة (٢٠١٨) للكشف عن أثر توظيف استراتيجيت*ي* المحطات العلمية والألعاب التعليمية ف*ي* تنمية مهارات التفكير الابداعي في العلوم لدي طالبات الصف السابع الاساس بغزة، وأظهرت النتائج عن وجود فروق ذات دلالة احصائية بين متوسط درجات المجموعة الاول*ي* (المحطات العلمية ) والمجموعة الثانية **)االلعاب التعميمية ( كالمجمكعة الثالثة )التقميدية( فى اختبار ميارات التفكير االبداعي لصالح المجمكعة االكلي**  (المحطات العلمية )والمجموعة الثانية (الألعاب التعليمية ) ف*ي* الدرجة الكلية والأبعاد الثلاثة (الطلاقة، المرونة، الاصالة)، وقد أوصت الدراسة الاهتمام بتدريس مهارات التفكير. بشكل عام وخاصة مهارات التفكير الإبداع*ي*. **كقد أكدت دراسة طو )3601( الكشؼ عف أثر استراتيجية النمذجة المعرفية فى تنمية ميارات التفكير اإلبداعي**  والتحصيل فى مادة العلوم لدى طلبة الصف الخامس الابتدائ*ي* فى الكويت فى ضوء كفاياتهم الذاتية، واظهرت النتائج وجود فروق ذات دلالة احصائية بين متوسط علامات المجموعة التجريبية ومتوسط علامات المجموعة الضابطة فى الاختبار التحصيل*ي* ومقياس التفكير الابداعي لصالح المجموعة التجريبية ، وقد اوصت الدراسة بعقد **دكرات لممعمميف فى طرؽ كاستراتيجيات تنمي التفكير.**

واضافت دراسة عاشور (٢٠١٥) بناء برنامج قائم على نظرية الحل الابداعي للمشكلات المعروفة باسم نظرية تريز ومعرفة فاعليته ف*ي* تنمية مهارات التفكير الإبداعي ومهارات التواصل الرياض*ي* لدى طلاب الصف الخامس، وقد اوضحت النتائج وجود فروق بين متوسط درجات المجموعة التجريبية ومتوسط درجات المجموعة **الضابطة فى اختبار ميارات التفكير االبداعي، كاختبار ميارات التكاصؿ الرياضي لصالح افراد المجمكعة التجريبية،**  وقد اوصت الدراسة بضرورة تدريب المعلمين عل*ى* استخدام مبادئ نظرية تريز ف*ى* تدريس الرياضيات كأحد **االستراتيجيات الفعالة فى تنمية التفكير بأنكاعو.**

**كاشارت دراسة مشتيي )3600( الكشؼ عف مدم فاعمية تكظيؼ تقنية الحقيبة المدمجة فى تنمية**  مهارات التفكير الابداعي والاتجاه نحو العلوم لدى طلاب الصف التاسع بغزة ، وقد اظهرت النتائج وجود فروق بين متوسط درجات المجموعة التجريبية ومتوسط درجات المجموعة الضابطة ف*ى* اختبار مهارات التفكير الابداع*ى* لصالح افراد المجموعة التجريبية وقد اوصت الدراسة بضرورة تفعيل برامج وتقنيات تعليم التفكير ف*ي* المدارس **كخاصة تقنية الحقيبة المدمجة.**

وهدفت دراسة رنيا على ربيع (٢٠١٥) الى تنمية التفكير الابداعي باستخدام الانشطة الفنية وعلاقة ذلك بذاكرة الاطفال البصرية، اعتمدت الباحثة على مقياس ستانفورد بينيه، بطاقة ملاحظة مهارات التفكير الإبداعي باستخدام الحركات والاعفال لبول تورانس ، وتوصلت الدراسة إل*ي* فاعلية برنامج الانشطة الفنية ف*ي* تنمية التفكير الابداع*ي*،  والي وجود علاقة بين التفكير الابداعي والذاكرة البصرية لدي أطفال الروضة. وتوصلت دراسة الرشيدي (٢٠١*٤)* دراسة هدفت إل*ي* بحث العلاقة بين التفكير الابداعي والتعلم الذاتي لدى الطلبة الموهويين في منطقة تبوك في

مجلة كلية التربية النوعية – يونيو - ٢٠٢٠

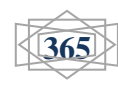

**ــــــــــــــــــــــــــــــــــــــــــــــــــــــــــــــــــــــــــــــــــــــــــــــــــــــــــــــــــــــــــــــــــــــــــــــــــــــــ**

المملكة العربية السعودية، اعتمدت الباحثة على مقياس تورانس للتفكير الابداعي، ومقياس التنظيم الذات*ي* للتعلم وأظهرت نتائج الدراسة ما يلي: مستوى متوسط لمهارات للتفكير الإبداعي لدى أفراد عينة الدراسة، تفوق الإناث عل*ي* الذكور في مستوى مهارات التفكير الإبداعي، تفوق طلبة الصف الثالث الثانوي على طلبة الصفين الثان*ي* **كالثالث الثانكم فى مستكم ميارات التفكير اإلبداعي.**

وركزت دراسة نجوي بدر خضر (٢٠١١) الى تعرف أثر بعض الانشطة العلمية ف*ي* تنمية مهارات التفكير الابداع*ي* لدى طفل الروضة ، واعتمدت الباحثة على بطاقة ملاحظة مهارات التفكير الإبداعيبالافعال والحركات ، وتوصلت الدراسة ال*ي* وجود فروق ذات دلالة احصائية عند مستوى دلالة ٥% بين متوسط درجات اطفال كل من المجموعتين الضابطة والتجريبية على بطاقة ملاحظة مهارات التفكير الإبداعيبالافعال والحركات فى القياس البع*دى* وكان الفرق لصالح المجموعة التجريبية .

واهتمت دراسة الحداب*ي* وآخرون (٢٠١١) بالتعرف على مستوي مهارات التفكير الإبداعي لدي الطلبة المعلمين ف*ي* الاقسام العلمية بكلية التربية والعلوم التطبيقية ف*ي* مدينة حجة ف*ي* اليمن، اعتمد الباحثون عل*ى* مقياس تورانس للتفكير الابداع*ي* واظهرت نتائج الدراسة عن مستوى منخفض لمهارات التفكير الابداع*ي* ، تفوق **االناث عمي الذككر فى مستكم ميارات التفكير اإلبداعي.**

وركزت دراسة عياصرة وحمادنة (٢٠١٠) على التعرف على درجة التفكير الابداعي لدي طلبة المرحلة الثانوية ف*ى* مدينة اربد فى الاردن، واعتمد الباحثان على مقياس تورانس للتفكير الابداعي وأظهرت نتائج الدراسة عن درجة متوسطة لمهارات التفكير الابداع*ي* لدى افراد الدراسة، وجود فروق دالة احصائيا لمستوى مهارات التفكير الابداعي تعزى لمتغير التخصص ولصالح القسم العلمي، عدم وجود فروق دالة احصائيا لمستوى مهارات **التفكير االبداعي لمتغير الجنس .**

وتوصلت دراسة العتيب*ي* (٢٠٠٩) ال*ي* استقصاء القدرة على التفكير الابداعي والتفكير الاستدلالي وحل المشكلات وعلاقتها بالتحصيل الدراس*ي* لدى طالبات الصف السادس الابتدائ*ي* ف*ي* مدينة مكة المكرمة ف*ي* المملكة العربية السعودية، واعتمدت الباحثة عل*ى* اختبار للتفكير الابداعي، واختبار للتفكير الاستدلالي، واختبار لحل المشكلات وأظهرت نتائج الدراسة عن مستوى منخفض للقدرة على التفكير الابداعي والتفكير الاستدلال*ي* وحل المشكلات، وأظهرت النتائج عدم وجود علاقة ارتباطية بين كلا من القدرة عل*ى*: التفكير الابداع*ي* والتفكير **االستداللي، كحؿ المشكالت، كبيف التحصيؿ الدراسي.**

### **مشكمة البحث:**

**األحساس بمشكمة البحث:**

**أكال : المالحظة الشخصية لمباحث:**

- **- قمة الدراسات فى مجاؿ ادكات منصة جكجؿ التعميمية التفاعمية لدل طالب معمـ حاسب آلى .**
	- **- قمة الدراسات فى مجاؿ ميارات التفكير االبداعي لدل طالب معمـ حاسب آلى.**

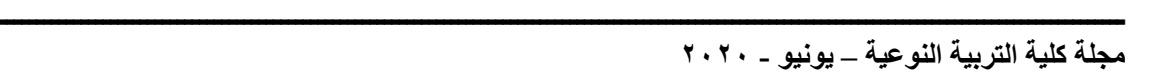

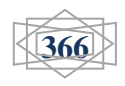

استخدام أدوات منصة جوجل التعليمية التفاعلية عبر الانترنت في بيئة التعلم المرن وأثره في تنمية مهارات التفكير الإبداعي لدى طلاب معلم الحاسب الآلي بكلية التربية النوعية إعداد/ **طارق على الجبرون***ى* 

**ـــــــــــــــــــــــــــــــــــــــــــــــــــــــــــــــــــــــــــــــــــــــــــــــــــــــــــــــــــــــــــــــــــــــــــ**

- **- ال يكجد دراسات -عمى حد عمـ الباحث- تناكلت اثر استخداـ ادكات منصة جكجؿ التعميمية التفاعمية عبر االنترنت فى بيئة التعمـ المرف عمي تنمية ميارات التفكير االبداعي لدم طالب معمـ حاسب آلي** 
	- **- قصكر فى ميارات التفكير االبداعي لدل طالب معمـ حاسب آلى .**

**ثانيا : مف خالؿ الدراسة االستكشافية:**

قام الباحث بدراسـة استكشـافية استهدفت التعرف عل*ـى* مدى تمكن عينـة من طـلاب الفرقـة الثالثـة تخصص معلـم حاسب آل*ـى* بكليـة التربيـة النوعيـة جامعـة بورسـعيد مـن بعض مهـارات التفكيـر الابـداع*ي* ويلــغ أفـراد هـذه العينــة الاستكشافية عشرة طلاب، وتم اختبارهم للتأكد من مدى تمكنهم من بعض مهارات التفكير الابداعي ويلغت النسبة المئوية لاجمال*ي* اجتيازالطلبة ف*ي* الاختبار ، ٣ % .

أتضح من الدراسة الاستكشافية ان هناك تدن*ي* ضعف وقصور ف*ي* مستوى تمكن الطلاب عينة الدراسة الاستكشافية من مهارات التفكير الابداع*ي* ، ممـا يتطلب الحاجـة الـي تنميتهـا لـديهم، ويسـؤال الطـلاب عن طريقـة تقديم هذه المهارات، تلخصت الاجابة ف*ي* صعوبة تعلمهم لهذه المهارات والوقت لا يكفي للتطبيق العملي للمهارات كما ينبغي مع القائمين عل*ى* التدريس مما يسبب عدم التفاعل مـع المعلم وعدم التعرض لمصـادر أو اسـتراتيجيات أو انشـطة إلكترونيــة تثرى وتنم*ـى* لديـهم هذه المـهارات.

**مشكمة البحث:**

تأسيسًا على ما سبق تتحدد مشكلة البحث في وجود قصور في مهارات التفكير الابداعي، ممـا يتطلب الحاجـة ال*ـى* **تنميتيا لدييـ.**

**أسئمة البحث:** 

**يمكف معالجة مشكمة البحث مف خالؿ اإلجابة عف السؤاؿ الرئيسي التالي:** كيف يمكن استخدام ادوات منصة جوجل التعليمية التفاعلية عبر الانترنت ف*ي* بيئة التعلم المرن وقياس أثرها ف*ي* تنمية مهارات التفكير الابداعي لدى طلاب معلم حاسب آل*ى* بكلية التربية النوعية؟ **كيتفرع مف السؤاؿ الرئيسي االسئمة الفرعية التالية:** 

- ١. ما ادوات منصة جوجل التعليمية التفاعلية عبر الانترنت المستخدمة ف*ى* البحث الحال*ى* لدى طلاب معلم **حاسب آلى؟**
	- **.3 ما ميارات التفكير االبداعي لدل طالب معمـ حاسب آلى؟**
- **.2 ما التصميـ التعميمي لبيئة التعمـ المرف القائـ عمى ادكات منصة جكجؿ التعميمية التفاعمية عبر االنترنت كأثرىا في تنمية ميارات التفكير االبداعي لدل طالب شعبة معمـ حاسب آلى؟**
- **.9 ما اثر استخداـ ادكات منصة جكجؿ التعميمية التفاعمية عبر االنترنت في تنمية الجانب المعرفي لميارات التفكير االبداعي لدل طالب معمـ حاسب آلى؟**

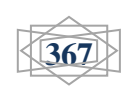

- 0 . ما اثر استخدام ادوات منصة جوجل التعليمية التفاعلية عبر الانترنت ف*ي* تنمية الجانب الأدائ*ي* لمهارات **التفكير اإلبداعي لدل طالب معمـ حاسب آلى؟**
- ٦ . ما اثر استخدام ادوات منصة جوجل التعليمية التفاعلية عبر الانترنت ف*ي* بيئة التعلم المرن لتنمية مهارات **التفكير االبداعي لدل طالب معمـ حاسب آلى؟**

## **اىداؼ البحث:**

يهدف البحث الحال*ى* إلى قياس اثر استخدام ادوات منصة جوجل التعليمية التفاعلية عبر الانترنت ف*ى* بيئة التعلم المرن لتنمية مهارات التفكير لدى طلاب معلم حاسب آلى ويتفرع من الهدف الرئيس*ى* عدد من الأهداف **الفرعية كما يمى:** 

- 1 التعرف على ادوات منصة جوجل التعليمية التفاعلية التى تتناسب مع طلاب شعبة معلم حاسب آل*ى*. **-3 تنمية ميارات التفكير االبداعي كخفض الحمؿ المعرفى لدل طالب شعبة معمـ حاسب آلى .**
- **-2 التعرؼ عمى اثر استخداـ ادكات منصة جكجؿ التعميمية التفاعمية عبر االنترنت فى بيئة التعمـ المرف لتنمية ميارات التفكير االبداعي لدل طالب معمـ حاسب آلى.**

## **أىمية البحث:**

# **قد تفيد نتائج البحث في:**

- 1 تصميم الخبرات التعليمية والانشطة التربوية الت*ي* سيقدمها للمتعلمين عبر التعلم المرن بالاضافة للبرمجيات وفقا لمعايير التصميم المعتمدة.
	- **-3 االستمتاع باستخداـ التكنكلكجيا فى التدريس كالتركيز عمى االىداؼ التربكية كتغطية محتكل المقرر.**
		- **-2 ادارة المناقشات باستخداـ ادكات منصة جكجؿ التعميمية التفاعمية بشكؿ فعاؿ كدقيؽ.**
			- **-9 تعريؼ المتعمميف بالتقنيات الحديثة كاساليب استعماليا فى التعمـ كالتدريب لممتعمميف**
		- 0 الرغبة ف*ي* التعاون والتشارك مع متعلمين اخرين مما ينم*ي* روح العمل الجماعي لديهم.
- **-0 تبنى المتعمميف افكارىـ الخاصة كال يتقيدكف فقط بما يقكلو المعمـ كاكتسابيـ لميارات التفكير االبداعي** والتحكم في عواطفهم.
- **-1 فتح مجاؿ لدراسات بحثية جديدة إلستخداـ ادكات منصة جكجؿ التعميمية التفاعمية بجميع انكاعيا مف خالؿ بيئة التعمـ المرف لدل طالب شعبة معمـ حاسب آلى. .**

**-2 فيـ كادراؾ ميارت التفكير االبداعي بشكؿ جيد كفعاؿ لتحقيؽ اىداؼ العممية التعميمية. .**

**منيج البحث:**

# **المنيج التجريبي:**

يستخدم في ادوات منصة جوجل التعليمية التفاعلية وهما اداتي google meet, google **,classroom في بيئة التعمـ المرف كمتغيراتيا كفي التحقؽ مف صحة الفركض كالتعرؼ عمى أثر المتغير** 

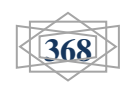

### استخدام أدوات منصة جوجل التعليمية التفاعلية عبر الانترنت في بيئة التعلم المرن وأثره في تنمية مهارات التفكير الإبداعي لدى طلاب معلم الحاسب الآلي بكلية التربية النوعية إعداد/ **طارق على الجبروني**

**ـــــــــــــــــــــــــــــــــــــــــــــــــــــــــــــــــــــــــــــــــــــــــــــــــــــــــــــــــــــــــــــــــــــــــــ**

المستقل على المتغيرات التابعة (مهارات التفكير الابداعي) لدى طلاب معلم حاسب آلى بكلية التربية النوعية **ببورسعيد.** 

**متغيرات البحث: تضمف البحث الحالى المتغيرات التالية:** المتغيرات المستقلة : يشمل البحث الحال*ى* على متغير مستقل واحد هو : **- ادكات منصة جكجؿ التعميمية التفاعمية كىما اداتي,classroom Google ,meet Google المتغيرات التابعة: يشمؿ البحث الحالى عمى متغير تابع كاحد ىك: - ميارات التفكير االبداعي عينة البحث:** تم اختيار عينة البحث من طلاب معلم حاسب آل*ي* بكلية التربية النوعية ببورسعيد خلال الفصل الدراسي الثان*ي* للعام الدراس*ي* (٢٠١٩-٢٠٢٠) ثم قام الباحث بتقسيم العينة ال*ى* مجموعتين عشوائيا قوام كل مجموعة **26 طالب كطالبة كمقسميف عمى النحك التالي: - المجمكعة التجريبية االكلى: استخدمت التدريس باستخداـ meet Google. - المجمكعة التجريبية الثانية: استخدمت التدريس باستخداـ classroom Google. حدكد البحث: يمتزـ ألتزـ البحث الحالي بالحدكد اآلتية: 0 - الحدكد المكضكعية: ميارات التفكير االبداعي. 3 – الحدكد البشرية: يقتصر أقتصر تطبيؽ ىذا البحث عمى طالب معمـ حاسب آلى بكمية التربية النكعية ببورسعيد وذلك لوجود قصور لديهم في م**هارات التفكير الابداعي لإرتباطها الوثيق بمقررات يدرسونها مما يؤثر في **إيجابيتيـ عند الدراسة. -2 الحدكد الزمانية : تـ تطبيؽ الدراسة البحث الحالي كالتكصؿ الى نتائجيا خالؿ الفصؿ الدراسي الثاني لمعاـ الجامعي 3636/3603 . التصميـ شبو التجريبى لمبحث:** جدول ( *\ ) يو*ضح التصميم شبه التجريبي للبحث

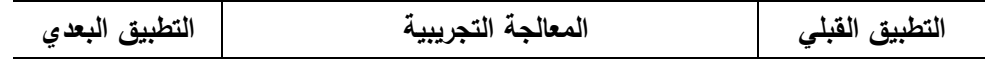

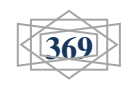

استخدام أدوات منصة جوجل التعليمية التفاعلية عبر الانترنت في بيئة التعلم المرن وأثره في تنمية مهارات التفكير الإبداعي لدى طلاب معلم الحاسب الآلي بكلية التربية النوعية إعداد/ **طارق على الجبروني** 

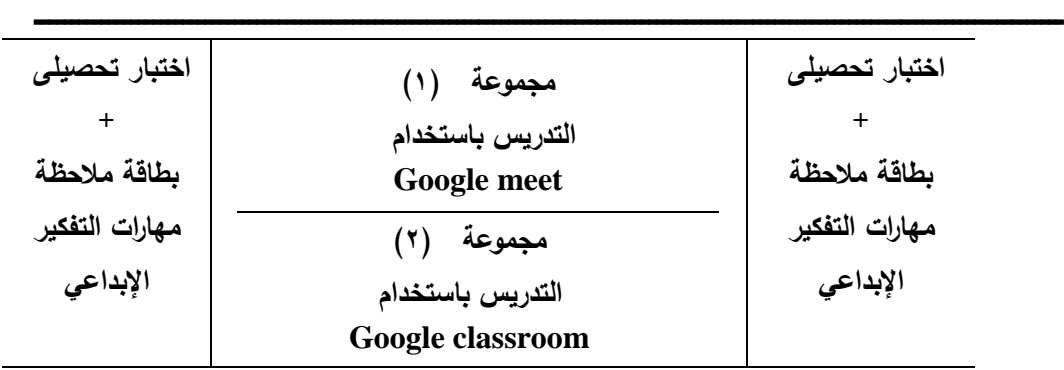

فر وض البحث:

- **.3 يكجد فرؽ دالة داؿ إحصائيان عند مستكم 6.60 بيف متكسطي درجات طالب المجمكعة التجريبية األكلي في التطبيؽ القبمي كالبعدم لالختبار التحصيمي لالختبار التحصيمي لقياس الجانب المعرفي لميارات التفكير اإلبداعي لصالح التطبيؽ البعدم.**
- **.2 يكجد فرؽ دالة داؿ إحصائيان عند مستكم 6.60 بيف متكسطي درجات طالب المجمكعة التجريبية الثانية في التطبيؽ القبمي كالبعدم لالختبار التحصيمي لالختبار التحصيمي لقياس الجانب المعرفي لميارات التفكير اإلبداعي لصالح التطبيؽ البعدم .**
- **.9 يكجد فرؽ دالة داؿ إحصائيان عند مستكم 6.60 بيف متكسطي درجات طالب المجمكعة التجريبية األكلي في التطبيؽ القبمي كالبعدم لبطاقة مالحظة ميارات التفكير اإلبداعي لقياس الجانب األدائي لميارات التفكير اإلبداعي لصالح التطبيؽ البعدم .**
- **.0 يكجد فرؽ دالة داؿ إحصائيان عند مستكم 6.60 بيف متكسطي درجات طالب المجمكعة التجريبية الثانية في التطبيؽ القبمي كالبعدم لبطاقة مالحظة ميارات التفكير اإلبداعي لقياس الجانب األدائي لميارات التفكير اإلبداعي لصالح التطبيؽ البعدم.**
- **.0 يكجد فرؽ دالة داؿ إحصائيان عند مستكم 6.60 بيف متكسطي درجات طالب المجمكعة التجريبية**  الأول*ي* ودرجات طلاب المجموعة التجريبية الثانية في التطبيق البع*دي* للاختبار التحصيلي لقياس الجانب المعرف*ي* لمهارات التفكير الإبداعي لصالح المجموعة التجريبية الاول*ي.*
- **.1 يكجد فرؽ دالة داؿ إحصائيان عند مستكم 6.60 بيف متكسطي درجات طالب المجمكعة التجريبية**  الأولى و درجات طلاب المجموعة التجريبية الثانية ف*ي* التطبيق البع*دى* لبطاقة ملاحظة مهارات **التفكير اإلبداعي لقياس الجانب األدائي لميارات التفكير اإلبداعي.**

أ**دوات القياس:** 

- **.0 االختبار التحصيمي.**
- **.3 بطاقة مالحظة ميارات التفكير اإلبداعي.**

**خطكات البحث:** 

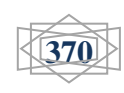

استخدام أدوات منصة جوجل التعليمية التفاعلية عبر الانترنت في بيئة التعلم المرن وأثره في تنمية مهار ات التفكير الإبداعي لدى طلاب معلم الحاسب الآلي بكلية التربية النوعية إعداد/ **طارق على الجبروني** 

**ـــــــــــــــــــــــــــــــــــــــــــــــــــــــــــــــــــــــــــــــــــــــــــــــــــــــــــــــــــــــــــــــــــــــــــ**

**- بناء مادة المعالجة التجريبية :**

**اعتمد الباحث فى تصميـ مادة المعالجة التجريبية عمى نمكذج )شيماء محمد ، 3603 ( الذل يتككف مف**  ستة مراحل وهي: (التهيئة، التحليل، التصميم، الانتاج، التقويم، التطبيق) وذلك وفق المراحل الآتية: **-0مرحمة التييئة:** 

**- تحديد خبرات المتعمميف: تـ عمؿ جمسة تمييدية مع مجمكعة البحث االستطالعية )00( كمف غير مجمكعة**  البحث الأساسية لتحديد خبرات مجتمع البحث ف*ي* استخدام التعلم المرن لتنمية مهارات التفكير الابداعي، وقد أظهرت نتائج الجلسة إلمام جميع افراد المجموعة باستخدام التعلم المرن لتنمية مهارات التفكير الابداعي والدخول عل*ى* المصادر التعليمية المختلفة ، واستخدامهم لأدوات التفاعل المتوفرة فى الشبكات الاجتماعية ، وكذلك خبراتهم فى التعامل مع ادوات منصات جوجل التعليمية التفاعلية في عرض المحتوى، إلا أنـهم لم يسبق لـهم التعامل معها ، وبالآت*ي* تم ع*مل جلسة تم*هيدية قبل البدء في تطبيق تجربة البحث تهدف لإكساب مجموعة البحث المهارات الاساسية للتعامل مع تلك الانظ*م*ة.

**- تحديد المتطمبات الكاجب تكافرىا فى بيئة التعمـ المرف: تـ فى ىذه المرحمة تحديد االمكانيات المادية كالبشرية كالمكارد المتاحة كالمطمكبة لبيئة التعمـ المرف كالتى تمثمت فى:** 

- الاجهزة: تم الاعتماد على أجهزة الكمبيوتر داخل كلية التربية النوعية لدى مجموعة البحث والت*ي* تتميز باحتوائها على إمكانيات التخزين والدخول على الانترنت والتعامل مع نظام Moodle وذلك **فى أم كقت مناسب لممتعمـ .**
- فريق الانتاج والتطوير : نظرا لخبرة وتخصص الباحث في مجال تكنولوجيا التعليم فقد اقتصر فريق ا**لعمل عليه فقط وذلك في** مراحل التصميم والانتاج

**- تحديد البنية التحتية التكنكلكجية: تـ اعتماد عمى خدمات االنترنت المتكفرة داخؿ الجامعة ، حيث يمكف الفراد**  مجموعة البحث الدخول على الانترنت باستخدام Wi-Fi بكلمة مرور متوفرة ومتاحة بشكل مجان*ي* لجميع منسوبي الجامعة وذلك داخل الحرم الجامعي بسرعات عالية، كما أظهرت نتائج الجلسة مع المجموعة الاستطلاعية توفر إمكانية الدخول عل*ى* الانترنت ف*ى* الكلية لجميع الطلبة.

**-3 مرحمة التحميؿ:** 

– تحديد الاهداف العامة للمحتوى التعلي*مي*: روعى فى تحديد الاهداف العامة احتياجات مجموعة البحث وأن تتضمن نتائج التعلم، وألا تتعارض مع بعضها، وأن تصاغ بوضوح بحيث تساعد كل من الباحثين والمتعلمين عل*ى* تعلمها ، وقد تمثلت الأهداف العامة في:

- **- تزكيد الطالب بالمفاىيـ كالمعارؼ الفنية المتخصصة بما يحقؽ فيميـ لنظـ ادارة المحتكم كالتعامؿ مع**  ادوات منصة جوجل التعليمية التفاعلية من خلالها.
	- **- إكساب الطالب المفاىيـ كالميارات التي تساعدىـ عمى تحديد جكانب نظـ ادارة المحتكم.**

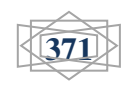

استخدام أدوات منصة جوجل التعليمية التفاعلية عبر الانترنت في بيئة التعلم المرن وأثره في تنمية مهارات التفكير الإبداع*ي* لدى طلاب معلم الحاسب الآل*ى* بكلية التربية النوعية إعداد/ **طارق على الجبروني** 

**ـــــــــــــــــــــــــــــــــــــــــــــــــــــــــــــــــــــــــــــــــــــــــــــــــــــــــــــــــــــــــــــــــــــــــــ**

- **- إكساب الطالب المفاىيـ كالميارات التي تخدميـ في تحديد األسس النظرية لنظـ ادارة المحتكم.**
- **- إكساب الطالب المفاىيـ كالميارات الالزمة لتطكير كتحديث كانتاج نظـ ادارة المحتكم كمبادئ تصميميا** وفق معايير محددة، بما يحقق متطالباتهم التعليمية الشخصية، ومتطلبات المؤسسة التعليمية، ولكل الأطراف الفاعلة في العملية التعليمية بصفة خاصة، وكذلك سوق الع*مل* بصفه عامة.
	- **- إكساب الطالب المفاىيـ كالميارات الالزمة إلنتاج بعض مف المفردات التعميمية كىك مايمثؿ تعمـ مرف.**
		- **- إكساب الطالب المفاىيـ كالميارات الالزمة لقراءة المكضكعات التعميمية كىك ما يمثؿ تفكي ارن مرنا.**
- **- إكساب الطالب المفاىيـ كالميارات الالزمة الستخداـ العمميات العقمية المختمفة المرتبطة بقراءة**  الموضوعات التعليمية المرتبطة بنظام ادارة المحتوى Moodle.

**- إكساب الطالب ميارات تطكير قدراتيـ الذاتية كالتفاعؿ مع التطكر السريع في مجاؿ تخصصيـ.** ويتفرع من الهدف العام الاهداف الخاصة الآتية:

- **إكساب المفاىيـ االساسية لنظـ ادارة المحتكم Moodle .**
- **إكساب الميارات االساسية لتكصيؼ مقرر دراسى كفؽ معايير نظـ ادارة المحتكم Moodle.**
- إكساب المهارات الأساسية لرفع توصيفات المقررات الدراسية على قاعدة البيانات الالكترونية للمقررات **الدراسية .**
- إكساب المهارات الأساسية لع*مل* بطاقة ملاحظة مهارات التفكير الإبداعي وفق نظم ادارة المحتوي **.Moodle**

### **- تحديد احتياجات المتعمميف كخصائصيـ العامة:**

- خصائص مجموعة البحث العامة: يتسم طلبة تكنولوجيا التعليم حيث تمتد اعمارهم ما بين ٢١–٢٣ سنة ويتعلمون من خبراتـهم فـهم يتميزون عن غيرهم بقدرتـهم علـى التـعلم من خلال تـعلمـهم السـابق وقد تم استخدام مادة المعالجة التجريبية في ضوع تلك الخصائص .
- إمكانيات مجموعة البحث واحتياجاتهم التعليمية لبيئة التعلم المرن : تمثلت المهارات المطلوبة تعلمها من مجموعة البحث للانخراط ف*ي* ادوات منصة جوجل التعليمية التفاعلية فى البحث الحالى فى الادوات **. Google meet, Google classroom :التالية**
	- **-2 مرحمة التصميـ:**
- **•** صياغة الأهداف الإجرائية: تم صياغة الأهداف التعليمية بحيث تكون قابلة للقياس والملاحظة وأن تحتوي على الحد الأدنى من الأداء (المحك) بحيث يسهل الحكم على الأداء، وكذلك التنوع في المستويات **كالجكانب التعميمية.**
- تصميم المحتوى التعلي*مي* المناسب لبيئة التعلم المرن: تم الإستعانة بالأهداف التعليمية السلوكية لتحديد المحتوى التعلي*مي* المطلوب والذي يهدف إلى إكساب طلاب تكنولوجيا التعليم بكلية التربية النوعية

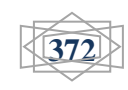

**بجامعة بكرسعيد الميارات االساسية الالزمة لنظاـ ادارة المحتكم Moodle، كقد ركعى فى تحديد**  المحتوى خبرات مجموعة البحث السابقة في مجال نظم ادارة المحتوى وأدوات منصة جو<u>ج</u>ل التعليمية التفاعلية، وأن يتم التعلم وفق استراتيجية التعلم المرن وكذلك الخلو من التكرار والحشو، وأن يتم تدريجها من العام إلى الخاص، وكذلك سلامته من الاخطاء وحداثته وفق نظم ادارة المحتوى Moodle.

 **تصميـ استراتيجيات التعميـ كالتعمـ الخاصة ببيئة التعمـ المرف: اعتمد البحث الحالى عمى استراتيجية**  التعلم المرن الذي يتم بناؤه على الأهداف التي تعد مخرجات الأداء، والتي تتم في سياق اجتماعي من خلال أدوات التفاعل داخل ادوات منصة جوجل التعليمية التفاعلية، وقد تم مراعاة تطبيق استراتيجية **التعمـ المرف كما يمى:** 

**- الحافز: استخدـ البحث الحالى الثارة الحافز لدل المتعمميف مثؿ تحديد األىداؼ التعميمية بشكؿ مسبؽ داخؿ عناصر label كالحرية التعميمية فى اختيار شكؿ المحتكل المعركض ما بيف الفيديك اك النصكص كالصكر داخؿ**  صفحات المحتوى وصفحات الاسئلة وتنوع الانشطة.

**- الكفاءة الذاتية فى استخداـ اجيزة التعمـ: يتكفر لدل طالب تكنكلكجيا التعميـ بكمية التربية النكعية بجامعة**  بورسعيد مجموعة البحث .

**- إدارة بيئة التعمـ: تـ تكظيؼ إمكانيات ادكات منصة جكجؿ التعميمية التفاعمية ) Google ,meet Google** classroom ) في ادارة التعلم وشخصنته وذلك من خلال : الثبات في تسجيل فعاليات التعلم باستمرار داخل بيئة النظام ، وجود سجل لانشطة المتعلمين يقوم بتخزين انشطته ودرجاته، احتواء النظام عل*ى* برامج داخلية لاظهار المحتوى والوسائط المتعددة والاختبارات مما يوفر سهولة التعامل مع المحتوى، تحميل النظام على خادم وبالآتى لا **يحتاج أل مصادر أك مساحات تخزيف لدل اجيزة المستخدميف.**

- **- تصميـ االنشطة كمياـ التعمـ المرف لكى تسيـ فى تحقيؽ االىداؼ التعميمية كقد تـ مراعاة ارتباط االنشطة**  بالاهداف التعليمية وربطها بامكانيات بيئة التعلم.
- **- تصميـ الكسائط المتعددة المناسبقة لتقديميا عبر أجيزة الحاسكب مف أجؿ تحقيؽ االىداؼ السمككية كتراعى فى نفس الكقت بيئة التعمـ المرف مف خالؿ أدكات منصة جكجؿ التعميمية التفاعمية ) ,meet Google classroom Google )كما يمى:**
- **- النص : احتكت الصفحات عمى أقؿ قدر مف النص المكتكب، مراعاة اختصار العبارات كأفضمية الجمع بيف**  النص والصورة، والحرص على الدقة اللغوية والعلمية ووضوح المعنى مع استخدام احجام وانماط خط مالوفة **سيمة القراءة.**
- **- الصكر كالرسكمات: تـ استخداـ الصكر عمى نطاؽ ضيؽ نظرا لطبيعة المحاكل كقد تـ تكظيؼ األشكاؿ**  التخطيطية والرسومات التوضيحية ف*ي* عرض المحتوى مع مراعاة عدم المبالغة ف*ي* الألوان مع تناسب حجم الرسمة مع حجم الصفحة ومع كمية المعلومات التي تقوم بعرضها.

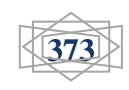

- **- الفيديك : تـ االعتماد بشكؿ كبير عمى عنصر الفيديك فى عرض المحتكل كقد تـ مراعاة التصكير مف زكايا**  مألوفة مع ملائمة حجم الفيديو مع المحتوى الذي يعرضه، وكذلك تم مراعاة زمن العرض بحيث لا يكون مخلا للمعن*ي* أو طويلا فيصيب المتعلم بالملل.
- **- دمج الكسائط المتعددة: تـ دمج الصكر مع النصكص إل نتاج ممفات الكحدات التعميمية بشكؿ عركض**  تقديمية وتم إنتاج نفس الوحدات التعليمية على شكل ملفات محاضرات فيديو إلكترونية.

**- تصميـ كاجيات التفاعؿ كالتفاعالت البينية: تـ تكظيؼ امكانيات النظاـ مف خالؿ كاجيات تفاعؿ تتميز بالبساطة كاتاحة القدر المناسب مف المساحات الفارغة كاالتزاف فى عرض العناصر، كما أف النظاـ يقكـ**  بالتكيف مع الجهاز المستخدم فيقوم بعرض المحتوى بشكل موسع ف*ى* شاشات أجهزة الكمبيوتر التقليدية ويوفر النظامين إمكانيات التفاعل مع المحتوى التعلي*مي* بجميع أشكاله ويوفر الحرية ف*ي* التنقل بين شاشات المحتوى، وتوفر بيئة التعلم المرن أنماط تفاعل كما يل*ى*:

- تفاعل المتعلم مـع المتعلم من خلال الدردشة الت*ي* تم تصميمها داخل كل درس ، وتوفر تفاعل متزامن ، وكذلك من خلال حلقات النقاش سواء العامة، أو الت*ي* تم تصميمها داخل درس ، **كالتى تكفر التفاعؿ غير المتزامف.**
- تفاعل المتعلم مـع المعلم من خلال الدردشة والمنتديات وايضا امكانية دخول المعلم عل*ى* profile المتعلم ومتابعة نشاطه ودرجاته ف*ى* الاختبارات والانشطة المختلفة.
- التفاعل مع المحتوى التعلي*مى* حيث تم توظيف إمكانيات النظام ف*ى* الدخول على المحتوى، وت**غي**ير. حجم المحتوى والتحكم ف*ى* تسلسل العرض، والتنقل بين الصفحات وأيضا إمكانيات التحميل على الجهاز الشخص*ى*.
- التفاعل مع واجهة التفاعل تمت من خلال التواصل بين المعلم والمتعلم ف*ي* تطبيق الاختبارات **كحمقات النقاش forums.**

**- تحكـ المتعمـ فى بيئة التعمـ : تكفر نمط التعمـ المرف إمكانيات تحكـ عالية كما يمى:** 

- التحرك عبر بيئة التعلم حيث تم توظيف إمكانيات النظام ف*ي* توفير روابط توضح مسار المتعلم داخل النظام، وبالآت*ي* إمكانية العودة إلى نقطة سابقة أو نقاط محددة دون الحاجة للعودة للصفحة الرئيسة مرة آخرى، وكذلك إمكانية الدخول الى الاختبار القبل*ى* والبع*دى* دون الحاجة للمرور عل*ى* جميع الأنشطة.
- التحكم في الانشطة تم توظيف امكانيات النظام في عرض قائمة الأنشطة التعليمية داخل كل درس دون الحاجة لمشاهدة المحتوى التعلي*مي*، إلا ان الأنشطة التعليمية الإثرائية والعلاجية **تظهر فقط بعد الاجابة عن الاختبار البعد**ى للدرس، والذي يحول المتعلم المتفوق لمسار النشاط الاثرائ*ى* ويحول المتعلم غير المتفوق الى مسار النشاط العلاج*ى*.

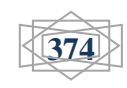

استخدام أدوات منصة جوجل التعليمية التفاعلية عبر الانترنت في بيئة التعلم المرن وأثره في تنمية مهار ات التفكير الإبداع*ي* لدى طلاب معلم الحاسب الآل*ى* بكلية التربية النوعية إعداد/ **طارق على الجبرون***ى* 

**ـــــــــــــــــــــــــــــــــــــــــــــــــــــــــــــــــــــــــــــــــــــــــــــــــــــــــــــــــــــــــــــــــــــــــــ**

- التحكم ف*ى* سير المتعلم حسب الخطو الذات*ى* حيث تم توظيف امكانيات النظام ف*ى* عرض المحتوى دون توقيقت يقيد المتعلم، إلا ان النظام يطبق مبدا التعلم المرن ف*ي* عمل مسارات للتعلم، بحيث ينتقل المتعلم لمسار تعلي*مي* وفق لاجتيازه درس محدد قد يختلف عن زميله **كالذل فضؿ اجتياز مسار تتابعى اخر، إال اف الجميع فى نياية التطبيؽ يككنك ا قد اجتاز كا**  جميع المسارات والدروس، وبالآت*ي* يتكيف العرض والتتابع حسب خطوات المتعلم.
- التحكم ف*ي* نوع المحتوى المقدم حيث تم توظيف امكانيات النظام ف*ي* السماح للمتعلم بتحديد شكل المحتوى المعروض، حيث يمكن للمتعلم اختيار محتوى على شكل ملف فيديو أو محتوى على شكل كتاب الكترون*ي*، وذلك لتطبيق مبدا التكيف فى التعلم المرن داخل بيئة النظام.

**- االختبارات المقدمة فى بيئة التعمـ حيث تـ تكظيؼ انشاء االختبارات كبنؾ االسئمة كقد اعتمد البحث الحالى بشكل اساسى على اسئلة الاختيار من متعدد واسئلة الصواب والخطأ.** 

**- تحديد فريؽ عمؿ انتاج الكسائط المتعددة كمياـ كؿ فرد حيث قاـ الباحث بتصميـ البرنامج كامال بداء مف**  مرحلة التصميم التعلي*مى* مروراً بكتابة النصوص، وانتاج الفيديو والدروس الالكترونية وعناصر الجرافيك.

– تحديد برامج الانتاج ولغات البرمجة، حيث اعتمد البحث الحال*ى* على امكانيات نظام ادوات منصة جوجل التعليمية التفاعلية ف*ي* تخزين المحتوى والتحكم فيه حيث اعتمد الباحث على التعلم المرن ف*ي* عرض المحتوى، ولتصميم العناصر الرسومية والدروس الالكترونية تم استخدام حزمة الاوفيس ولتصميم ملفات الفيديو تم استخدام **.adobe premiere برنامج**

**- تصميـ ادكات التقييـ كالتقكيـ حيث تـ استخداـ ادكات تصميـ االختبارات المتكفرة داخؿ النظاـ، كالتى يتيح**  انشاء مكتبة للاسئلة يتاح استخدام السؤال نفسه لعدة دروس.

- **-9 مرحمة االنتاج:**
- **- انتاج الكسائط المتعددة الخاصة ببيئة التعمـ المرف: تـ انتاج عناصر الكسائط المتعددة مثؿ النص كالصكر كالرسكمات كممفات الفيديك.**
- انتاج المحتوى التعلي*مى* حيث تم انتاج جميع ملفات المحتوى التعليمى مثل النص والصور والرسومات **كممفات الفيديك.**
	- **- انتاج كاجيات التفاعؿ كالتفاعالت البينية حيث تـ انتاج التفاعالت كما يمى:** 
		- **- كاجية تسجيؿ الدخكؿ .**
			- **- كاجية رئيسية .**
		- **- كاجية الكحدة التعميمية .**
			- **- كاجية االنشطة .**
			- **- كاجية ادكات التفاعؿ .**

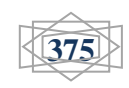

استخدام أدوات منصة جوجل التعليمية التفاعلية عبر الانترنت في بيئة التعلم المرن وأثره في تنمية مهارات التفكير الإبداعي لدى طلاب معلم الحاسب الآلي بكلية التربية النوعية إعداد/ **طارق على الجبرون***ى* 

**ـــــــــــــــــــــــــــــــــــــــــــــــــــــــــــــــــــــــــــــــــــــــــــــــــــــــــــــــــــــــــــــــــــــــــــ**

**- انتاج أدكات التقييـ كالتقكيـ مثؿ االختبارات االلكتركنية – االنشطة التعميمية. -0 مرحمة التقكيـ:**

- **- اختبار بيئة التعمـ المرف حيث تـ تطبيؽ بيئة التعمـ المرف مف خالؿ أدكات منصة جكجؿ التعميمية التفاعمية )classroom Google ,meet Google)عمى عينة استطالعية 00 مف طالب تكنكلكجيا التعميـ بكمية**  التربية النوعية بجامعة بورسعيد غير مجموعة البحث الاصلية للتاكد من سهولة استخدام النظام وجودته التقنية والفنية.
- **- رصد نتائج االستخداـ عمى المتغيرات التابعة المختمفة، حيث تـ رصد نتائج االستخداـ باستخداـ المالحظك**  والاسئلة المباشرة للمجموعة الاستطلاعية، حيث تم جمع ملاحظات مجموعة البحث حول وضوح الاهداف وارشادات وتعليمات الاستخدام ومكوناته وشكله وكذلك تاثيره التعلي*مي* والتربوي.
- **- اجراء التعديالت النيائية حيث تـ اجراء التعديالت المطمكبة كاصبح النظاـ جاىزا لمتطبيؽ عمى مجمكعة البحث الرئيسية.**

**-0 مرحمة التطبيؽ :**

**- االستخداـ النيائى لبيئة التعمـ المرف حيث تـ عرض مادة المعالجة التجريبية عمى مجمكعة البحث حيث قامكا بالتعامؿ مع بيئة التعمـ المرف ، حيث بدأت تجربة البحث االساسية فى الفصؿ الدراسى الثاني مف**  العام الجامعى 1.19 /٢٠٢٠

**- النشر كاالتاحة لالستخداـ المكسع يتـ الدخكؿ عمى النظاـ عف طريؽ الدخكؿ عمى متصفح االنترنت . -0إعداد اإلختبار التحصيمي المعرفي:**

- **- تحديد اليدؼ العاـ مف االختبار التحصيمي المعرفي:**
- **- ييدؼ ىذا االختبار إلي تقييـ معمكمات كمعارؼ الطالب المتعمـ المرتبطة بمادة البرمجة باستخداـ البرامج**  الجاهزة الت*ي* تم عرضها من خلال التعلم المرن، وذلك لمعرفة مدى تأثير استخدام ادوات جوجل التفاعلية داخل البيئة ف*ي* عملية التدريس وتأثيره على تحصيل المعلومات المعرفية داخل المقرر .
	- **- تحديد الغرض مف االختبار التحصيمي المعرفي:**

**تـ كضع ىذا االختبار لتحقيؽ األغراض اآلتيو:**

- **O** استخدام اختبار التحصيلي المعرفي القبلي لاختبار ما لدى الطلاب المتعلمين بقسم تكنولوجيا التعليم ومعلم الحاسب الآل*ي* كلية التربية النوعية– جامعة بورسعيد من معرفة سابقة عن ادوات منصة جوجل التعليمية **التفاعمية كميارات التفكير االبداعي المحددة في ىذا البحث.**
- **o استخداـ االختبار التحصيمي المعرفي البعدم الختبار مدل تحقيؽ التعمـ المرف األىداؼ المنشكدة لمبحث الحالي.**

**o استخداـ نتائج االختبار التحصيمي المعرفي في التحقؽ مف صحة فركض البحث.** 

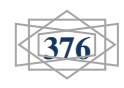

**- تحديد نكع االختبار كمفرداتو :**

استخدم الباحث الاختبارات الموضوعية حيث لاتتأثر مثل هذه الاختبارات بأي عوامل أو أهواء شخصية أو تخمين من قبل الطالب المتعلم، واختار الباحث اسئلة الاختيار من متعدد، واختار الباحث نوع آخر من الاختبارات الموضوعية وه*ي* أسئلة الصح والخطأ .

**- إعداد جدكؿ المكاصفات االختبار التحصيمي المعرفي :**

قام الباحث بإعداد جدول المواصفات للاختبار التحصيل*ي* المعرف*ي*، والغرض منه تحقيق التوازن ف*ي* الاختبار التحصيلي، وذلك بالتأكيد عل*ى* ربط الأهداف التعليمية بالمحتوى التعليمي، ولتحديد عدد المفردات اللازمة لكل هدف في مستويات بلوم الستة (تذكر، فهم، تحليل، تطبيق، تركيب، تقويم)، حيث بلغ عدد مفردات الاختبار ف*ي* صورته النهائية (٦٠) مفردة، كما هو موضح بجدول (٢).

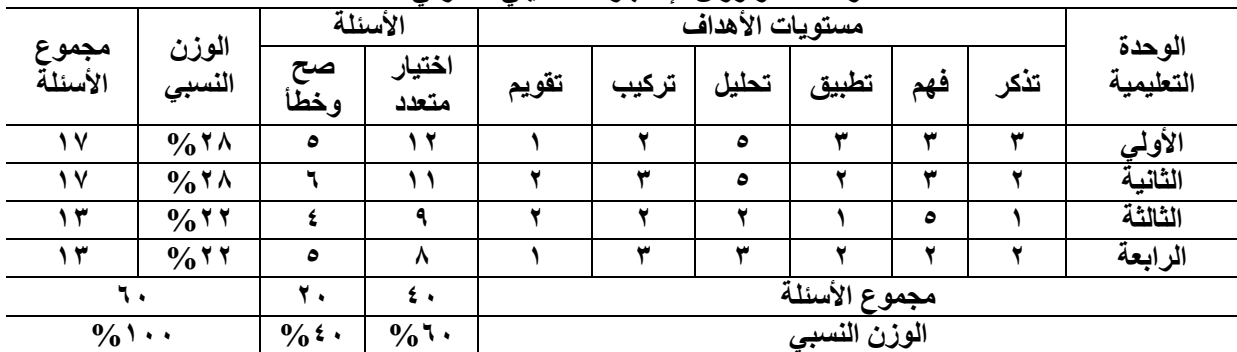

جدو ل (۲) مواصفات وأوزان الإختبار التحصيل*ي* المعرف*ي* 

**- صياغة مفردات االختبار:**

**تـ صياغة مفردات االختبار التحصيمي المعرفي لبعض الجكانب المعرفية لمتفكير االبداعي، بحيث يتككف اإلختبار** 

<mark>من (٤٠) مفردة مقسمة على جزئين وهما:</mark>

- **o السؤاؿ األكؿ: يشمؿ عمى أسئمة االختيار مف متعدد: كيشمؿ عمى )36 مفردة( كتعد مف أفضؿ**  الاختبارات الموضوعية، وأكثرها شيوعاً، وهدف هذا الجزء لاختبار القدرة المعرفية والتحصيلية للطالب المتعلم، وقد وضع الباحث أربعة بدائل يختار منها المتعلم إجابة واحدة صحيحة.
- **o السؤاؿ الثاني: يشمؿ عمى أسئمة الصح كالخطأ: كتشمؿ عمى )36 مفردة(، ك ىدؼ ىذا الجزء اختبار**  المعلومات المعرفية والتحصيلية لدى الطالب المتعلم، وعلى الطالب اختيار نوع الإجابة صحيحة أم خطأ **عمى حسب إذا كاف السؤاؿ صحيحان . أـ خطأن**

**- كضع تعميمات اإلختبار:**

وقام الباحث بوضع مجموعة من التعليمات ف*ي* بداية الاختبار لتكون بمثابة مرشد عند الإجابة على الاختبار التحصيل*ي* المعرف*ي*، وقد روعى عند صياغة التعليمات: **o أف تككف كاضحة كمباشرة.**

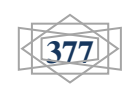

استخدام أدوات منصة جوجل التعليمية التفاعلية عبر الانترنت في بيئة التعلم المرن وأثره في تنمية مهارات التفكير الإبداعي لدى طلاب معلم الحاسب الآلي بكلية التربية النوعية إعداد/ **طارق على الجبرون***ى* 

**ـــــــــــــــــــــــــــــــــــــــــــــــــــــــــــــــــــــــــــــــــــــــــــــــــــــــــــــــــــــــــــــــــــــــــــ o تكضح ضركرة قراءة كؿ سؤاؿ. o تكضح التأكد مف مؿء البيانات الخاصة بالطالب قبؿ البدء في اإلجابة. o تكجو لقراءة الجممة األساسية لكؿ سؤاؿ بعناية ككذلؾ االختيارات المتعدده. o لكؿ سؤاؿ إجابة كاحده فقط. o التأكيد في نياية االختبار عمى إجابة جميع األسئمة. - إعداد نمكذج تصحيح االختبار:** قام الباحث بإعداد نموذج لتصحيح الاختبار التحصيلي المعرفي لت*سهي*ل تصحيح أوراق الإجابة الخاصة **بكل طالب من عينة البحث، وتم إرفاق نموذج التصحيح. - تقدير درجات التصحيح لالختبار:** الدرجة الكلية للاختبار هي ٤٠ درجة، حيث يعطي لكل طالب متعلم درجة واحدة صحيحة على كل إجابة صحيحة، ويحصل كل طالب على صفر لكل سؤال لم يجب عنه أو إجابة خاطئة. **- ضبط االختبار التحصيمي: لضبط االختبار قاـ الباحث بإجراء الخطكات التالية: o التأكد مف صدؽ االختبار. o التأكد مف اإلتساؽ الداخمي الختبار. o حساب ثبات االختبار. o حساب معامؿ السيكلة كالصعكبة لمفردات االختبار. o تحديد سرعة االختبار. - صدؽ االختبار:** قام الباحث بعرض الاختبار ف*ي* صورته المبدئيـة على مجموعـة من المحكمـين المتخصصـين فـي مجـال

تكنولوجيا التعليم لتحديد مدى مناسبة الأسئلة لقياس التحصيل ف*ـى* مقرر البرمجـة باستخدام البرامج الجـاهزة وتـم إجراء التعديلات المفترحة المحكمين المتخصصين من حذف وتعديل وإضافة وإعادة صياغة بعض الأسئلة وتراوحت نسب الاتفاق بين المحكمين على مدى صلاحية الأسئلة بين (٨٣ :١٠٠%) وأصبح الاختبار مكونـاً من (٤٠) سؤال لقياس التحصيل ف*ي* مقرر البرمجة باستخدام البرامج الجاهزة.

**- اإلتساؽ الداخمي:**

يعد صدق المحكمين من أنواع الصدق السطح*ى* أو الظاهرى؛ لذلك قامت الباحثـة بتطبيق الاختبـار علـى عينــة استطلاعية من طلبـة الفرقـة الرابعـة قسم تكنولوجيـا التعليم ومعلم الحاسب الآل*ـي* (شـعبـة معلم حاسب ال*ـي)* بكليـة التربيــة النوعيــة – جامعــة بورسـعيد بلــغ عـددها (ن = ٢٠) وذلـك لحسـاب الاتســاق الـداخل*ي* عـن طريـق حسـاب معـاملات الارتبـاط بـين درجــة كـل سـوّال والدرجــة الكليــة لـلاختبـار بواسـطـة الحزمــة الإحصــائيـة للـعلـوم الاجتماعيــة والمعروفة اختصاراً ب SpssV.20 فكانت قيم معاملات الارتباط كما هو بجدول (٣).

**ــــــــــــــــــــــــــــــــــــــــــــــــــــــــــــــــــــــــــــــــــــــــــــــــــــــــــــــــــــــــــــــــــــــــــــــــــــــــ** مجلة كلية التربية النوعية – يونيو - ٢٠٢٠

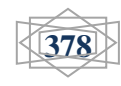

استخدام أدوات منصة جوجل التعليمية التفاعلية عبر الانترنت في بيئة التعلم المرن وأثره في تنمية مهار ات التفكير الإبداع*ي* لدى طلاب معلم الحاسب الآل*ى* بكلية التربية النوعية إعداد/ **طارق على الجبرون***ى* 

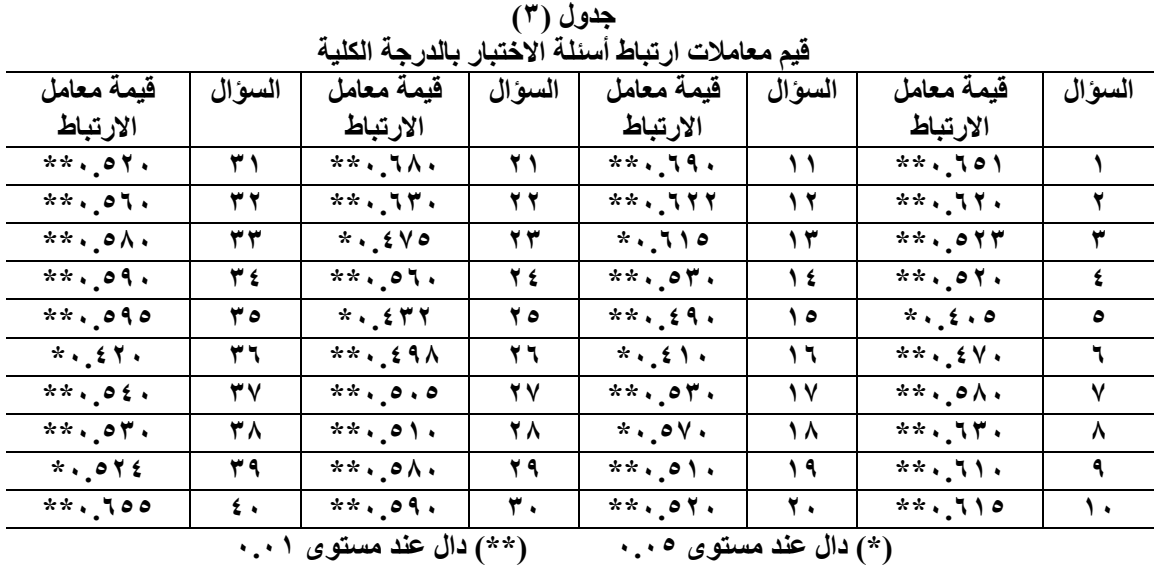

ويتضح من الجدول السابق أن قيم معاملات ارتباط الأسئلة بالدرجـة الكليـة دالـة إحصـائياً عند مستوى **6.60 كالبعض اآلخر داؿ إحصائيان عند مستكل 6.60 أل أنو يكجد اتساؽ ما بيف أسئمة االختبػار كالدرجػة الكميػة؛ مما يشير إلى أف االختبار عمى درجة مقبكلة مف االتساؽ.**

**- ثبات اإلختبار:**

وتـم اسـتخدام طريقـة التجزئــة النصـفية للتحقـق مـن ثبـات الاختبـار ككـل: فـتم اسـتخدام طريقـة التجزئــة النصفية Split half ويلغت قيمة معامل الارتباط بين نصفي الاختبار (٨٢٣. •) وبعد تصحيح أثر التجزئـة بمعادلة سبيرمان ويراون Spearman-Brown بلغت قيمة معامل ثبات الاختبار ككل (٠.٩٠٣)، ويتضح ممـا **سبؽ أف االختبار يتسـ بدرجة مناسبة مف الثبات.** 

ومن إجراءات الصدق والثبات السابقة أصبح الاختبار ف*ي* صورته النهائية مكون من (٤٠) سؤالاً لقياس التحصيل المعرف*ي* في مقرر البرمجة باستخدام البرامج الجاهزة، والاختبار بهذه الصورة النهائية صالح للتطبيق **عمى عينة البحث األساسية.**

**-3 بطاقة مالحظة ميارات التفكير اإلبداعي:**

**-0-3 تحديد اليدؼ مف بطاقة المالحظة:** 

استهدفت بطاقة الملاحظة تحديد مستوى اداء مهارات التفكير الإبداعي لدى عينة البحث بعد دراسة الدروس التعليمية وذلك لقياس استخدام أدوات منصة جوجل التعليمية التفاعلية عبر الانترنت ف*ي* بيئة التعلم المرن واثره ف*ي* تنمية مهارات التفكير الإبداعي لدى طلاب معلم الحاسب الآل*ي* بكلية التربية النوعية. **-3-3 تحديد الميارات التى تتضمنيا البطاقة:** 

**تشتمؿ بطاقة المالحظة عمى الميارات التى تـ شرحيا مف قبؿ ، حيث تتضمف البطاقة 39 ميارة ، كما**  روع*ى* عند صياغة المهارات مراعاة وصف الاداء فى عبارة قصيرة ، ان تكون العبارة دقيقة وواضحة وموجزه ، وان

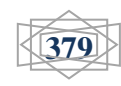

استخدام أدوات منصة جوجل التعليمية التفاعلية عبر الانترنت في بيئة التعلم المرن وأثره في تنمية مهار ات التفكير الإبداعي لدى طلاب معلم الحاسب الآلي بكلية التربية النوعية إعدا*د/* طارق على الجبرون*ى* 

**ـــــــــــــــــــــــــــــــــــــــــــــــــــــــــــــــــــــــــــــــــــــــــــــــــــــــــــــــــــــــــــــــــــــــــــ**

**تقيس كل عبارة مهارة محددة وواضحة.** 

**2-3 - كضع نظاـ لتقدير بطاقة المالحظة :** 

**تـ استخداـ التقدير الكمى لبطاقة المالحظة كالتالى :** 

**- اشتممت البطاقة عمى خمس خيارات ألداء الميارة )مرتفعة جدا – مرتفع – متكسطة – ضعيفة – ضعيفة جدا(.**

**- تـ تكزيع درجات التقييـ لمستكيات األداء كفؽ التقدير التالى:** 

- **المستكل مرتفعة جدا : خمس درجات** 
	- **المستكل مرتفع : اربع درجات**
	- **•** المستوى متوسطة : ثلاث درجات
		- **المستكل ضعيفة : درجتيف**
		- **•** المستوى ضعيفة : درجة وإحدة
- **- اذا قاـ التمميذ باداء الميارة بدقة عالية بدكف اخطاء، يتـ كضع عالمة )√( فى المستكل مرتفعة جدا اك مرتفع.**
- **- اذا قاـ التمميذ باداء الميارة مع حدكث خطا كقاـ بتصحيحو، يتـ كضع عالمة )√( فى المستكل متكسطة اك ضعيفة .**
- **- اذا قاـ التمميذ باداء الميارة مع حدكث خطا كلـ يتـ تصحيحو، يتـ كضع عالمة )√( فى المستكل ضعيفة**  ويتم تلخيص الدرس لـه مرة اخرى ويتم اعادة اداء المـهارة مرة آخر*ى*.
- **- فى حالة عدـ قدرة التمميذ عمى اداء الميارة، يتـ كضع عالمة )√( فى المستكل ضعيؼ جدا كيتـ تمخيص**  الدرس لـه مرة اخرى وإعادة اداء المهارة مرة آخرى.

**-9-3 تعميمات بطاقة المالحظة:** 

**تـ مراعاة تكفير تعميمات بطاقة المالحظة بحيث تككف كاضحة كمحددة فى الصفحة االكلى لبطاقة**  الملاحظة وقد اشتملت التعليمات على مستويات الاداء وشرح مبسط لمحتوى البطاقة.

**0-3 - انتاج بطاقة المالحظة :** 

**بعد صياغة عبارات بطاقة المالحظة تـ إنتاج بطاقة المالحظة.** 

**-0-3 التحقؽ مف صدؽ البطاقة :**

**أ- صدؽ المحكميف :** 

قام الباحث بعرض البطاقة ف*ي* صورته المبدئية على مجموعة اعضاء هيئة التدريس المتخصصين في مجال تكنولوجيا التعليم وعلم النفس لتحديد صدق البطاقة، ومدى ملائمة كل عبارة لقياس اداء الطالب **لدركس نظاـ ادارة المحتكم Moodle كعرضيا داخؿ ادكات منصة جكجؿ التعميمية التفاعمية Google classroom Google ,meet، كتـ إج ارء التعديالت المقترحة مف السادة المحكميف مف حذؼ كاضافة**

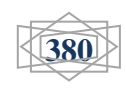

استخدام أدوات منصة جوجل التعليمية التفاعلية عبر الانترنت في بيئة التعلم المرن وأثره في تنمية مهارات التفكير الإبداعي لدى طلاب معلم الحاسب الآلي بكلية التربية النوعية إعداد/ **طارق على الجبرون***ى* 

**ـــــــــــــــــــــــــــــــــــــــــــــــــــــــــــــــــــــــــــــــــــــــــــــــــــــــــــــــــــــــــــــــــــــــــــ**

**كتعديؿ صياغة بعض العبارات، كتراكحت نسبة االتفاؽ بيف المحكميف عمى مدل صالحية عبارات البطاقة بيف )%26 : %066( كاصبحت البطاقة مككنة مف 39 عبارة. ب- االتساؽ الداخمى:** 

**بعد صدؽ المحكميف مف أنكاع الصدؽ السطحى أك الظاىرل، لذلؾ قاـ الباحث بتطبيؽ البطاقة عمى عينة**  استطلاعية من طلاب معلم حاسب الي بكلية التربية النوعية جامعة بورسعيد (ن = ٢٠)، وتم حساب معاملات الارتباط بين درجة العبارة والدرجة الكلية للبطاقة وذلك باستخدام الحزمة الإحصائية للعلوم الاجتماعية والمعروفة اختصارات ب spssv.20 فكانت قيم معاملات الارتباط كما هي موضح بجدول (٤)

| فيم معاملات ارتباط اسئله بطاقه ملاحظه مهارات التفكير الإبداعي بالدرجه الكليه |        |                                         |        |                                   |        |                                      |        |
|------------------------------------------------------------------------------|--------|-----------------------------------------|--------|-----------------------------------|--------|--------------------------------------|--------|
| قيمة معامل                                                                   | رقم    | قبمة معامل                              | رقم    | قيمة معامل                        | رقم    | قيمة معامل                           | رقم    |
| الارتباط                                                                     | السوال | الارتباط                                | السوال | الارتباط                          | السوال | الارتباط                             | السوال |
| $\cdot$ $\cdot$ $\cdot$ $\cdot$                                              | ۹ (    | .570                                    | ۱۳     | $\cdot$ , $\epsilon \wedge \circ$ |        | $\cdot \cdot \cdot \cdot$            |        |
| $\cdot$ , $\epsilon$ , $\tau$                                                | ۲.     | $\cdot$ $\cdot$ $\cdot$ $\cdot$         | ۱٤     | .09.                              |        | $\cdot \cdot$                        |        |
| $\cdot$ , $\epsilon$ , 9                                                     | 21     | $\cdot$ , $\epsilon$ $\epsilon$ $\circ$ | ه ۱    | .011                              |        | .070                                 |        |
| $\cdot$ $, 540$                                                              | 22     | $\cdot$ $540$                           | ۱٦     | .0.7                              | ٠.     | .010                                 |        |
| $\cdot$ $540$                                                                | 23     | $\cdot$ $,$ $\zeta$ $y$ $y$             | ۱۷     | .690                              |        | $\cdot$ . $\epsilon$ .               | ٥      |
| $\cdot$ , $\epsilon$ \ 9                                                     | ۲٤     | .540                                    | ۱۸     | $\cdot$ , $\circ$ $\vee$ $\cdot$  |        | $\cdot$ , $\epsilon$ $\vee$ $\wedge$ |        |

<mark>جد</mark>ول ( ٤ ) قيم معاملات ارتباط أسئلة بطاقة ملاحظة مهار**ات التفكير الإبداعي بالدرجة الكلي**ة

**يتضح مف الجدكؿ السابؽ أف قيـ معامالت االرتباط بيف درجة كؿ عبارة كالدرجة الكمية لمبطاقة دالة**  إحصائيا عند مستوى ٠.٠٥ والبعض الآخر دال إحصائيا عند مستوى ٠.٠١ مما يشير إل*ى* أن الاختبار عل*ى* **درجة مناسبة مف الصدؽ.**

- **- التحقؽ مف ثبات البطاقة:**
- **أ- طريقة معامؿ ألفا لكركنباخ:**

حيث تم حساب ثبات البطاقة باستخدام معامل ألفا لكرونباخ Cronbach`s coefficient alpha فبلغت قيمة معامل ألفا العام للبطاقة ككل (٠.٦٥٠)، كما تم حساب معامل ثبات كل سؤال ف*ي* حالة حذف درجة العبارة من الدرجة الكلية للاختبار فكانت قيم معاملات ألفا لعبارات البطاقة كما هو موضح بجدول (٥) **جدول ( 0 )** 

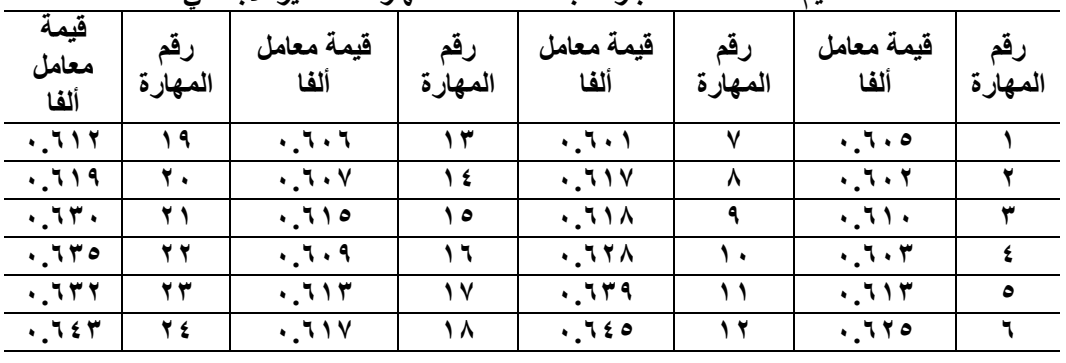

قيم معاملات ألفا لعبار ات بطاقة ملاحظة مهار ات التفكير الإبداعي

مجلة كلية التربية النوعية – يونيو - ٢٠٢٠

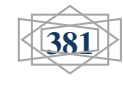

**ــــــــــــــــــــــــــــــــــــــــــــــــــــــــــــــــــــــــــــــــــــــــــــــــــــــــــــــــــــــــــــــــــــــــــــــــــــــــ**

### استخدام أدوات منصة جوجل التعليمية التفاعلية عبر الانترنت في بيئة التعلم المرن وأثره في تنمية مهار ات التفكير الإبداعي لدى طلاب معلم الحاسب الآلي بكلية التربية النوعية إعداد/ **طارق على الجبرون***ى*

**ـــــــــــــــــــــــــــــــــــــــــــــــــــــــــــــــــــــــــــــــــــــــــــــــــــــــــــــــــــــــــــــــــــــــــــ**

**يتضح من الجدول السابق أن قيمة معامل ثبات السؤال أقل من قيمة معامل ثبات الاختبار ككل مما يشي**ر إل*ى* **ثبات األسئمة كأف البطاقة عمى درجة مناسبة مف الثبات.**

**ب- طريقة التجزئة النصفية:** 

**لمتحقؽ مف ثبات االختبار ككؿ تـ استخداـ طريقة التجزئة النصفية half split كبمغت قيمة معامؿ االرتباط بيف نصفى البطاقة )6.000( كبعد تصحيح أثر التجزئة بمعادلة سبيرماف كبراكف -spearman brown بمغت قيمة معامؿ الثبات )6.126( كيتضح مما سبؽ أف البطاقة عمى درجة مناسبة مف الثبات.**

**كمف إجراءات الصدؽ كالثبات السابقة أنصبحت بطاقة المالحظة فى صكرتيا النيائية مككنا مف )39( عبارة كاالختبار بيذه الصكرة النيائية صالح لمتطبيؽ عمى عينة البحث األساسية.**

**التصميـ التجريبى لمبحث :** 

- يهدف البحث الحال*ى* إلى تنمية مهارات التفكير الابداعي من خلال ادوات منصة جوجل التعليمية التفاعلية ف*ي* بيئة التعلم المرن (مادة البرمجة باستخدام البرامج الجاهزة لثالثة حاسب ) وعلى هذا الأساس قام الباحث بإجراء اختبار مدخل*ى* عن مهارات التفكير الابداعي لمادة البرمجة باستخدام البرامج الجاهزة لثالثة على العينة المختارة من الطلاب وعند اختيازهم الاختبار بنسبة ٩٥ % قام الباحث بإعتبارهم عينة البحث، ثم قام الباحث بتوزيعهم عشوائيا إلى مجموعتين تجريبيتين حيث المجموعة **االكلي تدرس مف خالؿ meet Google كالمجمكعة الثانية تدرس مف خالؿ classroom Google،**  وفى المجموعتين التجريبتين تتم عملية دراسة المحتوى تحت اشراف وتوجيه الباحث، والاشراف عل*ى* أداء الانشطة التعليمية والمنهج المناسب فى هذا البحث هو المنهج شبه التجريبي، وهو منهج لا يختلف **فى إطاره العاـ المتعمؽ بخطكات التجربة كأنكاعيا عف المنيج التجريبى إال أنو فى المنيج شبو التجريبى ال يتـ ضبط المتغيرات الخارجية بمقدار ضبطيا فى المنيج التجريبى.**

**التجربة الميدانية لمبحث:** 

**مر تطبيؽ التجربة الميدانية بعدة مراحؿ كىى:** 

**-0 اختيار عينة البحث:** 

**تـ اختيار عينة البحث مف طالب معمـ الحاسب االلي بكمية التربية النكعية جامعة بكرسعيد لمعاـ الدراسى 3636-3603 كقد بمغ عدد افراد العينة )06( طالب كطالبة ، تـ تطبيؽ اختبار مدخمى لمتعامؿ مع ميارات**  التفكير الإبداعي لمادة البرمجة باستخدام البرامج الجاهزة لثالثة حاسب وقامت باجتياز الاختبار بنسبة ٩٥ % فيما فوق، ثم قام الباحث بتقسيم العينة إل*ى* مجموعتين تجريبيتين عشوائيا قوام كل مجموعة (٢٠) طالب وطالبة.

**-3 اعداد كتجييز كتييئة مكاف تجربة البحث:** 

تم تجهيز المعمل الذي سوف يتم تدريس فيه محتوى البرمجة بإستخدام البرامج الجاهزة بعد إصلاح الأعطال ف*ي* الاجهزة من حيث عدم وجود ويندوز أو اوفيس وتم إعداد المقرر الدراس*ى* (مادة البرمجة باستخدام البرامج الجاهزة لثالثة حاسب) إلكترونيا وقام الباحث بإعداد جدول زمنى بمواعيد المجموعتين التجريبتين وتم إخبار

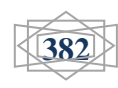

### استخدام أدوات منصة جوجل التعليمية التفاعلية عبر الانترنت في بيئة التعلم المرن وأثره في تنمية مهارات التفكير الإبداعي لدى طلاب معلم الحاسب الآلي بكلية التربية النوعية إعداد/ **طارق على الجبرون***ى*

**ـــــــــــــــــــــــــــــــــــــــــــــــــــــــــــــــــــــــــــــــــــــــــــــــــــــــــــــــــــــــــــــــــــــــــــ** المجموعتين بتلك المواعيد وتم إعداد الانشطة الخاصة بالمقرر الدراس*ى* وتحديد كيفية اداءها لكل مجموعة تجريبية وفق منصة جوجل التعليمية المستخدمة. **-2 تطبيؽ أدكات البحث قبميا: - تطبيؽ االختبار التحصيمى:**  تم التطبيق القبل*ي* للاختبار التحصيلي إلكترونيا على المجموعتين التجريبتين. **- تطبيؽ بطاقة مالحظة ميارات التفكير االبداعي: تـ التطبيؽ القبمى لبطاقة مالحظة ميارات التفكير اإلبداعي كرقيا عمي المجمكعتيف التجريبتيف -9 تنفيذ التجربة األساسية: بعد االنتياء مف التطبيؽ القبمى ألدكات البحث كالتأكد مف تجانس طالب المجمكعات فى الجكانب المعرفية**  والمهارية تم تنفيذ التجربة الأساسية الخاصة بالبحث خلال الفصل الدراسي الثاني للعام الجامعي 1003 / ٢٠٢٠ **كقد تـ تنفيذ التجربة كفؽ االجراءات اآلتية: أ- استثارة الدافعية كاالستعداد لمتعمـ:**  من خلال عقد محاضرة وجها لوجه التقى فيها الباحث مع الطلاب ف*ي* بداية تطبيق المحتوى وذلك بهدف : **- تعرؼ التالميذ عمى بعضيـ البعض. - تعريؼ التالميذ بصكرة مكجزه عمى أىداؼ المحتكل المطمكب تحقيقيا بعد دراسة محتكل مادة البرمجة باستخداـ البرامج الجاىزة مما يزيد مف دافعية التالميذ. - تقسيـ التالميذ إلى مجمكعتيف قكاـ كؿ مجمكعة )26( طالب كطالبة مجمكعة تدرس مف خالؿ Google meet، كمجمكعة تدرس مف خالؿ classroom Google. - تحديد المياـ كاأل نشطة المطمكب مف الطالب القياـ بيا حسب كؿ مجمكعة لتنفيذىا لأل نشطة. - التعرؼ عمى الطرؽ كالكسائؿ التى سيتـ تقديـ المحتكل بيا . - تـ إعالـ جميع الطالب فى المجمكعتيف التجريبيتيف مف خالؿ المقاءات المسبقة بمكعد بداية التجربة االساسية. ب- تقديـ التعمـ الجديد: - بالنسبة لممجمكعة التجريبية األكلى : تـ تقسيـ المحتكل إلى خمس كحدات أساسية كتـ دراستيـ كفؽ الخطة الزمنية المحددة لمتطبيؽ كتـ الدراسة مف خالؿ meet Google. - بالنسبة لممجمكعة التجريبية الثانية : تـ تقسيـ المحتكل إلى خمس كحدات أساسية كتـ دراستيـ كفؽ الخطة الزمنية المحددة لمتطبيؽ كتـ الدراسة مف خالؿ classroom Google. - قاـ المعمـ بشرح الدركس لجميع طالب المجمكعتيف التجريبيتيف كفؽ الخطة الزمنية المكضكعة كيككف كؿ ىذا**  تحت اشراف وتوجيه من الباحث للرد عل*ى* تساؤل او استفسار خاص بهم.

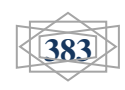

استخدام أدوات منصة جوجل التعليمية التفاعلية عبر الانترنت في بيئة التعلم المرن وأثره في تنمية مهار ات التفكير الإبداعي لدى طلاب معلم الحاسب الآلي بكلية التربية النوعية إعداد/ **طارق على الجبرون***ى* 

**ـــــــــــــــــــــــــــــــــــــــــــــــــــــــــــــــــــــــــــــــــــــــــــــــــــــــــــــــــــــــــــــــــــــــــــ**

**-0 تطبيؽ ادكات البحث بعديان: بعد االنتياء مف تجربة البحث تـ تطبيؽ أدكات البحث )االختبار التحصيمى– بطاقة مالحظة ميارات التفكير**  الإبداعي) تطبيقا بعديا للتعرف على الفرق في المعرفة وإداء المهارات بين المجموعتين، المجموعة التجريبية **االكلى درست مف خالؿ meet Google، المجمكعة التجريبية الثانية درست مف خالؿ classroom Google.** حيث تم تطبيق الاختبار التحصيلي ويطاقة ملاحظة مهارات التفكير الإبداعي على المجموعتين التجريبيتين وتم تسجيل هذه النتائج ومعالجتها بالاساليب الاحصائية المناسبة .

**االساليب االحصائية المستخدمة فى معالجة البيانات:** 

تمت المعالجات الاحصائية للبيانات الت*ى* حصل عليها الباحث وذلك بواسطة الحزمة الاحصائية للعلوم الاجتماعية **كالمعركفة اختصارا ب .24v.spss كذلؾ الختبار صحة فركض البحث كقد اعتمد الباحث عمى :** 

**- اختبار "ت" test-t لقياس داللة الفركؽ بيف متكسطى درجات المجمكعتيف التجريبيتيف فى التطبيؽ .**

**- اختبار "ت" test-t لممجمكعة التجريبية الكاحدة لقياس الفركؽ بيف المتكسطات كالتحقؽ مف فركض البحث.** النتائج ومناقشتها:

مناقشة وتفسير الفرض الاول:

قام الباحث باختبار صحة الفرض الاول والذي ينص على أنه يوجد فرق دال احصائيا عند مستوى **)6.60( بيف متكسطى درجات طالب المجمكعة التجريبية االكلى )meet Google فى الشرح (فى التطبيؽ**  القبل*ى* والبع*دى* للاختبار التحصيلى لصالح التطبيق البعدي ، ولاختبار صحة هذا الفرض استخدم الباحث اختبار **test t – paired كيكضح جدكؿ )0( نتائج ىذا الفرض :** 

جدول ( ) يوضح متوسطى درجات طلاب المجموعة التجريبية الاولى (Google meet في الشرح ) في التطبيق القبل*ى* والبع*دى* للاختبار التحصيل*ى* 

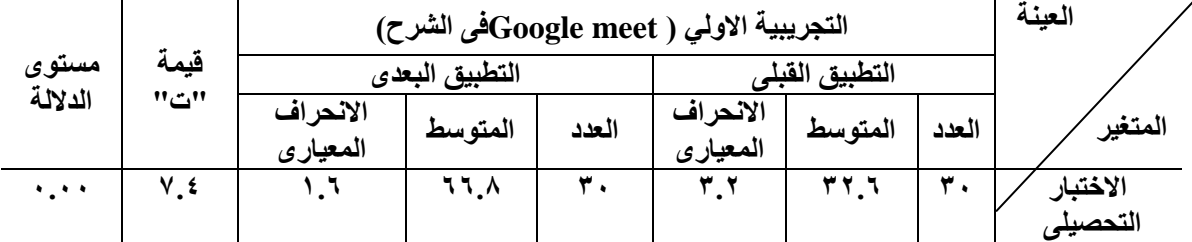

**يتضح مف الجدكؿ السابؽ اف قيمة "ت" دالة احصائيا عند درجة حرية )33( كمستكل 6.66 مما يشير الى كجد فرؽ داؿ احصائيا عند مستكل )6.60( بيف متكسطى درجات طالب المجمكعة التجريبية االكلى ) Google meet فى الشرح ( فى التطبيؽ القبمى كالبعدل لالختبار التحصيمى لصالح التطبيؽ البعدل .**

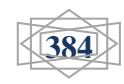

استخدام أدوات منصة جوجل التعليمية التفاعلية عبر الانترنت في بيئة التعلم المرن وأثره في تنمية مهارات التفكير الإبداعي ل*دي* طلاب معلم الحاسب الآلي بكلية التربية النوعية إعداد/ **طارق على الجبروني** 

**ـــــــــــــــــــــــــــــــــــــــــــــــــــــــــــــــــــــــــــــــــــــــــــــــــــــــــــــــــــــــــــــــــــــــــــ**

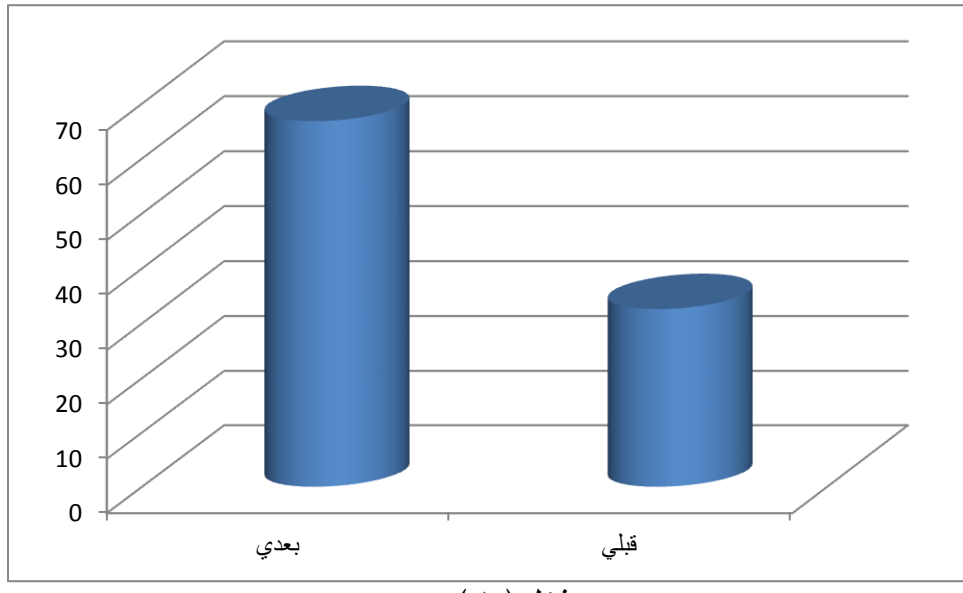

**شكؿ ) 0 (** رسم بيان*ي* لطلاب المجموعة التجريبية الأولى ( Google meet في الشرح) ف*ى* التطبيق القبل*ى* والبعدى للاختبار التحصيلى

**مناقشة كتفسير الفرض الثانى:** 

قام الباحث باختبار صحة الفرض الثان*ي* والذي ينص على أنه يوجد فرق دال احصائيا عند مستوى (٠.٠٥) بين متوسطى درجات طلاب المجموعة التجريبية الثانية (Google classroom) فى الشرح فى التطبيق القبل*ى* **كالبعدل لالختبار التحصيمى لصالح التطبيؽ البعدم ، كالختبار صحة ىذا الفرض استخدـ الباحث اختبار paired test t – كيكضح جدكؿ )1 ( نتائج ىذا الفرض:** 

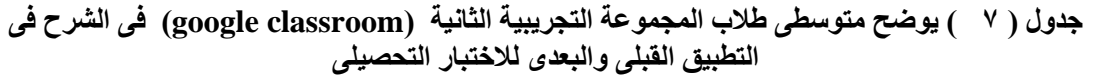

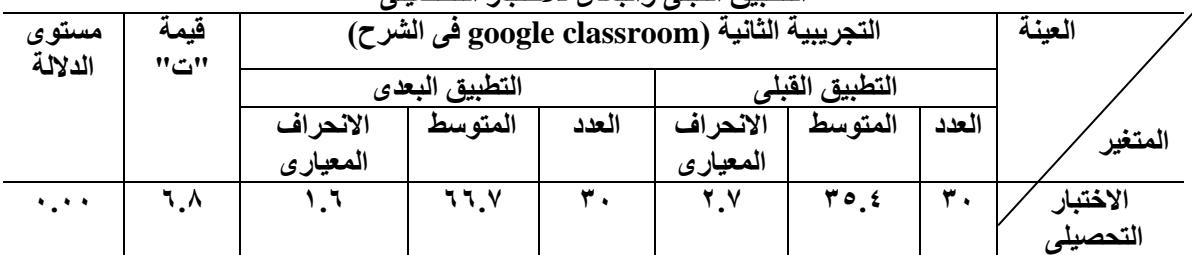

**يتضح مف الجدكؿ السابؽ اف قيمة "ت" دالة احصائيا عند درجة حرية )33( كمستكل 6.60 مما يشير الى كجد**  فرق دال احصائيا عند مستوى (٠.٠٥) بين متوسطى درجات طلاب المجموعة التجريبية الثانية Google) **(classroom فى الشرح فى التطبيؽ القبمى كالبعدل لالختبار التحصيمى لصالح التطبيؽ البعدل.**

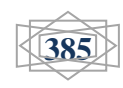

استخدام أدوات منصة جوجل التعليمية التفاعلية عبر الانترنت في بيئة التعلم المرن وأثره في تنمية مهار ات التفكير الإبداع*ي* لدى طلاب معلم الحاسب الآل*ى* بكلية التربية النوعية إعدا*د|* طارق على الجبرون*ى* 

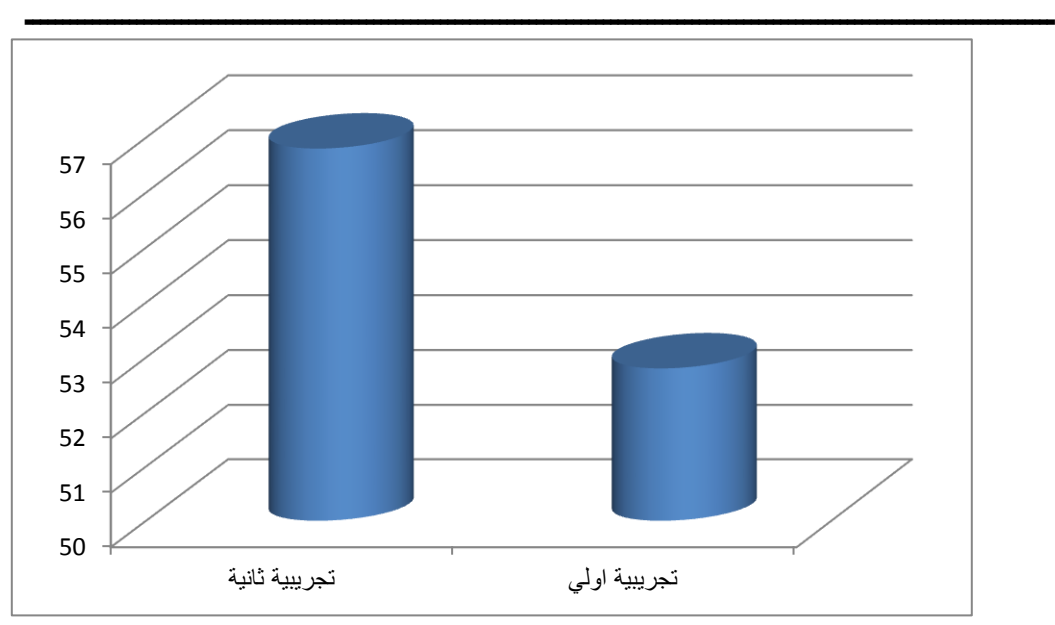

**شكم ) 0 (**

رسم بيان*ي* لمتوسطى درجات طلاب المجموعة التجريبية الثانية ( Google classroom في الشرح) في التطبيق القبل*ي* والبع*دي* للاختبار التحصيل*ي* 

**مناقشة كتفسير الفرض الثالث:** 

قام الباحث باختبار صحة الفرض الثالث والذي ينص على أنه يوجد فرق دال احصائيا عند مستوى (٠.٠٥) بين متوسطى درجات طلاب المجموعة التجريبية الاولى (Google meet فى الشرح) فى التطبيق القبل*ى* والبع*دى* **لبطاقة مالحظة ميارات التفكير اإلبداعي لصالح التطبيؽ البعدم ، كالختبار صحة ىذا الفرض استخدـ الباحث اختبار test t – paired كيكضح جدكؿ )2 ( نتائج ىذا الفرض :** 

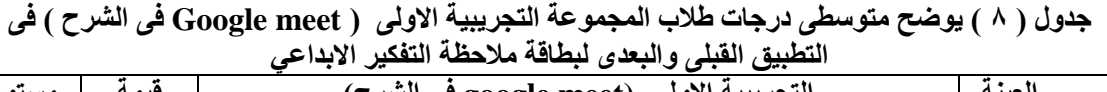

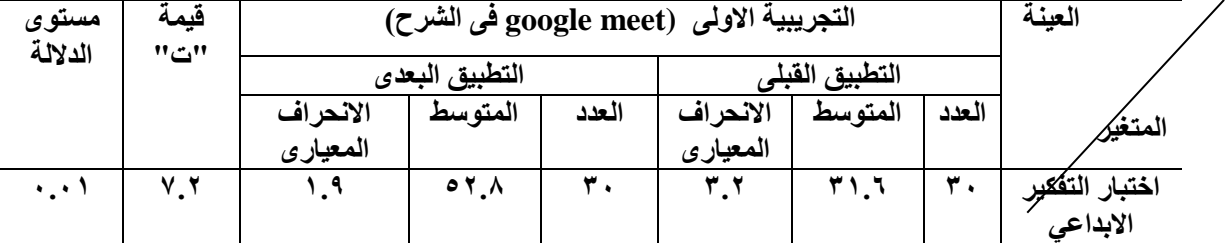

**يتضح مف الجدكؿ السابؽ اف قيمة "ت" دالة احصائيا عند درجة حرية )33( كمستكل 6.60 مما يشير الى كجد**  فرق دال احصائيا عند مستوى (٠.٠٥) بين متوسطى درجات طلاب المجموعة التجريبية الاولى ( google **meet فى الشرح ( فى التطبيؽ القبمى كالبعدل لبطاقة مالحظة ميارات التفكير اإلبداعيمصالح التطبيؽ البعدل** 

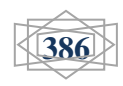

استخدام أدوات منصة جوجل التعليمية التفاعلية عبر الانترنت في بيئة التعلم المرن وأثره في تنمية مهار ات التفكير الإبداع*ي* لدى طلاب معلم الحاسب الآل*ى* بكلية التربية النوعية إعداد/ **طارق على الجبروني** 

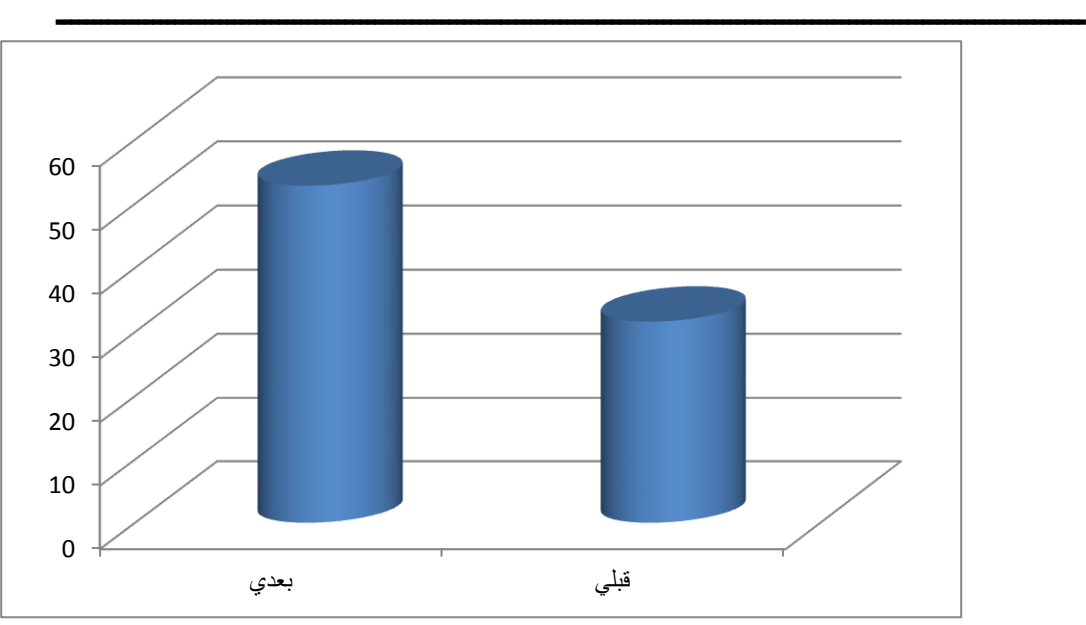

**شكم ) 3 (**

رسم بيان*ي* لمتوسطى درجات طلاب المجموعة التجريبية الاولى ( Google meet في الشرح) ِ في التطبيق القبلي والبع*دي* لبطاقة ملاحظة مهارات التفكير الابداع*ى* 

مناقشة وتفسير الفرض الرابع :

قام الباحث باختبار صحة الفرض الرابع والذي ينص عل*ى* أنه يوجد فرق دال احصائيا عند مستوى (٠.٠٥) بين متوسطى درجات طلاب المجموعة التجريبية الثانية (Google classroom فى الشرح) ف*ى* التطبيق القبل*ى* **كالبعدل لبطاقة مالحظة ميارات التفكير اإلبداعي لصالح التطبيؽ البعدم ، كالختبار صحة ىذا الفرض استخدـ الباحث اختبار test t – paired كيكضح جدكؿ )3 ( نتائج ىذا الفرض :** 

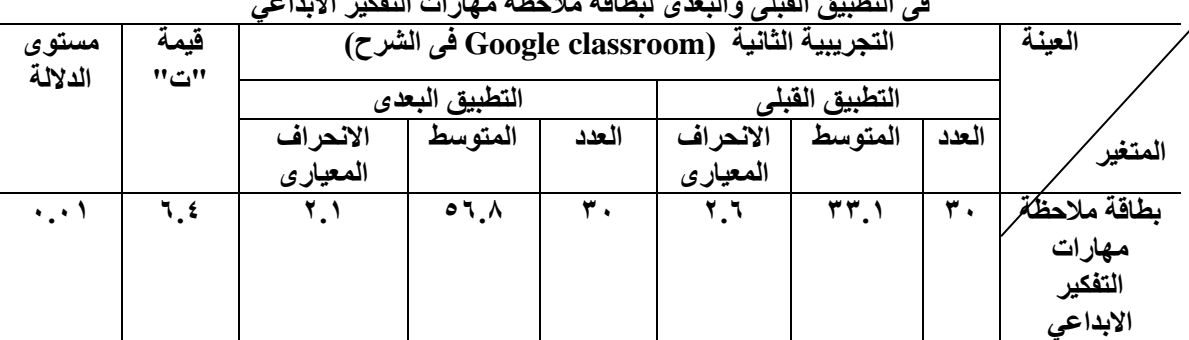

جدول ( ٩ ) يوضح متوسطى درجات طلاب المجموعة التجريبية الثانية ( Google classroom في الشرح ) فى التطبيق القبل*ى و*البع*دى* لبطاقة ملاحظة مهار ات التفكير الابداعي

**يتضح مف الجدكؿ السابؽ اف قيمة "ت" دالة احصائيا عند درجة حرية )33( كمستكل 6.60 مما يشير الى كجد**  فرق دال احصائيا عند مستوى (٠.٠٥) بين متوسطى درجات طلاب المجموعة التجريبية الثانية ( Google **classroom فى الشرح ( فى التطبيؽ القبمى كالبعدل لبطاقة مالحظة ميارات التفكير اإلبداعي لصالح التطبيؽ**  ا**لبعد**ى .

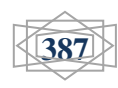

استخدام أدوات منصة جوجل التعليمية التفاعلية عبر الانترنت في بيئة التعلم المرن وأثره في تنمية مهارات التفكير الإبداع*ي* لدى طلاب معلم الحاسب الآل*ى* بكلية التربية النوعية إعداد/ **طارق على الجبرون***ى* 

**ـــــــــــــــــــــــــــــــــــــــــــــــــــــــــــــــــــــــــــــــــــــــــــــــــــــــــــــــــــــــــــــــــــــــــــ**

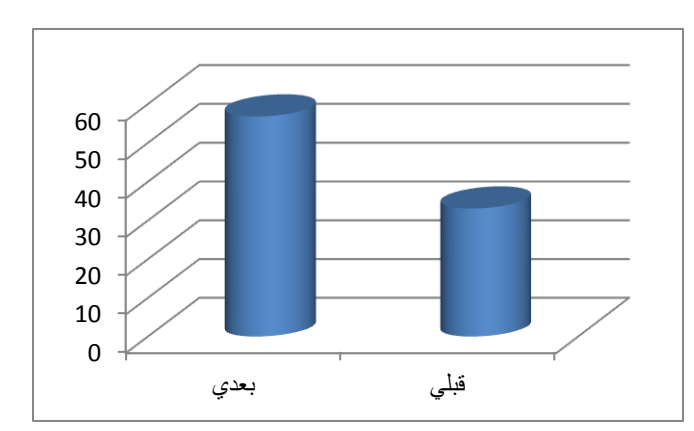

**شكم ) 4 (** رسم بياني لمتوسطى درجات طلاب المجموعة التجريبية الثانية (Google classroom في الشرح) في التطبيق القبل*ي* والبع*دي* لبطاقة ملاحظة مهارات التفكير الابداعى

**مناقشة كتفسير الفرض الخامس :**

قام الباحث باختبار صحة الفرض الخامس والذي ينص على أنه لا يوجد فرق دال احصائيا عند مستوى (٠.٠٥) بين **متكسطى درجات طالب المجمكعة التجريبية االكلى )meet Google فى الشرح ( طالب المجمكعة التجريبية الثانية )classroom Google فى الشرح ( فى التطبيؽ البعدل لالختبار التحصيمى ، كالختبار صحة ىذا الفرض استخدـ الباحث اختبار test t – independent كيكضح جدكؿ ) 06 ( نتائج ىذا الفرض :**

جدول (١٠) يوضح متوسطى درجات طلاب المجموعة التجريبية الاولى ( Google meet في الشرح) **ٔطالة انًجًٕػخ انزجشٚجٛخ انثبَٛخclassroom Google فٗ انششح(**

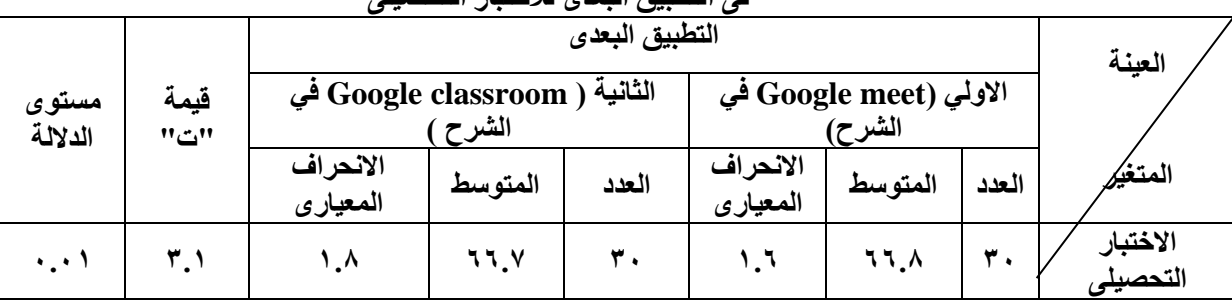

**فٗ انزطجٛك انجؼذٖ نالخزجبس انزذصٛهٗ**

**يتضح مف الجدكؿ السابؽ اف قيمة "ت" دالة احصائيا عند درجة حرية )02( كمستكل 6.60 مما يشير إلى كجكد فرؽ بيف متكسطى درجات طالب المجمكعة التجريبية االكلى )meet Google فى الشرح ( طالب المجمكعة التجريبية الثانية )classroom Google فى الشرح ( فى التطبيؽ البعدل لالختبار التحصيمى لصالح المجمكعة التجريبية االكلي )meet Google فى الشرح (**

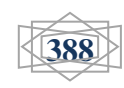

استخدام أدوات منصة جوجل التعليمية التفاعلية عبر الانترنت في بيئة التعلم المرن وأثره في تنمية مهارات الت**فكير الإبداعى لدى طلاب معلم الحاسب الآل**ى بكلية التربية النوعية إعداد/ **طارق على الجبروني** 

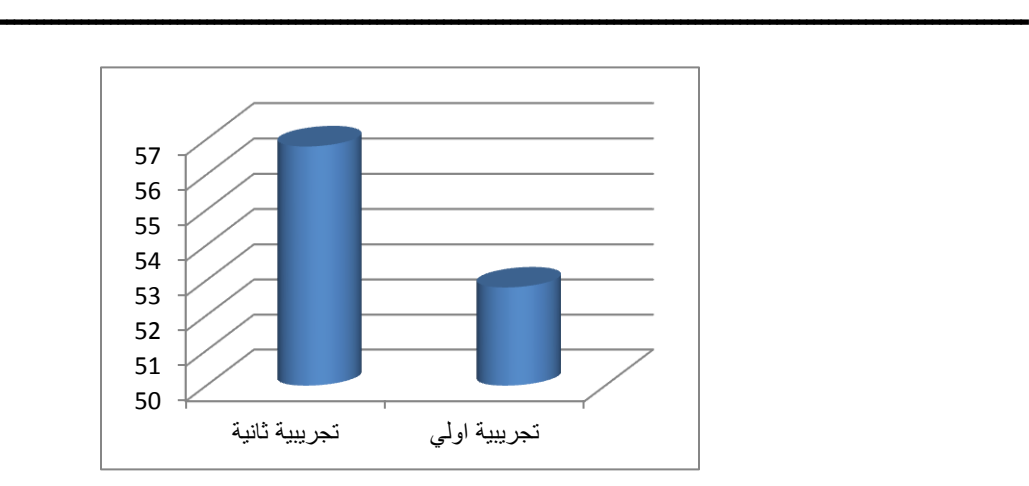

#### شكل (**0)**

رسم بياني متوسطى درجات المجموعة التجريبية الأولى (Google meet في الشرح ) وطلاب المجموعة التجريبية الثانية (Google classroom في الشرح ) في التطبيق البع*دى* للاختبار التحصيل*ي* 

مناقشة وتفسير الفرض السادس :

قام الباحث باختبار صحة الفرض السادس والذي ينص على أنه لا يوجد فرق دال احصائيا عند مستوى (٠.٠٥) بين **متكسطى درجات طالب المجمكعة التجريبية االكلى ) meet Google فى الشرح ( طالب المجمكعة التجريبية الثانية )classroom Google فى الشرح ( فى التطبيؽ البعدل لبطاقة مالحظة ميارات التفكير اإلبداعي ، كالختبار صحة ىذا الفرض استخدـ الباحث اختبار test t – independent كيكضح جدكؿ ) 00 ( نتائج ىذا الفرض :** جدول ( 1 ) يوضح متوسطى درجات طلاب المجموعة النجريبية الاولى( Google meet في الشرح)

> **ٔطالة انًجًٕػخ انزجشٚجٛخ انثبَٛخ( classroom Google فٗ انششح(** في التطبيق البعدي لبطاقة ملاحظة مهار ات التفكير الإبداعي

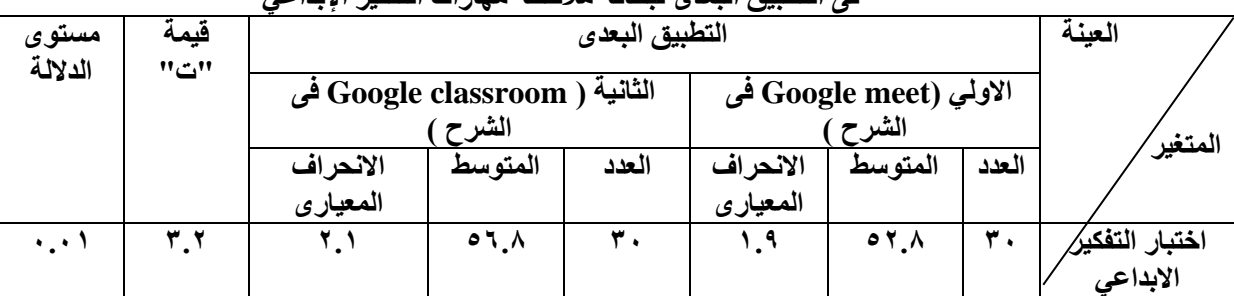

**يتضح مف الجدكؿ السابؽ اف قيمة "ت" دالة احصائيا عند درجة حرية )02( كمستكل 6.60 مما يشير إلى كجكد فرؽ بيف متكسطى درجات المجمكعة التجريبية االكلى )meet Google فى الشرح ( كطالب المجمكعة التجريبية الثانية ) classroom Google فى الشرح( فى التطبيؽ البعدل لبطاقة مالحظة ميارات التفكير اإلبداعي لصالح المجمكعة التجريبية الثانية ) classroom Google فى الشرح( .**

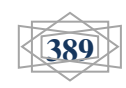

استخدام أدوات منصة جوجل التعليمية التفاعلية عبر الانترنت في بيئة التعلم المرن وأثره في تنمية مهارات التفكير الإبداع*ى* لدى طلاب معلم الحاسب الآل*ى* بكلية التربية النوعية إعداد/ **طارق على الجبروني** 

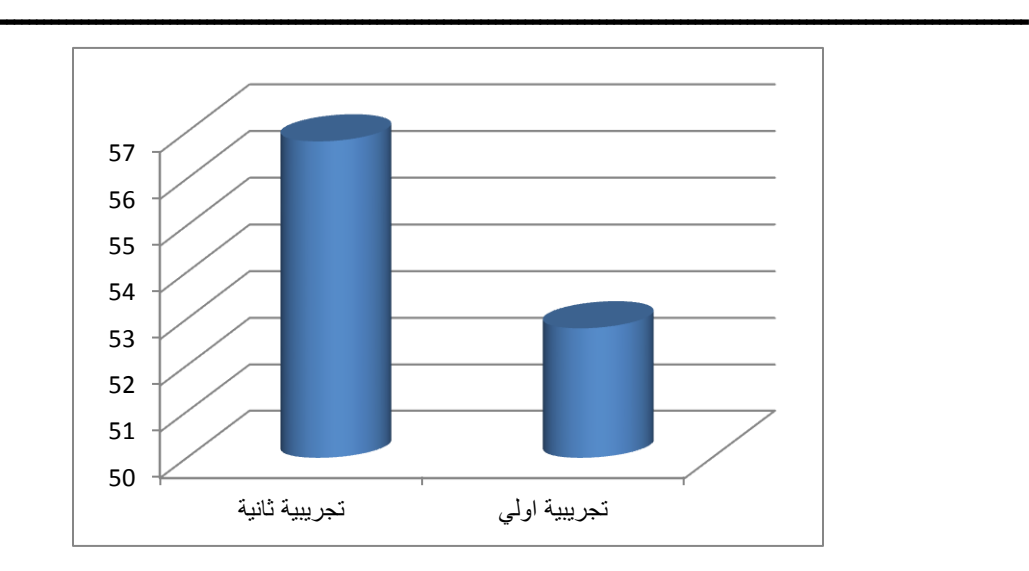

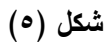

رسم بيان*ي* متوسطى درجات المجموعة التجريبية الاولى (Google meet في الشرح ) وطلاب المجموعة التجريبية الثاّنية (google classroom فى الشرح) فى الّتطُبيق البع*د*ى لبطاقة ملاحظة مهارات التفكير الإبداع*ي* 

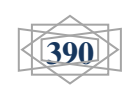

**المراجع**

**المراجع العربية :** 

- **افناف العبيد )3602(: ادكات كتطبيقات : جكجؿ فى خدمة التعميـ ، مدكنة district-php مسترجع مف .3603/2/32 الدخكؿ تاريخ http//php-district-blogspot.com/**
- امل كرم خليفة (٢٠١٤) : اثر الفيسبوك في اثراء تدريس مقرر التعليم الذاتي وتفريد التعلم على تحصيل طلاب الدراسات العليا بكلية التربية النوعية ، جامعة الاسكندرية ،المجلة التربوية ، مج ٢٨ ، ع ١١١ ، الكويت .
- **انيس كيمر & ليبي ميمر )3601(: 06 شيئا يمكنؾ عمميا بتطبيقات classroom google ، ترجمة ايمف مراد ، الرياض ، دار العبيكاف .**
- ايه طلعت اسماعيل (٢٠١٨) : التفاعل بين نمطي التعلم المدمج (المقلوب / المرن ) ومستوي الوع*ي* الذات*ي* **)مرتفع / منخفض ( كاثره عمي تنمية ميارات استخداـ بعض ادكات كيب 2.6 كالذكاء الجماعي لدل طالب**  تكنولوجيا التعليم ، رسالة دكتوراة غير منشورة ، كلية التربية النوعية ، جامعة طنطا . تاريخ الدخول  $3.19/1.10$
- ترك*ي* سالم القحطاني & عبد الله سليمان الفهد (٢٠١٧) : متطلبات توظيف تطبيقات جوجل التفاعلية ف*ي* تدريس **مادة الحاسب االلي لممرحمة الثانكية ، كجية نظر المعمميف بمدينة الرياض ، مجمة عالـ التربية ، س 02 ، ع .01**
- جاتريدج ايوان (٢٠١٢) : تفعيل تطبيقات جوجل فى ١٣ جامعة فى المغرب ، مسترجع من <u>-http://google</u> **.3603/3/0 الدخكؿ تاريخ [arabis.blogspot.com](http://google-arabis.blogspot.com/)**
- **جكدت سعادة )3662( : تدريس ميارات التفكير مع االمثمة التطبيقية ، د.ط ، نابمس ، دار الشركؽ لمنشر**  وا**لتوزيع** .
- الحسن اوياري (٢٠١٤) : ماذا تعرف عن تطبيقات جوجل المجانية التي يمكن توظيفها في التعليم ، تعليم جديد ، **[https://www.new-educ.com/applcaions-google-](https://www.new-educ.com/applcaions-google-gratuites) عمي متاح 3603/0/00 فى استرجعت لقد .[gratuites](https://www.new-educ.com/applcaions-google-gratuites)**
- داود عبد الملك الحداب*ي* وآخرون (٢٠١١) : مستوي مهارات التفكير الابداعي لدي الطلبة المعلمين ف*ي* كلية التربية والعلوم التطبيقية ، المجلة العربية لتطوير التفوق ، ٣ .
- را*مي* مشتهي (٢٠١٥) : فاعلية توظيف تقنية الحقيقة المدمجة في تنمية مهارات التفكير الإبداعي والاتجاه نحو العلوم لدى طلاب الصف التاسع الاساس*ي* بغزة ، رسالة ماجستير غير منشورة ، كلية التربية ، الجامعة **االسالمية بغزة .**
- رانيا على ربيع (٢٠١٥) : تنمية التفكير الإبداعي بإستخدام الأنشطة الفنية وعلاقته بالذاكرة البصرية لدى أطفال الروضة ، رسالة ماجستير ، قسم العلوم النفسية ، كلية رياض الاطفال ، جامعة القاهرة .

**رشيد بف النكرم البكر )3606( : تنمية التفكير مف خالؿ المنيج المدرسي ، ط 0 ، الرياض ، مكتبة الرشد.**

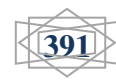

### استخدام أدوات منصة جوجل التعليمية التفاعلية عبر الانترنت في بيئة التعلم المرن وأثره في تنمية مهارات التفكير الإبداعي لدى طلاب معلم الحاسب الآلي بكلية التربية النوعية إعداد/ **طارق على الجبروني**

**ـــــــــــــــــــــــــــــــــــــــــــــــــــــــــــــــــــــــــــــــــــــــــــــــــــــــــــــــــــــــــــــــــــــــــــ**

- **زينب جماؿ قشطة )3602( : أثر تكظيؼ استراتيجيتي المحطات العممية كاأللعاب التعميمية في تنمية ميارات**  التفكير الإبداعي في العلوم لدى طالبات الصف السابع الأساس*ي* بغزة ، رسالة ماجستير ، قسم المناهج **كطرؽ التدريس ، كمية التربية ، جامعة االزىر .**
- **زينب حسف السالمي )3662( : اثر التفاعؿ بيف نمطيف بيف سقاالت التعمـ كاسمكب التعمـ عند تصميـ برامج**  الكمبيوتر متعددة الوسائل عل*ى* تنمية التفكير الابتكارى ، رسالة دكتوراة غير منشورة ، كلية التربية النوعية ، **جامعة عيف شمس .**

**سعيد حسيني العزة )3663( : تربية المتفكقيف كالمكىكبيف ، عماف ، الدار العممية الدكلية .**

شيماء عطا هدوي (٢٠١٥) : فاعلية برنامج لتنمية مهارات التفكير الابداع*ي* لدى طفل الروضة ،

- صبحي حمدان أبو جلالة (٢٠١٢) : تنمية مهارات التفكير العليا والتفكير الابداعي ، مجلة التربية ، قطر ، ٤١ ، **.033 – 002 ، )020(**
- عايش محمود زيتون (١٩٩٩) : تنمية الابداع والتفكير الابداعي في تدريس العلوم ، عمان ، دار عمار .محمد **حمد الطيطي )3661 ( : تنمية قدرات التفكير االبداعي ، ط 2 ، عماف ، دار المسيرة.**
- **عبد العزيز الحمادم )3601( : بدءا مف اليكـ classroom google منصة تعميمية مجانية لمجميع عمي انت .http[://www.mozn.ws/11553](http://www.mozn.ws/11553) : متاح**
- عبد العزيز طلبه (٢٠١٥) : دور تكنولوجيا التعليم في برامج اعداد المعلم من اجل التميز ، المؤتمر العلمي الرابع والعشرون للجمعية المصرية للمناهج وطرق التدريس ، برامج اعداد المعلمين ف*ي* الجامعات من اجل التميز **، اغسطس ، القاىرة .**
- عمر حسين الع*مري* (٢٠١٢) : فاعلية برنامج تعليمي محوسب في تنمية التفكير الإبداعي لدى طلبة الصف السابع الأساس*ي* في الأردن ، كلية العلوم التربوية ، جامعة مؤتة ، الاردن ، مجلة جامعة دمشق للعلوم **التربكية كالنفسية ، مج 32 ، ع 0 ، ص ص .266-300**
- **فايز عمي االسكد & عصاـ حسف المكح )3600( : درجة امتالؾ طمبة جامعة القدس المفتكحة لميارات التعمـ**  الالكترون*ي* المتعلقة بالمودل والصفوف الافتراضية ، مجلة جامعة القدس المفتوحة للابحاث والدراسات التربوية والنفسية ، جامعة القدس ، ١٤(٤) ، ص ص ٣٦٧-٢٠٢ ؛ .
- الفت شوقي منصور & فايزة فتحي سيد ابراهيم (٢٠١٤) : فاعلية برنامج لتنمية القدرات الابداعية ف*ي* تصميم الازياء لدى طالبات الاقتصاد المنزلي ، مجلة دراسات عربية في التربية وعلم النفس، السعودية، ٥**٥**(١) ، **ص ص .390-303**
	- **فتحي عبد الرحمف جركاف )3606( : تعميـ التفكير ، مفاىيـ كتطبيقات ، عماف ، دار الفكر . فتحي عبد الرحمف جركاف )3603( : المكىبة كالتفكؽ كاالبداع ، ط 3 ، عماف ، دار الفكر**
	- **فتحي عبد الرحمف جركاف )3609( : تعميـ التفكير، مفاىيـ كتطبيقات ، ط ،0 عماف ، دار الفكر**

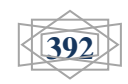

استخدام أدوات منصة جوجل التعليمية التفاعلية عبر الانترنت في بيئة التعلم المرن وأثره في تنمية مهارات التفكير الإبداعي لدى طلاب معلم الحاسب الآلي بكلية التربية النوعية إعداد/ **طارق على الجبرون***ى* 

**ـــــــــــــــــــــــــــــــــــــــــــــــــــــــــــــــــــــــــــــــــــــــــــــــــــــــــــــــــــــــــــــــــــــــــــ**

- فهد عوض السلم*ى* (٢٠٠٨) : ممارسة ادارة الوقت واثرها ف*ي* تنمية مهارات الابداع الاداري لدي مديري مدارس المرحلة الثانوية بتعليم العاصمة المقدسة ،رسالة ماجستير ، قسم الادارة التربوية والتخطيط ، كلية التربية ، **جامعة اـ القرم .**
- **فؤاد العاجز & فايز شمداف )3606( : دكر القيادة المدرسية فى تنمية االبداع لدم معممي مدارس المرحمة**  الثانوية بمحافظات قطاع غزة من وجهة نظر المعلمين ، مجلة الجامعة الاسلامية ، سلسلة الدراسات **االنسانية ، 02)0( ، ص ص .21-0**

فؤاد حسن أبو الهيجاء ( ٢٠٠٠ ) : اساسيات التدريس ومهاراته وطرقه العامة ، عمان ، دار وائل.

- ماجدة ابراهيم الباوي (٢٠١٩) : أثر استخدام المنصة التعليمية Classroom Google في تحصيل طلبة قسم الحاسبات لمادة Image Processing واتجاهاتهم نحو التعليم الإلكترون*ي* ، المجلة الدولية للبحوث ف*ي* **العمكـ التربكية ، مج 3 ، ع 3 ، كمية التربية لمعمكـ الصرفة ، ابف الييثـ ، جامعة بغداد ، العراؽ .**
- محسن عل*ي* عطيه (٢٠١٥) : التفكير وإنواعه ومهاراته وإستراتيجيات تعليمه ، الاردن ، دار صفاء للنشر **كالتكزيع .**
- محمد ربايعة (٢٠١٣) : توظيف تطبيقات جوجل فى العملية التعليمية فى جامعة القدس المفتوحة الفرص **كالتحديات ، المؤتمر الدكلي : التعميـ العالي المفتكح فى الكطف العربي تحديات كفرص ، عمادة البحث**  العلمي والدراسات العليا ، جامعة القدس المفتوحة ، ص ص ٢٣-٥٢ .
- محمد ربايعة (٢٠١٤) : توظيف تطبيقات جوجل فى الع*م*لية التعليمية فى جامعة القدس المفتوحة الفرص **كالتحديات ، المؤتمر الدكلي : التعميـ العالي المفتكح فى الكطف العربي تحديات كفرص ، عمادة البحث**  العل*مي* والدراسات العليا ، جامعة القدس المفتوحة ، ص ص ٢٣–٥٢ .
- محمد عطيه خميس (٢٠٠٩) : الدعم الالكترون*ي* ، تكنولوجيا التعليم ، سلسلة دراسات وبحوث محكمة، مصر ، **مج 03 ، ع 3 ، ابريؿ .**
- **محمد عياصرة & برىاف حمادنو )3600( : درجة التفكير االبداعي لدم طمبة المرحمة الثانكية فى مدينة اربد فى**  الاردن ، مجلة جامعة النجاح للابحاث (العلوم الانسانية ) ، مجلد ٢٤ (٩) ، ص ص ٢٥٩٠-٢٦٢٠.
- م**نجي غان**م (٢٠١٦) : اثر استخدام تطبيقات جوجل في تنمية اكتساب طلبة الصف السادس في المدارس الحكومية ف*ي* محافظة طولكرم للمفاهيم العلمية واتجاهاتهم نحو تقبل التكنولوجيا ، رسالة ماجستير غير منشورة ، جامعة النجاح ، نابلس ، فلسطين .
- مها العتيبي (٢٠٠٩) : القدرة على التفكير الاستدلالي والتفكير الابتكاري وحل المشكلات وعلاقتها بالتحصيل الدراس*ي* في مادة العلوم لدى عينة من طالبات الصف السادس الابتدائي بمدينة مكة المكرمة ، رسالة دكتوراة غير منشورة ، جامعة ام القر*ى* ، مكة المكرمة.

**نادية عبده عواض ابو دنيا & احمد عبد اللطيف ابراهيم (٢٠٠٠) : سيكولوجية الابداع ، مصر .** 

مجلة كلية التربية النوعية – يونيو - ٢٠٢٠

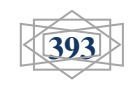

**ــــــــــــــــــــــــــــــــــــــــــــــــــــــــــــــــــــــــــــــــــــــــــــــــــــــــــــــــــــــــــــــــــــــــــــــــــــــــ**

استخدام أدوات منصة جوجل التعليمية التفاعلية عبر الانترنت في بيئة التعلم المرن وأثره في تنمية مهارات التفكير الإبداعي لدى طلاب معلم الحاسب الآلي بكلية التربية النو<sup>ع</sup>ية إعداد/ طارق على الجبرون*ي* 

**ـــــــــــــــــــــــــــــــــــــــــــــــــــــــــــــــــــــــــــــــــــــــــــــــــــــــــــــــــــــــــــــــــــــــــــ**

- **ناىده طو )3601( : اثر استراتيجية النمذجة المعرفية فى تنمية ميارات التفكير االبداعي كالتحصيؿ فى مادة**  العلوم لدى طلبة الصف الخامس الابتدائ*ي* فى دولة الكويت فى ضوء كفاياتهم الذاتية ، الجامعة الاربنية ، **االردف**
- نبيل السيد حسن (٢٠١٤): اثر استخدام التعلم التشاركي القائم على تطبيقات جوجل التربوية ف*ي* تنمية مهارات تصميم المقررات الالكترونية والاتجاه نحوه لدى اعضاء هيئة التدريس بجامعة ام القرى ، مجلة كلية التربية **، كمية التربية ، جامعة االسكندرية .**
- **نجكم بدر خضر )3600( : اثر برنامج قائـ عمي بعض االنشطة العممية فى تنمية ميارات التفكير االبداعي لدم طفؿ الركضة "دراسة تجريبية عمي عينة مف اطفاؿ الركضة مف عمر )0-0( سنكات فى دمشؽ ، رسالة دكتوراة ، مجلة جامعة دمشق ، مج ٢٧.**
- هدي سويلم الرشيدي واخرون (٢٠١٥) : مستوي التفكير الابداعي لدي الطلبة الموهوبين في المرحلة الثانوية ف*ي* منطقة تبوك ف*ي* السعودية في ضوء بعض المتغيرات ، المؤتمر الدولي الثاني للموهوبين والمتفوقين ، تحت شعار " نحو استراتيجية وطنية لرعاية المبتكرين " برعاية جائزة حمدان بن راشد ال مكتوم للاداء التعلي*مي* **المتميز )30-03 مايك 3600( ، جامعة االمارات العربية المتحدة .**
- هناء العابد (٢٠١٠) : التنشئة الاجتماعية ودورها فى نمو التفكير الابداعي لدى الشباب السورى ،اطروحة دكتوراة غير منشورة ، كلية الاداب ، جامعة كليمنتس العالمية ، سوريا .
- هيا عاشور (٢٠١٥) : فاعلية برنامج قائم على نظرية تريز في تنمية مهارات التفكير الابداعي والتواصل **الرياضي لدم طالب الصؼ الخامس ، رسالة ماجستير غير منشكرة ، كمية التربية ، الجامعة االسالمية بغزة.**
- **يعف اهلل القرني )3669( : كاقع ممارسة معممي الرياضيات لمسمككيات التدريسية المرتبطة ببعض جكانب التفكير االبداعي لدم تالميذ المرحمة المتكسطة بمحافظة القنفذة ، رسالة ماجستير غير منشكرة ، جامعة اـ القرم ، مكة المكرمة .**
- يوسف سليمان العمور & محمد مقبل العليمات (٢٠١٦) : فاعلية برنامج غرفة جوجل الصفية على اكتساب المفاهيم العلمية الاحيائية فى وحدة الدم عند طلبة الصف العاشر فى فضاء النقب فى فلسطيني ٤٨ ، مجلة الجامعة الاسلامية للدراسات التربوية والنفسية ، الجامعة الاسلامية ، ع ٢٤ ، ص ١٤٤-١٦٤

**المراجع االجنبية:**

- **Agcaoili,k(2012): google apps: an opportunity to collabotate,doctoral dissertation,unversity of southern**
- **california,http://digitallibrary.usc.edu/cdm/ref/collection/p15799coll3/id/46282. Aleven,v(2003): using background knowledge in case- based legal reasoning: a computational model and an intelligent learning environment,artificial intelligence.**

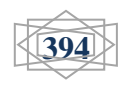

- **ـــــــــــــــــــــــــــــــــــــــــــــــــــــــــــــــــــــــــــــــــــــــــــــــــــــــــــــــــــــــــــــــــــــــــــ Cahill,j(2011):the collabroative benfits of google apps education edition in higher education,united states: northcentral university.**
- **Chen,h.,chen,y.j.,chen,k.j(2012): the design and effect of a scaffolded concept mapping strategy on learning performance in an undergraduate database course,ieee transactions on education .**
- **Chmiel, A., ; Shaha,M., and Schnider, D., (2017): Introduction of Flexible Blended Learning: Developing an integrative mixed method evaluation framework, Nurse Education Today, Vol.48,pp 172-179.**
- **Crane,G.E.,(2016) Leveraging Digital Communication Technology in Higher Education: Exploring URI's Adoption of Google Apps for Education 2015. Unpublished Master's Theses. University of Rhode, Island.**
- **duffy,b(1998): supporting creativity and imagination in the early years,biddies,britiain.**
- **Fallon,j(2015): google classroom for third grade writing retrieved,march 2017.**
- **Horn, M., and Stacker, H., (2015). The Rise of K-12 Blended Learning, USA, Clayton Christensen Institute, pp 1-132.**
- **Kagwiria , P.,(2015). Factors Influencing the Adoption of Flexible and Blended Learning Approaches for Skills Development, Mombasa Technical Training Institute, pp 1-7.**
- **Nevin, R. (2009) : "Supporting 21st century learning through Google Apps". Teacher Librarian, 37(2), 35-38.**
- **Petersen,j(2013): an introduction and overview to google apps in k12 education: a web-based instructional module,university of hawai at manoa.**
- **Sarria, A .&Molina, E,(2012).An Innovation Sensation: Shifting Charter Schools from Traditional to Blended Learning Models, Broward College ,USA.**

**يٕالغ االَزشَذ :**

- **1. [google hangouts meet guide](https://zapier.com/blog/google-hangouts-meet-guide/)**
- **2. [googles zoom rival called meet is now free to consumers](https://www.cnet.com/news/googles-zoom-rival-called-meet-is-now-free-to-consumers/)**
- **3. [reasons google meet better average person zoom](https://www.androidcentral.com/reasons-google-meet-better-average-person-zoom)**
- **4. [https://bo7ooth.info/2020/05/03/%D8%AC%D9%88%D8%AC%D9%84-](https://bo7ooth.info/2020/05/03/%D8%AC%D9%88%D8%AC%D9%84-%D9%85%D9%8A%D8%AA-google-meet/) [%D9%85%D9%8A%D8%AA-google-meet/](https://bo7ooth.info/2020/05/03/%D8%AC%D9%88%D8%AC%D9%84-%D9%85%D9%8A%D8%AA-google-meet/)**
- **5. [https://www.mosoah.com/computer-and](https://www.mosoah.com/computer-and-electronics/software/%D9%85%D9%85%D9%8A%D8%B2%D8%A7%D8%AA-%D9%88%D8%B4%D8%B1%D8%AD-%D9%88-%D8%AA%D8%AD%D9%85%D9%8A%D9%84-google-meet/)[electronics/software/%D9%85%D9%85%D9%8A%D8%B2%D8%A7%D8](https://www.mosoah.com/computer-and-electronics/software/%D9%85%D9%85%D9%8A%D8%B2%D8%A7%D8%AA-%D9%88%D8%B4%D8%B1%D8%AD-%D9%88-%D8%AA%D8%AD%D9%85%D9%8A%D9%84-google-meet/) [%AA-%D9%88%D8%B4%D8%B1%D8%AD-%D9%88-](https://www.mosoah.com/computer-and-electronics/software/%D9%85%D9%85%D9%8A%D8%B2%D8%A7%D8%AA-%D9%88%D8%B4%D8%B1%D8%AD-%D9%88-%D8%AA%D8%AD%D9%85%D9%8A%D9%84-google-meet/) [%D8%AA%D8%AD%D9%85%D9%8A%D9%84-google-meet/](https://www.mosoah.com/computer-and-electronics/software/%D9%85%D9%85%D9%8A%D8%B2%D8%A7%D8%AA-%D9%88%D8%B4%D8%B1%D8%AD-%D9%88-%D8%AA%D8%AD%D9%85%D9%8A%D9%84-google-meet/)**
- **6. [https://gsuite.google.com.eg/intl/ar\\_eg/products/meet/](https://gsuite.google.com.eg/intl/ar_eg/products/meet/)**
- **7. <http://www.tabatek.com/3287/google-classroom.html>**
- **8. [https://edu.google.com/intl/ar/products/classroom/?modal\\_active=none](https://edu.google.com/intl/ar/products/classroom/?modal_active=none)**
- **9. [https://www.researchgate.net/publication/339687916\\_mhadrt\\_tryfyt\\_n\\_altsjy](https://www.researchgate.net/publication/339687916_mhadrt_tryfyt_n_altsjyl_wansha_alsfwf_altlymyt_wdwt_altlbt_lsfwf_google_classroom_jwjl_klas_rwm) [l\\_wansha\\_alsfwf\\_altlymyt\\_wdwt\\_altlbt\\_lsfwf\\_google\\_classroom\\_jwjl\\_klas\\_r](https://www.researchgate.net/publication/339687916_mhadrt_tryfyt_n_altsjyl_wansha_alsfwf_altlymyt_wdwt_altlbt_lsfwf_google_classroom_jwjl_klas_rwm) [wm](https://www.researchgate.net/publication/339687916_mhadrt_tryfyt_n_altsjyl_wansha_alsfwf_altlymyt_wdwt_altlbt_lsfwf_google_classroom_jwjl_klas_rwm)**

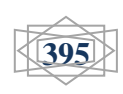